ESTRATEGIA DIDÁCTICA PARA EL MEJORAMIENTO DE LOS PROYECTOS DE TECNOLOGÍA E INFORMÁTICA DE LOS ESTUDIANTES DE LOS GRADOS 6º Y 7º DE LA IE. ESCUELA NORMAL SUPERIOR PEDRO JUSTO BERRÍO DE SANTA ROSA DE OSOS

> NOMBRE DEL AUTOR: EDGAR DARIO PEÑA ARANGO

## UNIVERSIDAD PONTIFICIA BOLIVARIANA

ESCUELA INGENIERÍAS

FACULTAD DE INGENIERÍA EN TECNOLOGÍAS DE INFORMACIÓN Y **COMUNICACIÓN** 

MAESTRÍA EN TECNOLOGÍAS DE INFORMACIÓN Y COMUNICACIÓN

MEDELLÍN

2016

ESTRATEGIA DIDÁCTICA PARA EL MEJORAMIENTO DE LOS PROYECTOS DE TECNOLOGÍA E INFORMÁTICA DE LOS ESTUDIANTES DE LOS GRADOS 6º Y 7º DE LA IE. ESCUELA NORMAL SUPERIOR PEDRO JUSTO BERRÍO DE SANTA ROSA DE OSOS

NOMBRE DEL AUTOR:

# EDGAR DARIO PEÑA ARANGO

Trabajo de grado para optar al título de Magister en Tecnologías de la Información y la Comunicación

Asesor

JUAN FERNANDO FRANCO HIGUITA

**Magister** 

# UNIVERSIDAD PONTIFICIA BOLIVARIANA

# ESCUELA INGENIERÍAS

# FACULTAD DE INGENIERÍA EN TECNOLOGÍAS DE INFORMACIÓN Y **COMUNICACIÓN**

# MAESTRÍA EN TECNOLOGÍAS DE INFORMACIÓN Y COMUNICACIÓN

MEDELLIN

2016

# *DECLARACIÓN ORIGINALIDAD*

*"Declaro que esta tesis (o trabajo de grado) no ha sido presentada para optar a un título, ya sea en igual forma o con variaciones, en esta o cualquier otra universidad". Art. 82 Régimen Discente de Formación Avanzada, Universidad Pontificia Bolivariana.*

*FIRMA AUTOR (ES) \_\_\_\_\_\_\_\_\_\_\_\_\_\_\_\_\_\_\_\_\_\_\_\_\_\_\_\_\_\_\_\_\_*

Medellín, Septiembre de 2016

A la memoria de mis familiares que ya no están presentes es este mundo.

## **AGRADECIMIENTOS**

Agradezco a Dios todo Poderoso por el sustento espiritual que durante este proceso me brindó y que lo pude sentir en momentos de dificultad. A mi familia que ha estado a mi lado apoyándome para conseguir cada triunfo que como éste, hoy veo evidente. A mi director de tesis por sus aportes tan importantes en este trabajo y su tiempo brindado.

## **CONTENIDO**

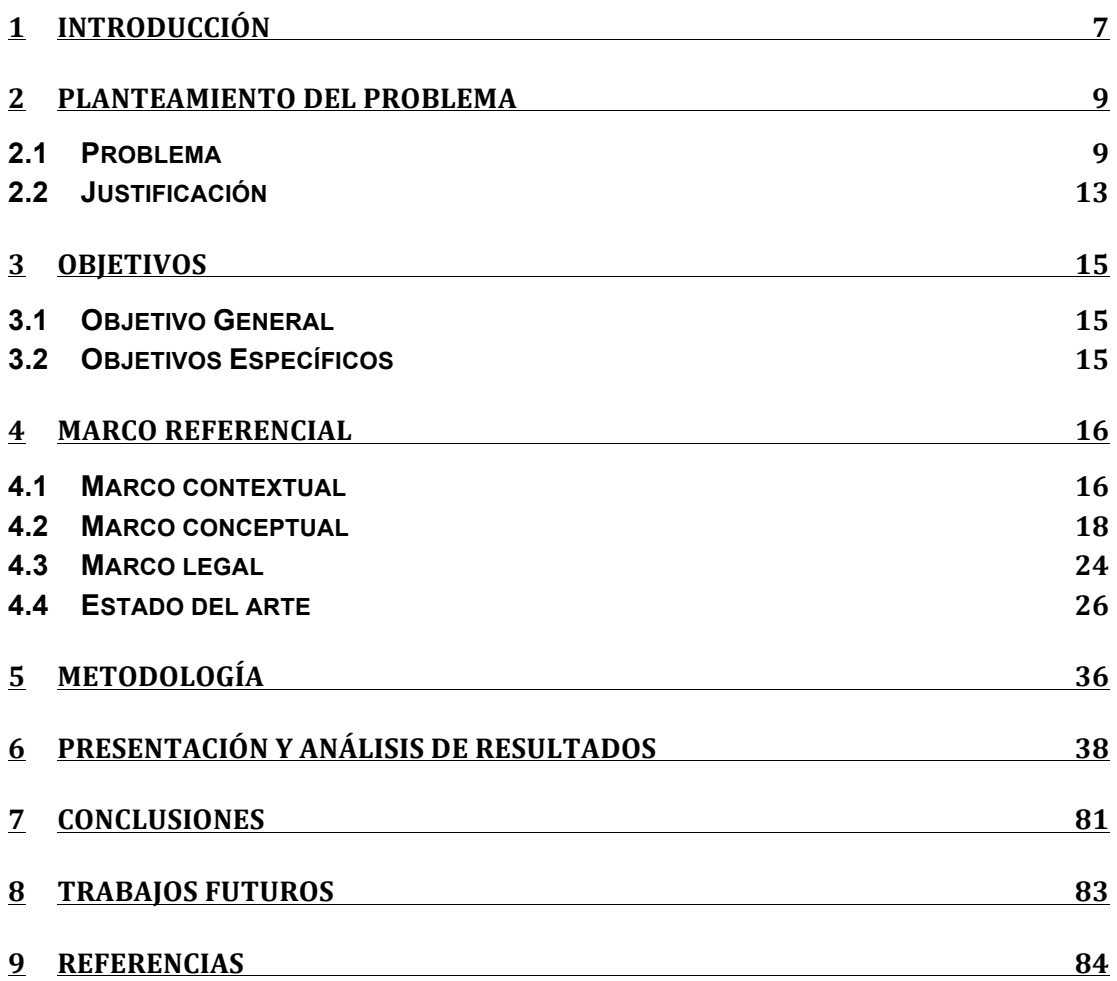

## **LISTA DE FIGURAS**

- Figura 1. Metodología Paso a Paso
- Figura 2. Presentación del proyecto
- Figura 3. Objetivo claro del proyecto
- Figura 4. Claridad en los contenidos
- Figura 5. Figura como apoyo a la comunidad
- Figura 6. Manejo de contenidos
- Figura 7. Teoría del ABP suficiente y clara
- Figura 8. Metodología Paso a Paso
- Figura 9. Representación Gráfica
- Figura 10. Diferencia entre boceto, plano, acotación
- Figura 11. Recursos alternos vistas diédricas
- Figura 12. Concepto de electricidad
- Figura 13. Laboratorios y ejercicios electricidad
- Figura 14. Recursos alternos circuitos eléctricos
- Figura 15. Información clara proyectos paso a paso
- Figura 16. Experimentos
- Figura 17. Imágenes
- Figura 18. Sitio web
- Figura 19. App Paso a Paso
- Figura 20. Contenido de la App Paso a Paso
- Figura 21. Apps complementarias
- Figura 22. Imágenes en las App
- Figura 23. Análisis y elección de problemas
- Figura 24. Uso de la App Paso a Paso
- Figura 25. Estructura de la App Paso a Paso
- Figura 26. Roles de trabajo
- Figura 27. Boceto inicial
- Figura 28. Información consultada
- Figura 29. Respuesta del prototipo final
- Figura 30. Prototipo final
- Figura 31. Exposición inicial
- Figura 32. Asistencia
- Figura 33. Participación activa
- Figura 34. Aportes al proyecto
- Figura 35. Conocimiento del ABP
- Figura 36. Diferencia entre circuito en serie y paralelo
- Figura 37. Vistas diédricas utilidad
- Figura 38. Usa la App Paso a Paso
- Figura 39. Uso del Sitio web
- Figura 40. Ideas significativas
- Figura 41. Integración
- Figura 42. Aportes del proyecto final
- Figura 43. Uso de la metodología Paso a Paso

## **GLOSARIO**

**ARISTOTÉLICO:** representación intelectual de un objeto, diferenciándose de lo sentido, imaginado, recordado, observado, etc.

**AUTOMATIZACIÓN:** es un proceso mediante el cual se puede ordenar a los diferentes sistemas cumplir con tareas específicas de producción en diferentes contextos.

**BOCETO:** es un dibujo hecho de forma secuencial, sin entrar en detalles que muestra a nivel general la idea de un proyecto, es un apunte rápido de la idea que se tiene en la mente inicialmente.

**DISPOSITIVO FORMATIVO COMPRENSIVO:** es un instrumento que reúne conceptos, teorías, experimentaciones, experiencias, innovaciones y otros elementos propios del maestro, su lugar de trabajo, sus vivencias pedagógicas, didácticas y personales de su profesión.

**ENSAMBLE:** es el proceso mediante el cual se empalman, unen, articulan diferentes piezas que conforman una estructura y hacen parte de un proyecto o idea.

**FENÓMENO:** se entiende como un cambio que puede ocurrir en la naturaleza y es percibido en razón de los datos e información que arroja.

**ROBÓTICA:** es la rama de la ingeniería que se ocupa de entender el funcionamiento, diseño, análisis estructural en la creación de robots capaces de cumplir tareas simples y más especializadas.

**RÚBRICA:** es un conjunto de criterios y estándares relacionados con indicadores de aprendizaje, usados para evaluar el desempeño que tienen los estudiantes en el desarrollo de proyectos escolares.

**TECNOLOGIA:** se entiende como un resultado de la interacción con la ciencia y elementos de la ingeniería que busca satisfacer las necesidades actuales de la comunidad.

#### **RESUMEN**

Este proyecto presenta la experiencia de investigación en la Institución Educativa Escuela Normal Superior Pedro Justo Berrio de Santa Rosa de Osos en relación con el diseño y aplicación de recursos digitales interactivos, utilizados para la enseñanza de temas de tecnología e informática y su aporte al desarrollo de proyectos tecnológicos escolares que incluyen conceptos sobre Pensamiento Variacional, Aprendizaje Basado en Proyectos y Robótica Educativa.

De la misma manera, se hace referencia a antecedentes acerca de las metodologías e investigaciones más importantes llevadas a cabo en varios países sobre el desarrollo de proyectos tecnológicos escolares bajo la metodología de Aprendizaje Basado en Proyectos.

**PALABRAS CLAVE:** aprendizaje basado en proyectos; fenómenos físicos; metodología; robótica educativa; tecnología.

## **ABSTRACT**

This project presents the research experience conducted at the Institucion Educativa Escuela Normal Superior Pedro Justo Berrio of Santa Rosa de Osos in relation to the design and the implementation of interactive digital resources used for teaching computing and technology topics and their contribution to the development of school technology projects including concepts of variational thinking, project-based learning, and educational robotics.

Similarly, we referenced the background of the most important methodologies and research that has been conducted in several countries regarding the development of school technology projects under the methodology of projectbased learning.

**KEY WORDS:** project-based learning; physical phenomena; methodology; educational robotics; technology.

#### **1 INTRODUCCIÓN**

Con la más absoluta convicción y la motivación a flor de piel, los involucrados en la formulación de este documento buscan plantear métodos que ayuden a mejorar procesos escolares en el desarrollo de proyectos de índole tecnológico en la Institución Educativa Escuela Normal Superior Pedro Justo Berrio. Se menciona, acá, el planteamiento del problema, en que se describe una necesidad por tener condiciones óptimas para elevar los niveles académicos de los educandos desde el aporte que hace la clase de Tecnología e Informática. En este sentido, la falta de materiales mínimamente adecuados en la mayoría de casos, escasos recursos institucionales unos, humanos otros, interinstitucionales más, amén de las guías didácticas precisas en tiempo y espacio y, el uso que hacen los estudiantes de la teoría y la práctica no son fiables, donde se denota falta de claridad en el resultado propuesto al final de sus trabajos académicos.

Se plasma además una descripción contextual que enmarca las características de la Institución Educativa y su personal, se abordan conceptos importantes que engloban la teoría tratada en el grupo de trabajo como Pensamiento Variacional, Aprendizaje Basado en Proyectos, Robótica Educativa; lo mismo que las leyes y normas que regulan la labor docente y el contenido tratado en la asignatura, raíz de esta investigación.

El estado del arte por su parte, presenta un rastreo importante en una ventana de 10 años de varios países de Latinoamérica, incluido Colombia, en que sus autores han sido puntuales en los elementos investigativos y por ello se precisaron en su necesidad para afrontar este trabajo, como un insumo de sumo valor en el desarrollo final de la propuesta.

La estrategia es de enfoque mixto ya que tiene elementos cuantitativos y cualitativos, el método de investigación se basa en estrategias de diseño de productos, la investigación, como tal, es exploratoria porque se irá verificando el alcance del trabajo a medida que se aplique con los estudiantes.

### **2 PLANTEAMIENTO DEL PROBLEMA**

#### 2.1 Problema

La Escuela Normal Superior Pedro Justo Berrío es una Institución oficial ubicada en la zona urbana del municipio de Santa Rosa de Osos, al norte del Departamento de Antioquia. Basada en la pedagogía de Don Bosco y Madre Mazzarello, está regentada por la comunidad de las Hijas de María Auxiliadora (Salesianas). Los actores de ésta investigación son los grados de 6º y 7º, cuyas edades están entre los 10 y los 12 años, el 17% viven en zona rural y los demás en zona urbana estratificados en los niveles 1, 2, y 3. Sus padres en la mayoría de los casos han estudiado hasta el grado 11º; y otros, incluso han continuado con sus estudios universitarios.

En palabras del Ministerio de Educación Nacional (Ministerio de Educación Nacional, MEN, 1998), considerando su edad, los estudiantes de 6º y 7º deben llegar a la comprensión de fenómenos físicos y elaborar teorías en cuanto al comportamiento de éstos y además, exponer algunas que ya conocían usando modelos cuantitativos. El concepto de medida comienza a usarse en los experimentos con los cuales se interactúa, deben conocer e interpretar la electricidad en todas sus manifestaciones, identificar fuentes energéticas convencionales y no convencionales, transformaciones que sufre la energía, ampliar conceptos sobre la propagación de la luz, celdas fotoeléctricas, prismas, lentes, velocidad de la luz, su descomposición y sus propiedades físicas.

Atendiendo a una necesidad manifiesta del Ministerio de Educación Nacional (MEN, "Ser competente en tecnología: ¡una necesidad para el desarrollo!", 2008) en relación con en cumplimiento de unos estándares y lineamientos del área de Tecnología e Informática, resultados efectivos que se deben obtener en pruebas de estado, índices de calidad y los que la propia Institución contempla en su Proyecto Educativo Institucional (PEI) con la evaluación de competencias; se reconoce la importancia de formar integralmente a los estudiantes para estar a la vanguardia de los adelantos tecnológicos, fortalecer la investigación en favor de la comunidad y cuyo aporte de ideas creativas e innovadoras, puedan traducirse en proyectos tecnológicos escolares como solución a problemas cotidianos; integrando el saber hacer, conocer y saber ser como lo menciona (Tobón, 2006).

Para avanzar en lo anterior, la Institución cuenta con una sala de Tecnología llamada "Galileo 2000", dotada con material muy básico para enseñar conceptos de electricidad, dibujo técnico, materiales afines, mecánica y con algunos operadores que permiten realizar montajes físicos, como circuitos eléctricos, mecanismos entre otros. A pesar de ello se carece de guías que integren recursos interactivos con instrucciones paso a paso, vídeos tutoriales, laboratorios con los cuales abordar temas sobre magnitudes eléctricas, ley de Ohmios, resistencias y fotorresistencias; de igual manera, ampliar los conceptos de sensores, robótica, domótica y automatización, lo que reduce enormemente las posibilidades de mejorar la enseñanza de los diferentes fenómenos físicos y su aplicabilidad en los trabajos de manera experimental.

La importancia de la creación y el uso de guías interactivas en ésta propuesta de trabajo, está fundamentada en lo que afirma (ARMADA, 2009), cuando menciona que las guías en el aprendizaje son creaciones concebidas por los maestros titulares de un área específica; con una intensión pedagógica y didáctica que busca entre otras cosas, la uniformidad en la integridad del plan de estudios, servir como unidad de trabajo entre los estudiantes y el maestro, cuyas condiciones desarrollan en gran medida el proceso de enseñanza, aprendizaje y evaluación para mejorar periódicamente los saberes.

Según (ARMADA, 2009), las guías docentes son de gran utilidad como

recurso, que aporta información al maestro, del grado de apropiación que el estudiante hace del proceso educativo. Deben contener claridad en los resultados del aprendizaje, los contenidos que se impartirán, la manera cómo se evaluará al estudiante, los recursos que contendrá como apoyo al proceso.

Por su parte (García Arieto, 2001), afirma que las guías didácticas son una potente herramienta que permite acceder democráticamente a la información y que ayudan a los estudiantes a adquirir verdaderos aprendizajes significativos a partir de las experiencias, contextos y saberes compartidos.

En tal sentido, la metodología empleada en el aula de clase exige que los estudiantes aborden la teoría, que luego se experimente y acto seguido, posteriormente, en la fase de planeación del proyecto, se diseñe y construya un modelo físico. Esta última etapa es la que debería integrar la comprensión conceptual, la interacción con los operadores y la visión personal del problema; pero se ha evidenciado que dichos productos no alcanzan el rigor y calidad deseados que aporten elementos verídicos y confiables a lo que el maestro propone que se le de solución. Éstos proyectos son elaborados por los estudiantes sobre imaginarios hipotéticos y su justificación no es lo suficientemente válida; se les dificulta llevar a la práctica lo que teóricamente estudian, lo que encuentran en los textos y consultas grupales, hay ausencia de una conexión significativa con el aprendizaje como lo afirma (Álvarez, 2012) al referirse que la ruptura existente entre la teoría y la práctica constituye un problema que obstaculiza la calidad del proceso escolar. Los estudiantes pueden recitar de memoria el concepto; pero al pasar al momento del diseño y construcción, ésto no supone un saber científico sino más bien de tipo empírico o aristotélico. Lo anterior ha dado pie para formular la pregunta de investigación propia de éste estudio: ¿Cómo mejorar la calidad de los proyectos de tecnología a través del diseño de recursos digitales interactivos, utilizando las tecnologías de la información y las

#### comunicaciones?

Para aclarar el panorama antes mencionado, se analizan algunos proyectos escolares en los cuales se perciben fallas: En el **Proyecto a**, visible en URL http://lasticenlaescuela.weebly.com/bitaacutecoras.html el dibujo inicial o boceto no muestra claridad acerca del funcionamiento eléctrico que hará que su sistema cumpla la tarea pedida, falta identificar los componentes, no se entiende cómo será su ensamble ni los recursos que utilizará el equipo constructor, después la dificultad aumenta al comenzar a construirlo.

En los **Proyectos b, c y d**, visible en URL http://lasticenlaescuela.weebly.com/bitaacutecoras.html se analiza la ficha de seguimiento de los robots propuestos y se presentan problemas de tipo eléctrico descritos por los estudiantes como conexiones fallidas, falta de componentes como interruptores, no tener claro por dónde comenzar a trabajar, funcionamiento inadecuado de los motores, cambio de planes a última hora, el resultado final difiere del diseño; además, las respuestas a ciertos interrogantes no dan cuenta de la apropiación teórica.

Otro ejemplo que se puede citar es el **Proyecto 1,** visible en URL http://lasticenlaescuela.weebly.com/bitaacutecoras.html desarrollado por los estudiantes de 7º en el que realizan un montaje de un circuito paso a paso de un sensor de luz y deben registrar todo lo que sucede al interactuar con él, pero su análisis está muy alejado de la realidad, su justificación e interpretación es muy básica; inclusive se podría afirmar que no tienen un lenguaje tecnológico acorde a la edad.

En el **Proyecto 2,** visible en URL http://lasticenlaescuela.weebly.com/bitaacutecoras.html del mismo grado, se carece de información importante relacionada con el diseño, estructura mecánica y funcionamiento de una puerta automática que lo hace un trabajo muy bajo en calidad a pesar de las orientaciones realizadas durante su construcción.

En el **Proyecto 3,** visible en URL http://lasticenlaescuela.weebly.com/bitaacutecoras.html del grado 6º, sobre un ascensor, no se tienen datos acerca de los bocetos iniciales ni la explicación de su funcionamiento, lo mismo que sus aplicaciones a nivel industrial, se considera un trabajo muy sencillo y que no aporta nada al seguimiento académico en el área.

Como se ha podido evidenciar; éstos trabajos analizados presentan diferentes fallas en su estructura, algunos de fondo y otros de forma, porque se carece del uso de una ruta didáctica que vaya fortaleciendo las ideas y estrategias de trabajo grupal e individual, midiendo los tiempos de desempeño, que puedan visibilizar en algún momento del proceso las fallas que presenten las propuestas emanadas de los estudiantes y se corrijan para seguir avanzando en lograr un óptimo resultado. Y ello se obtiene si se desarrollan guías interactivas para ser aplicadas en los proyectos y/o trabajos en el área de Tecnología e Informática con los estudiantes de 6º y 7º de la Institución Educativa Escuela Normal Superior Pedro Justo Berrio de Santa Rosa de Osos.

#### 2.2 Justificación

Se plantea con éste trabajo, fortalecer en los estudiantes de 6º y 7º de la Institución Educativa Escuela Normal Superior Pedro Justo Berrío, el desarrollo de proyectos tecnológicos innovadores, apoyados en la interacción con recursos didácticos digitales; cuya apropiación conceptual sirva como factor decisivo en la solución de problemas cotidianos en las comunidades. Lo anterior implica comprender las orientaciones ofrecidas por parte del maestro a nivel teórico, desarrollar las fases de la metodología de aprendizaje por proyectos como lo plantea (Bottoms, 1988), las cuales son: proponer el problema a ser resuelto, describir el propósito del trabajo, ruta a seguir en el proyecto, participantes y su rol dentro del mismo, evaluación y comprobación de las diferentes acciones que se deben realizar e involucrar el apoyo de dispositivos robóticos.

De la mano del aprendizaje de los diferentes ejes temáticos que enmarcan el trabajo en tecnología, los cuales proponen talleres y laboratorios de electricidad, electrónica, mecánica, lógica de programación, metrología, representanción gráfica, robótica, se fortalece en gran medida el desarrollo de las capacidades intelectuales de orden superior como lo son: el análisis, la síntesis, la conceptualización, el manejo de información, el pensamiento sistémico, el pensamiento crítico, la investigación y la metacognición; al igual que conceptos importantes de matemáticas, física y lenguaje entre otros.

## **3 OBJETIVOS**

## 3.1 Objetivo General

Desarrollar una estrategia didáctica a partir del diseño de recursos digitales interactivos que mejoren la calidad de los proyectos de Tecnología e Informática de los estudiantes de los grados 6º y 7º de la Institución Educativa Escuela Normal Superior Pedro Justo Berrio de Santa Rosa de Osos.

## 3.2 Objetivos Específicos

3.2.1 Identificar las metodologías utilizadas a nivel nacional e internacional para el desarrollo de proyectos tecnológicos escolares en el ciclo de la básica secundaria.

3.2.2 Seleccionar recursos digitales que han sido exitosos en la elaboración de proyectos tecnológicos escolares en el nivel de básica secundaria.

3.2.3 Diseñar una estrategia didáctica mediada por las Tic para el desarrollo de proyectos tecnológicos escolares en el nivel de básica secundaria, como recurso para la solución de problemas cotidianos de la comunidad.

3.2.4 Evaluar el funcionamiento de algunos prototipos creados por los estudiantes, a partir de la aplicación de la propuesta didáctica mediada por las Tic.

#### **4 MARCO REFERENCIAL**

A continuación encuentra información acerca del Marco Contextual de la Escuela Normal Superior Pedro Justo Berrío, que amplía los conceptos de: Pensamiento Lógico, Aprendizaje Basado en Proyectos, Project Oriented Problem-Based Learning (PoPBL) y Robótica Educativa, el Estado del Arte que menciona los antecedentes relacionados con la enseñanza de los fenómenos físicos con apoyo de la robótica y de la Lógica de programación, aplicados a proyectos tecnológicos escolares; al igual que las metodologías empleadas en Colombia y países de Iberoamérica como entorno cercano al desarrollo de esta propuesta de investigación. Por último, el marco legal con las diferentes normas y leyes que reglamentan el contenido y ejecución de este proyecto.

#### 4.1 Marco contextual

La Escuela Normal Superior Pedro Justo Berrío de Santa Rosa de Osos, es una institución de carácter oficial, reconocida en la zona norte del Departamento de Antioquia por su papel en la formación de maestros para los niveles de preescolar y básica primaria en una escuela que atiende la diversidad e integra los valores de la pedagogía salesiana. Su población estudiantil es de 930 niños, niñas y jóvenes desde transición hasta el programa de formación complementaria, 35 maestros y maestras, 3 directivos, 4 administrativos y 5 empleados de servicios generales.

Ha vivido procesos de reestructuración desde 1994. Las áreas de su currículo se agrupan por centros de interés y, es así, como desde 1997 se adopta la metodología propuesta por un equipo de investigación de la Universidad de Antioquia, liderado por el Doctor Jesús Alberto Echeverry Sánchez, conocido con el nombre de "Dispositivo Formativo Comprensivo", donde se construye comunidad académica. Cada miércoles en las horas de la tarde los maestros se reúnen para proponer, construir y desarrollar proyectos de investigación que buscan fortalecer los procesos en las aulas. Dicha propuesta es llamada "Núcleos Interdisciplinarios", los cuales comienzan a permear todos los espacios académicos institucionales. Su organización muestra un desarrollo temático planeado y fortalece la formación integral de los estudiantes. Así nacen los núcleos de Matemáticas, Ciencia Tecnología e Informática, Lúdico Artístico, Ético Político, Pedagogía y Social Cultural Humanidades.

La manera de gestionar los procesos pedagógicos han permitido que la Escuela Normal sea reconocida como la mejor Institución Oficial del Departamento de Antioquia en el año 2014, que haya recibido otros premios por experiencias significativas como el manejo del tiempo libre, club deportivo y cultural, proyectos de aula, reconocimiento a proyecto de investigación destacado en la Feria CT+I 2015, nominaciones con experiencias bien importantes a nivel educativo y otros no menos relevantes por su trayectoria en el sector educativo oficial.

La infraestructura de la Escuela Normal es apta para el objetivo de aportar los espacios necesarios en el proceso de enseñanza aprendizaje. Cuenta con diferentes aulas especializadas como matemáticas, nuevo paradigma, Aula de Tecnología "Galileo 2000", Informática, música, deportes, Emisora Escolar "Génesis" en Frecuencia Modulada; otros espacios que son escenarios físicos de transformación de la práctica pedagógica, como Patio Salón, Capilla, Audiovisuales, Polideportivo, Biblioteca, Aula de Pastoral, Aula Múltiple.

La formación humana tiene también su espacio los lunes a primera hora llamada "Propuesta Pastoral" liderada por los estudiantes del Programa de Formación de Maestros. En dicho espacio, la comunidad académica aprende sobre ciudadanía, vida y obra de Don Bosco "Santo de los Jóvenes";

mientras los maestros en ejercicio planean las diferentes actividades para la semana. Los días jueves se dedican a otros procesos con los "buenos días" como un espacio para crecer en valores, respeto y los actos cívicos donde se rinde homenaje a los símbolos patrios. De la misma manera, los viernes se llevan a efecto, encuentros dirigidos por la rectora y las coordinadoras, a la vez que, otros grupos asisten a la eucaristía.

#### 4.2 Marco conceptual

Pensamiento Variacional:

El MEN en sus reflexiones plasmadas en los estándares de Matemáticas, propone entender desde la infancia el desarrollo del razonamiento lógico como un cúmulo de experiencias a partir del contacto con el mundo físico y sus relaciones, fortalecer el pensamiento, la toma de decisiones, explicar comportamientos, dar respuestas justificadas con convicción. Los estudiantes con el paso del tiempo comienzan a entender que los procesos son importantes para llevar a cabo una tarea; transformando un modo de solución de problemas a varios métodos o caminos. (MEN, "Potenciar el pensamiento matemático: ¡un reto escolar!", 2006), Para Piaget la lógica constituye precisamente el sistema de relaciones que permiten la coordinación de los diversos puntos de vista entre si, puntos de vista correspondientes tanto a distintos individuos, como aquellos que tienen que ver con percepciones o intuiciones sucesivas de un mismo individuo, (Piaget, 1970). Este tipo de pensamiento se relaciona estrechamente con el pensamiento variacional y le ayuda a potenciar su construcción y comprensión.

Llegar a una solución por múltiples caminos, es uno de los alcances que puede tener el desarrollo del Pensamiento Variacional en el estudiante de hoy, le conduce a la indagación, le fortalece en la capacidad de construir alternativas y corroborar sus procedimientos, les exhorta a potenciar su capacidad creadora, les prepara para el manejo y comprensión de variables, condiciones, solución de problemas y les da a entender que no hay una única respuesta ante un problema planteado. (MEN, Potenciar el pensamiento matemático: ¡un reto escolar!, 2006).

El desarrollo de proyectos escolares, exige del estudiante procesos mentales y una destreza para idear propuestas lógicas, es más probable que los niños varones tiendan a ser más creativos e imaginativos en razón de su fuerte relación con los juegos e invenciones (Gesell, 1982), de ahí la facilidad para generar de manera lógica las soluciones.

(Posada Balvin, 2006) señalan que "El Pensamiento Variacional, como su nombre lo indica, pone su acento en el estudio sistemático de la noción de variación y cambio en diferentes contextos: en las ciencias naturales y experimentales, en la vida cotidiana y en las matemáticas mismas" (p. 16).

El Pensamiento Variacional es la manera como se producen relaciones proactivas sistemáticas, se integran variables dispuestas a ser correlacionadas con la realidad de las que hacen parte, es identificar las propiedades de cada una para comprender en detalle cuáles cambian y cuáles presentan comportamientos similares, constantes, cíclicos y tratar de reproducirlos de manera mental y físicamente (Vasco, 2003).

Los procesos mecánicos o de rutina (Algoritmos) fortalecen la velocidad y precisión para comprender y proceder frente a situaciones reales (MEN, "Potenciar el pensamiento matemático: ¡un reto escolar!", 2006) dichos procesos requieren ser verificados, validados, redefinidos e interpretados en un contexto que involucra múltiples variables con las que tiene que lidiar el estudiante y que le aportan grandes recursos para el dominio de ciertos conocimientos. La lógica conduce a interpretar los caminos más fiables para llegar a la comprensión de patrones comunes en un proceso, para agilizar su conceptualización.

Aprendizaje basado en proyectos:

La escuela como centro de formación integral en el que se modela al ser humano para ser integrado a la sociedad, es como lo afirma Paulo Freire; un lugar en el que no solamente se tienen espacios físicos, equipos, recursos y demás, sino tambien, gente que trabaja, que estudia, que se alegra, se conoce, se estima (Freire, 2011). En concordancia con esto, el proceso pedagógico impartido en las áreas de Tecnología e Informática debe ser actualmente movilizador de experiencias que integren la teoría y la práctica; logrando con ello, que los estudiantes se motiven para crear proyectos, entender que deben ser preparados en función de saber solucionar problemas, pasar de ser sujetos pasivos a sujetos que constantemente están explorando para conocer, de mayor proactividad.

El Aprendizaje Basado en Proyectos es una metodología que activa el trabajo en el estudiante, permitiendo movilizar su estructura mental para generar aprendizajes significativos, basado en procesos de descubrimiento y construcción; cuyas fases ordenadas secuencialmente llegan al planteamiento, análisis, proposición y solución de problemas (Restrepo, 2006). A su vez en éste punto el maestro debe manejar muy bien la visión para conectar al aprendiz con el conocimiento y brindar estrategias válidas para que éste encuentre la información necesaria (Restrepo, 2006).

De la misma manera, aprender es sinónimo de equivocarse y cuando se desconoce este asunto se pierde el rumbo del proceso escolar. Si el estudiante sabe que se equivoca puede hacer un redireccionamiento y corregir las fallas para avanzar. A su vez es necesario aplicar procesos de seguimiento y evaluación constante, cuyo objetivo no es descubrir la falla

para castigar o sancionar sino para remediarla y reconducirla a fin de alcanzar el éxito escolar (Astolfi, 1999, p.21).

En el trabajo de aula, al desarrollar propuestas didácticas pensadas, diseñadas, validadas por el docente, aparece una dificultad en los estudiantes y es el poco o mínimo entrenamiento en el seguimiento de instrucciones de manera escrita o verbal, se añade también, fallas en el proceso de lectura y comprensión de textos o en muchos otros casos, dificultad en la estructuración de las guías por parte del docente (Astolfi, 1999, p. 50).

En el mejor de los casos cuando el estudiante comprende las instrucciones, éste debe proceder a desarrollarlas una por una secuencialmente y debe inferir cada una de las fases que se incluyen, entender el cúmulo de acciones que se le ha entregado y proceder al desarrollo de los productos bien sea que se diseñen o se construyan en las salas especializadas de Informática o Tecnología (Astolfi, 1999, p. 52).

Project Oriented Problem-Based Learning (PoPBL):

Es una actividad individual o grupal que se desarrolla durante un período de tiempo, resultando con ello la elaboración de un producto, la presentación o el resultado investigativo de algo. Se compone de varias fases que pueden estar descritas en una línea de tiempo; las cuales se llevan a cabo incluyendo la evaluación formativa a medida que el proyecto avanza.

Ésta metodología integrada al trabajo del aula de clase, permite la diversidad de expresión de los alumnos según su interés, capacidad y aprendizaje autónomo, conduce a un aumento de la motivación que puede tener un efecto positivo en el aprendizaje, los proyectos son desarrollados con enfoques constructivistas e involucra a todas las personas para trabajar en un mismo proyecto.

El trabajo parte de una pregunta esencial que el maestro propone para ser desarrollada a profundidad, se debe asegurar que sea relevante para los estudiantes, por ello se involucran en su planificación, se traza una ruta de investigación que puede estar en una línea de tiempo para tener presente los componentes del proyecto y su orden estricto de ejecución, se establecen puntos de referencia para la teorización de manera tal que su producto sea válido. Se pretende que dicho proyecto sea sencillo y acorde a la edad, motiva a discusiones grupales, entre pares, aportes personales, investigación con calidad, desarrollo de propuestas.

Dentro de los roles que permite esta metodología está la del monitor que facilita el trabajo de campo, valida cada paso del proceso, debe conocer muy bien al grupo de estudiantes y sus habilidades, asesorar el proyecto en cuestiones de calidad y su impacto en la solución que se quiere encontrar, utilizar rúbricas para ir monitoreando el avance del producto, proyecto o informe final e identificar dificultades antes de culminar la propuesta y en casos eventuales tomar partido de la investigación. De ahí que la evaluación se haga permanentemente, auténtica, que se pueda reflexionar de manera individual y en grupo sobre los avances y desaciertos, qué requiere cambio, compartir ideas que llevan a nuevas investigaciones y nuevos proyectos.

Algunos factores que se deben tener en cuenta en la ejecución de la metodología que se está presentando tienen que ver con el tamaño de la clase, la madurez intelectual de los estudiantes, la motivación que pueden tener con el proyecto, los objetivos que se pretenden lograr en el curso, las preferencias del maestro, disponibilidad de personas expertas que puedan aportar a la propuesta.

22

Es una muy buena opción para estudiantes con menos experiencia en el trabajo investigativo y de aula, porque potencializa sus habilidades individuales a favor de un grupo de personas que son sus pares académicos, mejora la actitud y el rendimiento de los estudiantes, tiene un enfoque profundo hacia el aprendizaje y mejora las habilidades y actitudes interpersonales hacia los demás compañeros y otras personas.

Robótica Educativa:

La Robótica Educativa se entiende como el escenario de aprendizaje en el que se desarrollan múltiples procesos para la creación, construcción y puesta en funcionamiento de dispositivos con estructura y control automatizado, partiendo del diseño mental y su posterior validación física (Ferreira Szpiniak & Rojo, 2006; Zúñiga, 2012).

La robótica ha comenzado a dejarse ver en la sociedad como recurso para la solución de diferentes problemas de manera autónoma y segura para las empresas, ha venido explorando campos importantes y necesarios como la educación que busca con su aplicación, que el estudiante desarrolle competencias para planear, diseñar, ejecutar, poner a prueba sistemas robóticos que cumplan funciones de todo tipo (García Hurtado, Castillo García, Jiménez, & Javier, 2012).

En Colombia se ha venido introduciendo muy tímidamente la robótica en los niveles de básica primaria y básica secundaria, pero no en todos los grados. Este campo aún está en proceso exploratorio y los docentes no tienen la formación al respecto; además, de la poca infraestructura para funcionar. Se limita a la participación en pequeños clubes extraclase, concursos locales, nacionales y muy pocas veces se integra en el currículo como temario académico (García Hurtado et al. , 2012).

La robótica en la escuela actúa como integradora de saberes desde la tecnología, en los diferentes ejes temáticos contemplados en el plan de estudios; como los operadores de la transformación de la energía, del movimiento, organización y gestión, herramientas y procesos de trabajo, metrología, construcción y montaje, que hacen del aula un ambiente interesante para aprender (Pinto Salamanca, Berrera Lombana, & Pérez Holguín, 2010).

La novedad que supone para los niños y jóvenes la implementación de la robótica en la escuela, se convierte para el maestro más ambicioso en una exigencia y compromiso por demostrar las bondades y aportes al desempeño académico y social, poder corroborar con hechos que aquel que acceda al aprendizaje de los elementos integradores de esta rama del saber, puede fortalecer sus habilidades de pensamiento de orden superior, ser una persona que fácilmente puede resolver muchos problemas que en la cotidianidad se presenten.

Construir o ensamblar pequeños dispositivos que cumplan una función en la clase de tecnología es un evento casi mágico para los estudiantes, los cuales están acostumbrados a ver las cosas funcionando y ponerlos en acción por medios mecánicos o electrónicos, es un aspecto relevante que fortalece el trabajo en equipo y la colaboración (Posada, 2009).

4.3 Marco legal

A continuación se relaciona el marco legal de la propuesta:

Tabla 1. *Marco Legal*

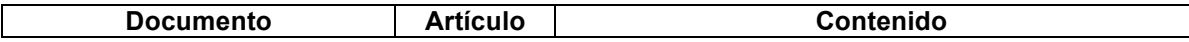

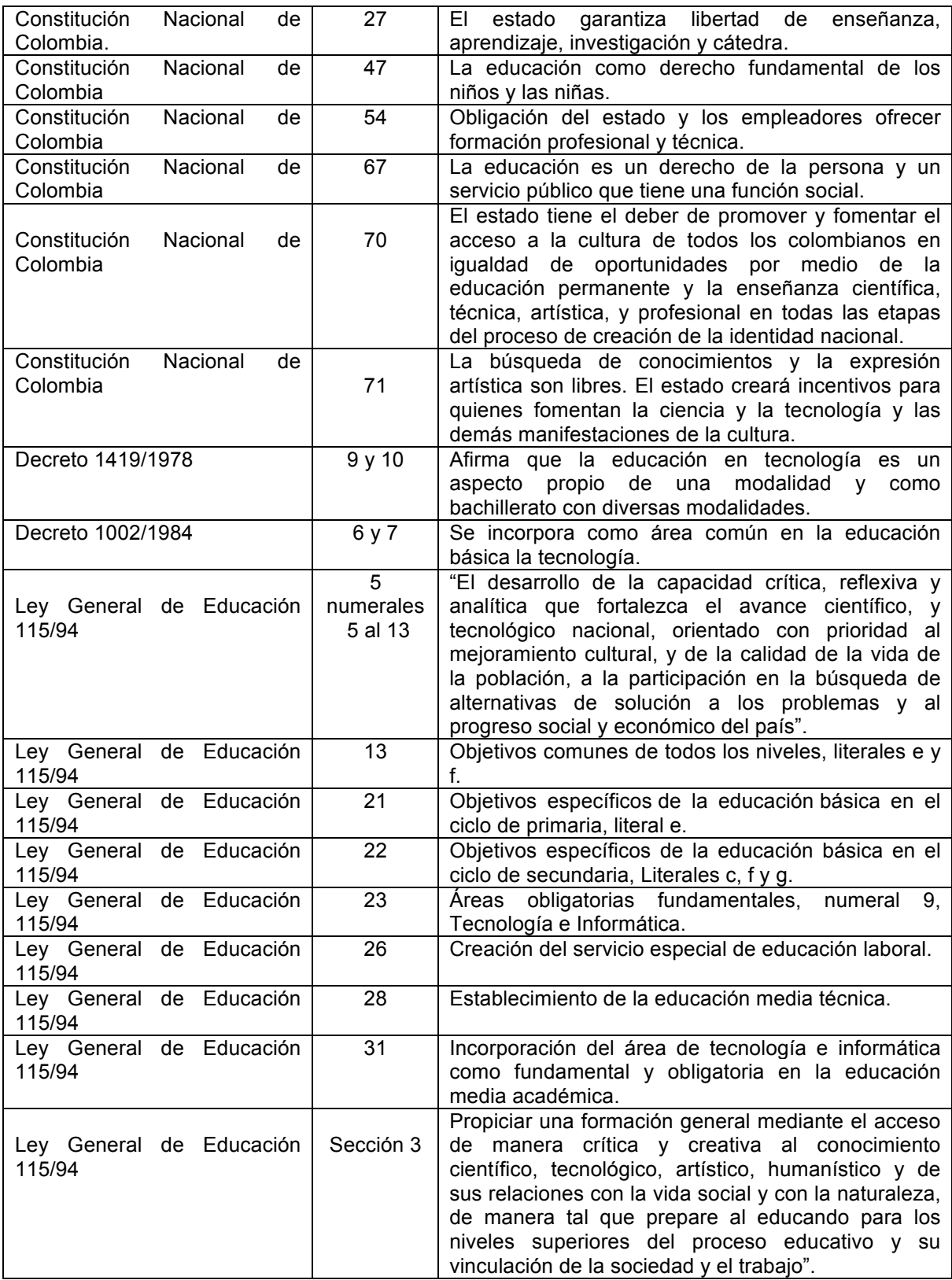

#### 4.4 Estado del arte

Se ha realizado un rastreo bibliográfico para descubrir las diferentes propuestas relacionadas con el desarrollo de proyectos tecnológicos escolares, apoyados en la metodología de Aprendizaje Basado en Proyectos **(ABP)** que integran conceptos de robótica, lógica de programación en las instituciones educativas de Colombia y del resto de países de Iberoamérica, sus aportes a la formación de los estudiantes, sus resultados y trabajo académico. Se logró descubrir elementos importantes en una ventana de búsqueda de los 10 últimos años que acontinuación se describen:

#### Tabla 2.

*Estado del Arte*

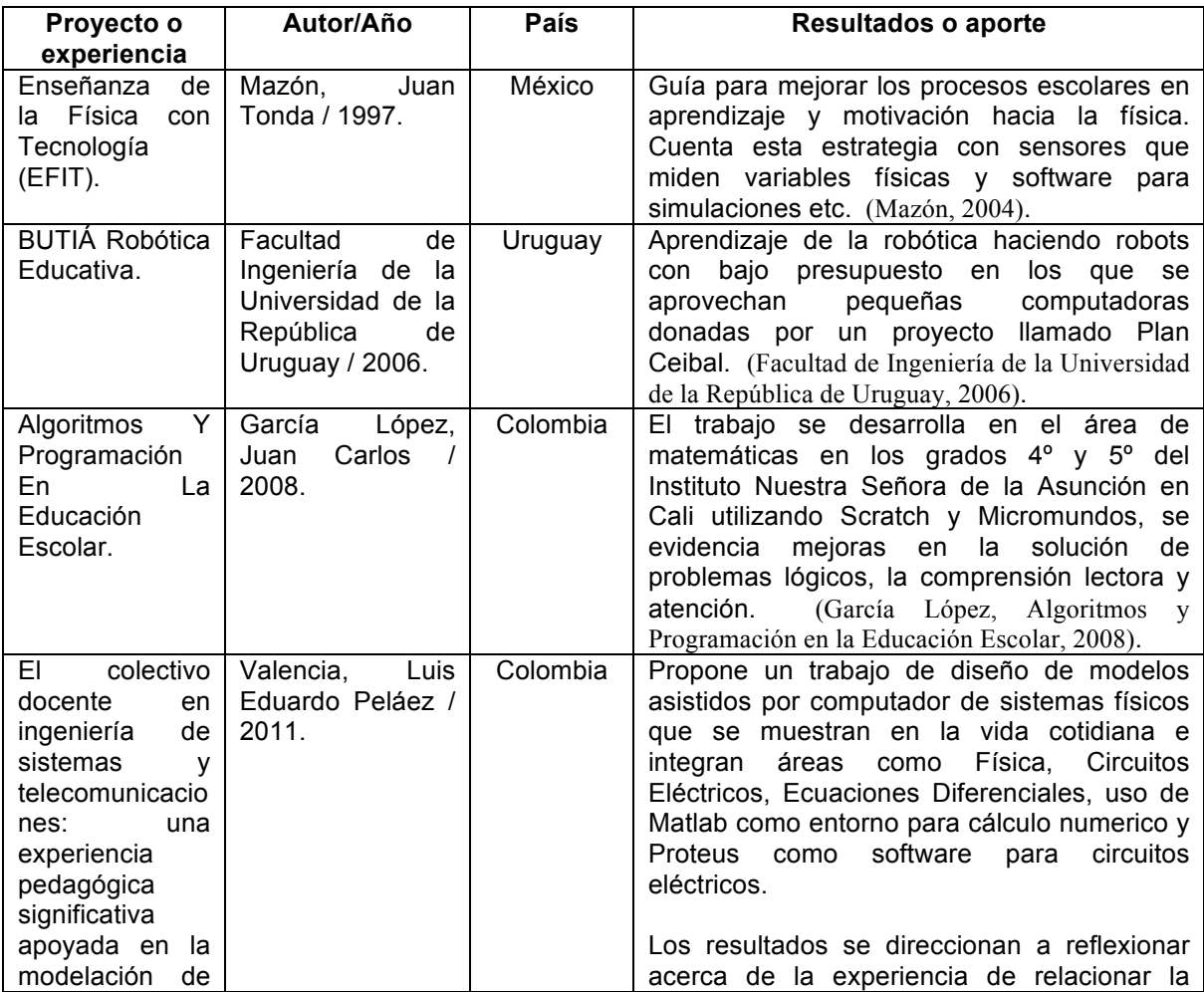

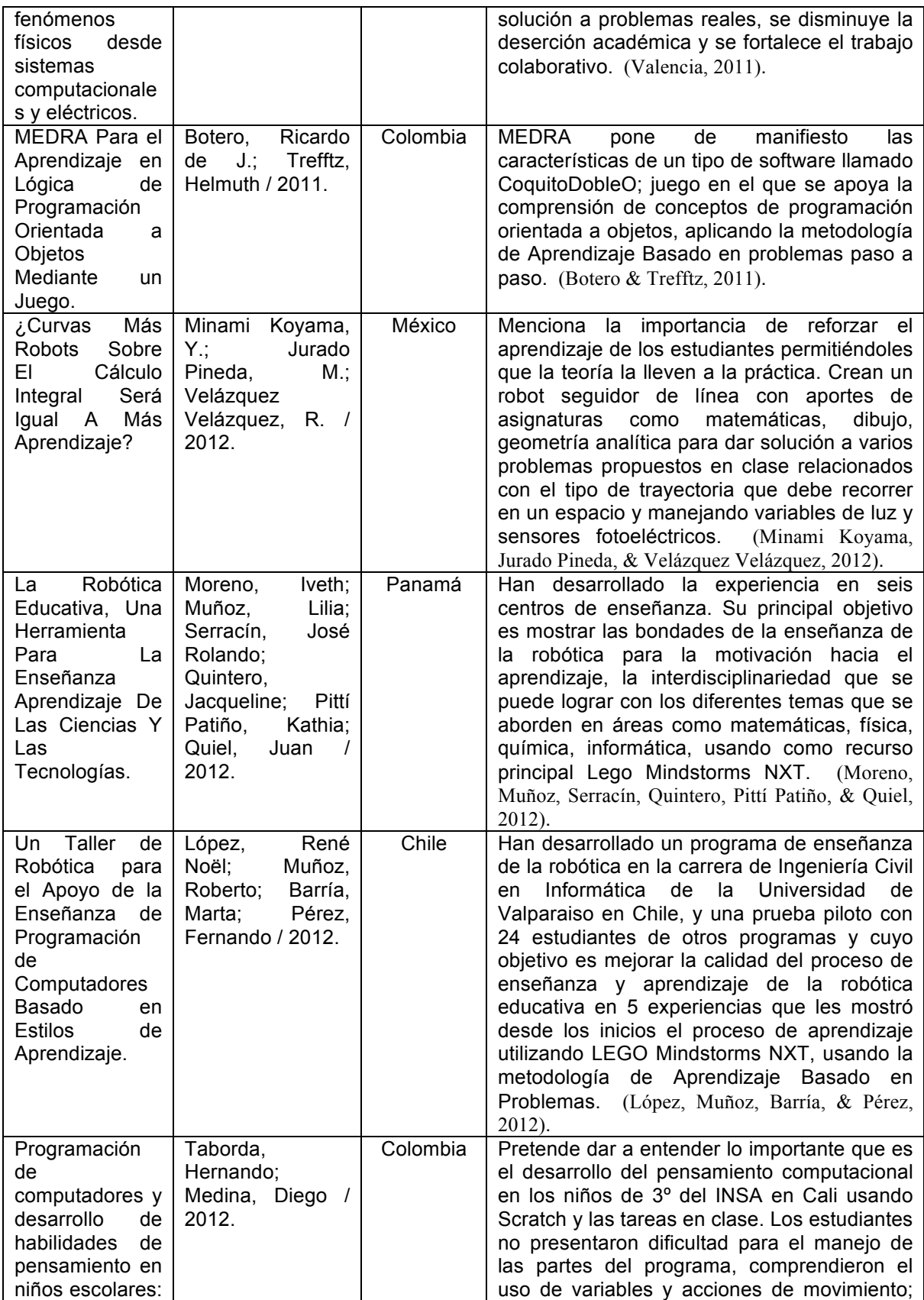

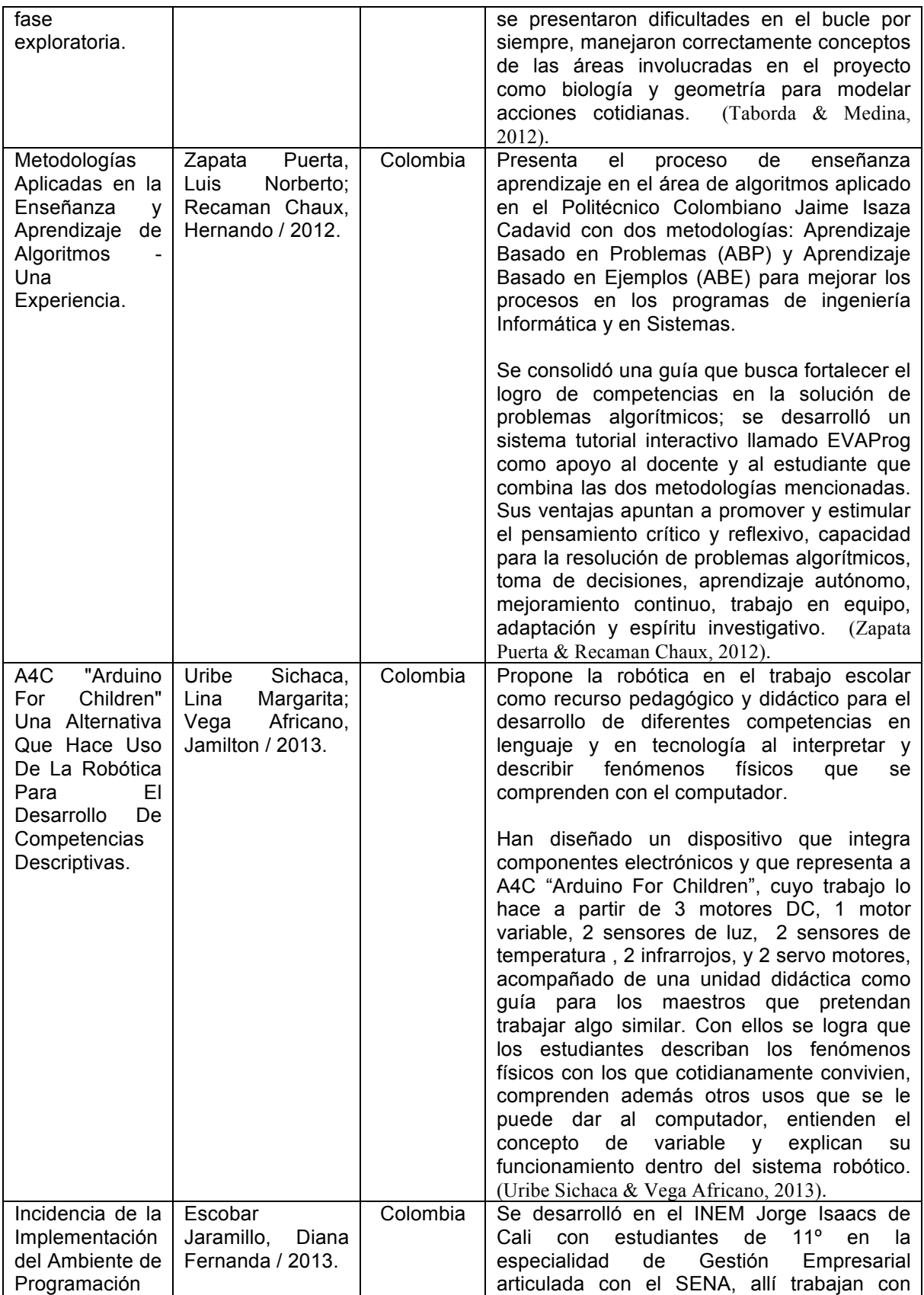

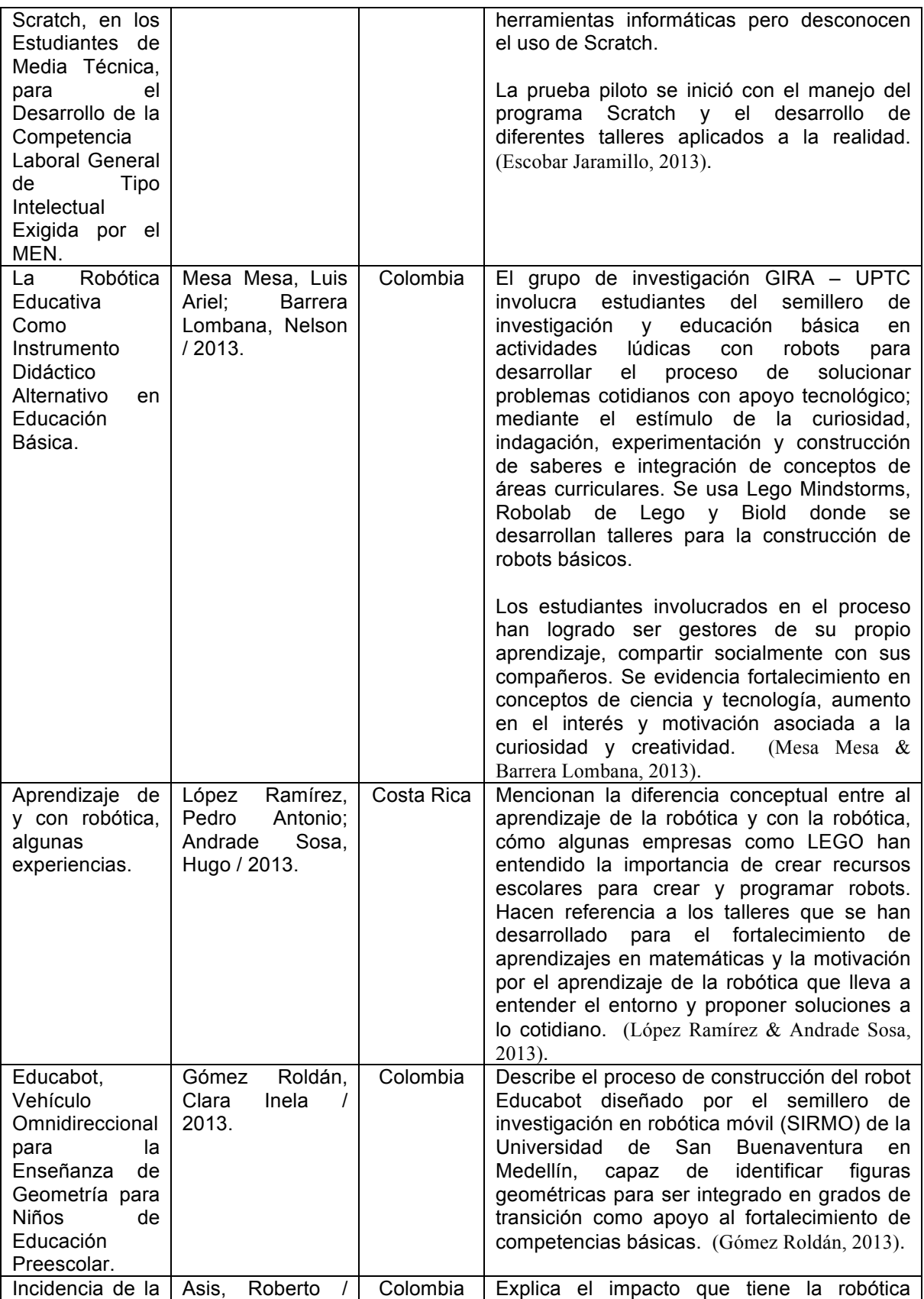

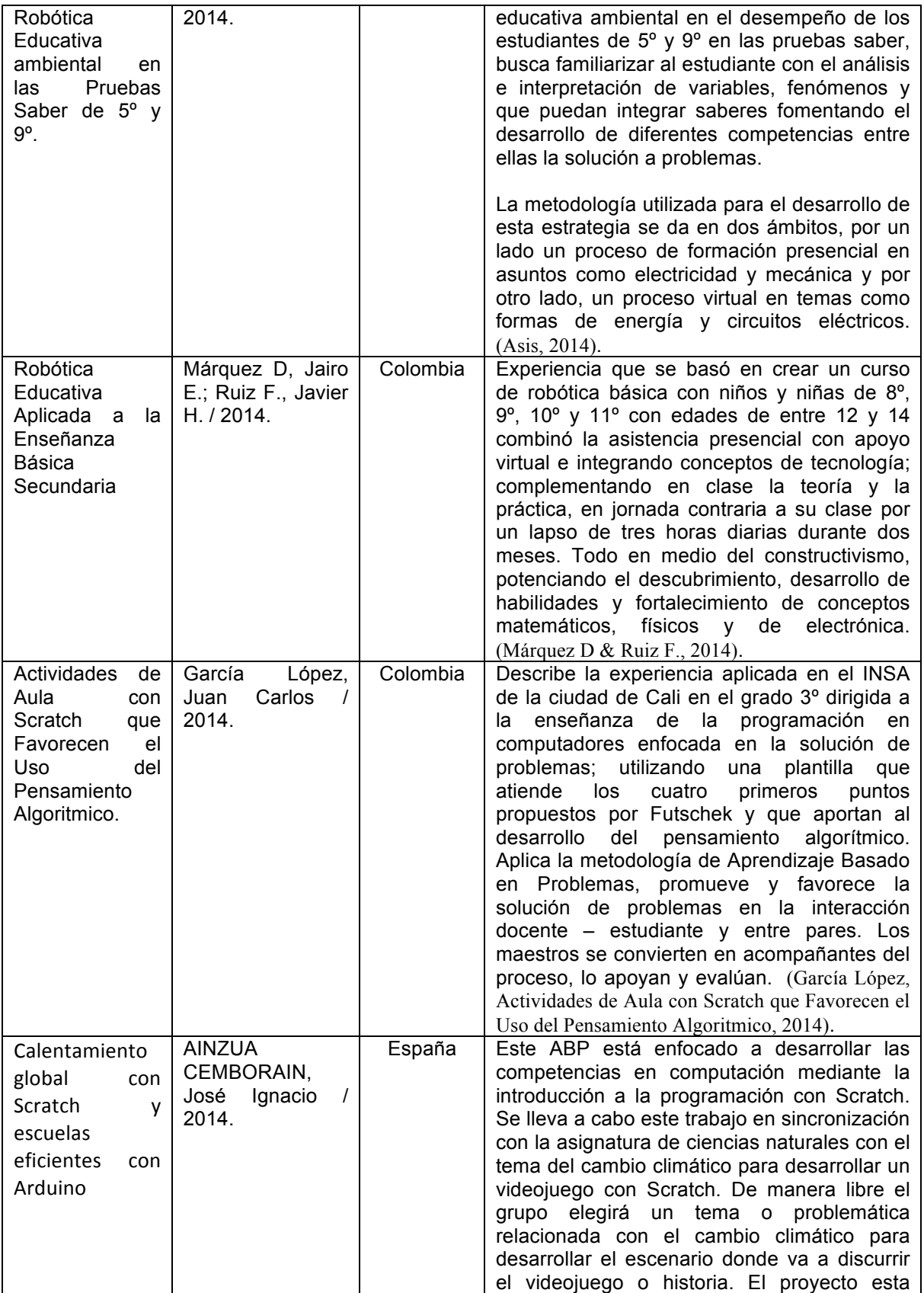

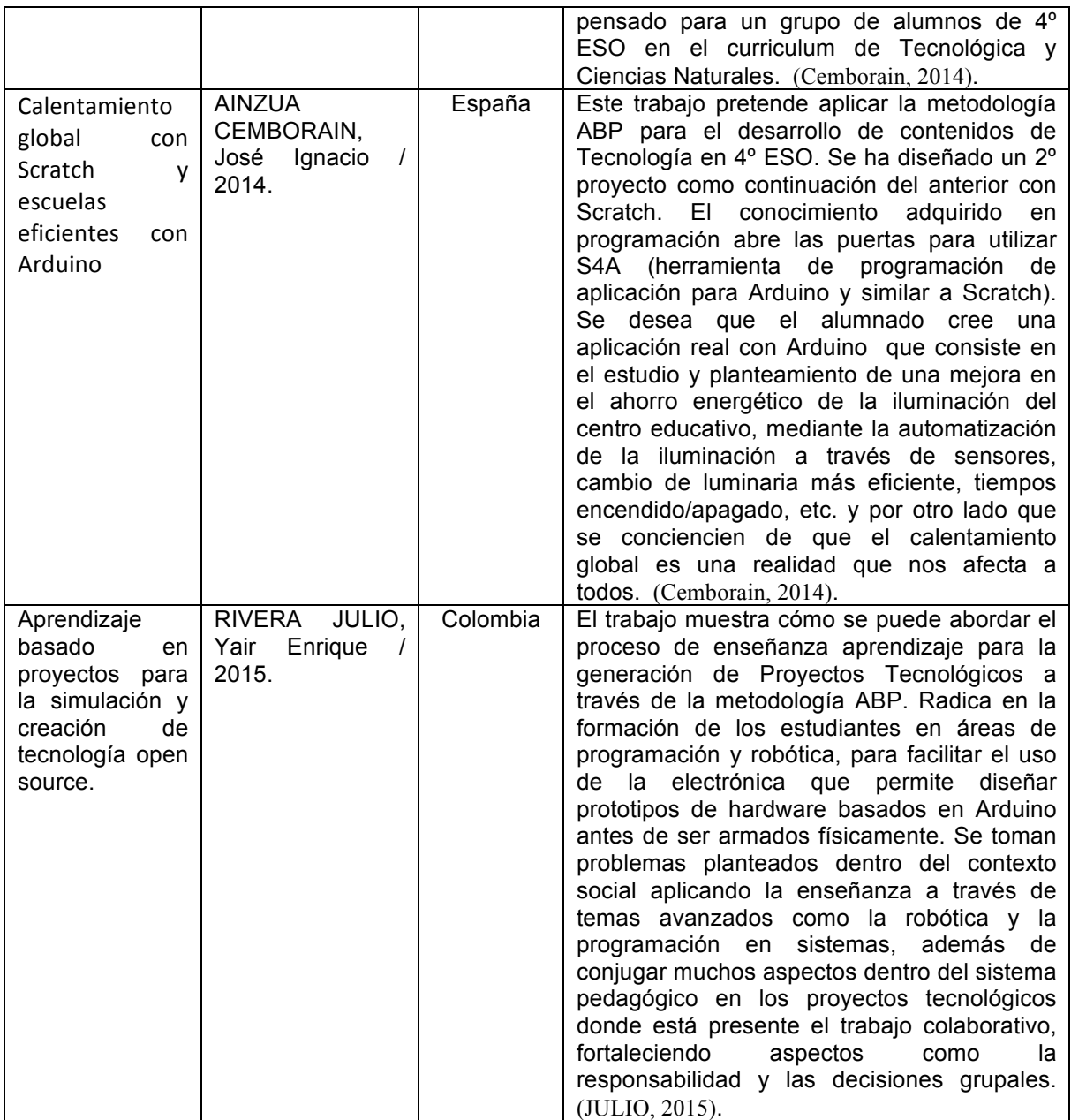

Luego de hacer exhaustivo análisis, se han identificado los proyectos que aportan significativamente a la propuesta que está en construcción; por ello se describen a continuación, explicando sus bondades y características:

El proyecto **A4C "Arduino For Children"**, es uno de los trabajos que puede tener ascendencia sobre ésta propuesta. **A4C** se basa en el uso de un
software de fácil manejo para los estudiantes llamado **Scratch For Arduino**, sus guías contienen instructivos muy sencillos y prácticas en el aula para lograr los objetivos de aprendizaje, se busca que se manipulen actuadores electrónicos como motores, sensores, mecanismos etc, en el montaje de actividades tecnológicas que dan solución a problemáticas identificadas en la comunidad, despertando las habilidades de trabajo en equipo, liderazgo de acuerdo a capacidades individuales que aporten a grupos de trabajo, competencias ciudadanas a nivel general, científicas y específicas del área.

Existen además, otras propuestas transformadoras de aprendizajes que conciben las guías, como un insumo muy importante a la hora de impartir sus aprendizajes y que buscan mejorar en todo sentido la experiencia de los estudiantes; tal es el caso de tres propuestas que usan **LEGO** como interfaz de trabajo e integran un paquete de guías interactivas para desarrollar las propuestas de trabajo y son ellas: **"Aprendizaje de y con robótica, algunas experiencias"** de Costa Rica, **"La Robótica Educativa, Una Herramienta Para La Enseñanza Aprendizaje De Las Ciencias Y Las Tecnologías"**, de Panamá y **"Un Taller de Robótica para el Apoyo de la Enseñanza de Programación de Computadores Basado en Estilos de Aprendizaje"** de Chile. El objetivo de ésta triada, con base en la metodología que ésta empresa promulga en sus formaciones o capacitaciones y tiene que ver con desarrollar en los estudiantes las **4C**, afincada en *conectar,* cuya principal función es afianzar los saberes previos de los estudiantes y su experiencia con algunas que ya existen, para generar una contextualización del trabajo a desarrollar; *construir,* que involucra la acción, el modelamiento y el ensamble usando las guías y siguiendo estrictamente las instrucciones propuestas para poner a prueba las creaciones y modelos en su funcionamiento, tiene en cuenta además *contemplar,* que permite la oportunidad de profundizar las experiencias pasadas y las nuevas concepciones de las ideas para evaluarlas y saber el progreso que ha alcanzado el estudiante hasta el momento, y por último *continuar;* cuyo aporte tiene que ver con el desafío que genera en los estudiantes por indagar, avanzar, profundizar las ideas, lograr con ello que se remodelen los proyectos y crear nuevas ideas a partir de las pasadas. Es aquí, donde surge la intuición, el deseo, la creatividad y el trabajo adquiere vuelo, fundamentos necesarios para lograr mejor rendimiento académico de orden individual y colectivo (Education, 2010).

Otra propuesta que usa en su trabajo y desarrollo guías interactivas con 10 proyectos es la que integra la herramienta de **S4A** (**Scratch For Arduino**) y que busca desarrollar la capacidad de creación siguiendo las instrucciones claras que se muestran en cada uno de ellos, a su vez, éste recurso es usado en el proyecto "**Cambio climático-Calentamiento Global de la Tierra**" en sus dos fases; poniendo de manifiesto que es una posibilidad muy amplia para ser integrada en la propuesta descrita acá (Pujol, 2016). Sugiere mayor interacción con el entorno propio del establecimiento educativo, la comunidad y el desarrollo social en general, para que el estudiante vea su aporte más viable en la solución de problemas a las necesidades de su entorno.

El proyecto **BUTIÁ** de la Facultad de Ingeniería de la Universidad de la República de Uruguay, propone en su trabajo integral el uso de guías interactivas paso a paso para el desarrollo de los prototipos que se llevan a cabo en el aula de clase, para ello se sigue una ruta en la que se deben descargar los planos, cortar en láser y las instrucciones de armado, aplicar conocimientos básicos de programación intuitiva usando características vistas en Arduino. La familiaridad con lecturas técnicas y manejo de tecnologías afines a un propósito común permite mayor comunicación, fluida y propia de la asesoría de clase en que el estudiante sentirá un ambiente adecuado a su interés de aprendizaje.

Continuando con el análisis de los proyectos que aportan conceptos y

recursos a ésta propuesta, nos encontramos con **¿Curvas Más Robots Sobre El Cálculo Integral Será Igual A Más Aprendizaje?**, describe la importancia de llevar la teoría a la práctica y desarrollan un prototipo de robot que puede seguir líneas y su aplicabilidad trasciende las fronteras curriculares al área de matemáticas; donde los estudiantes pueden experimentar la solución de problemas relacionados con geometría, dibujo técnico etc., la interrelación con las demás áreas permite el aporte del talento individual de acuerdo a intereses propios de cada estudiante y que allí ven campo de acción propicio para valorar su esfuerzo, en otras palabras: es poner a prueba sus talentos y falencias para generar autoconocimiento en el trabajo individual y colectivo.

Y por último está la estrategia llamada **"Aprendizaje basado en proyectos para la simulación y creación de tecnología open source",** en la que se tiene presente el Aprendizaje Basado en Proyectos con el trabajo de la programación y la robótica; y el uso de plataformas conocidas como Arduino, donde se analizan situaciones en el contexto social cercano, se da solución a ellas y se fortalecen aspectos como el trabajo colaborativo, la toma asertiva de decisiones y la responsabilidad individual y grupal.

Las anteriores estrategias buscan fortalecer el proceso pedagógico en el aula de clase en las áreas de Tecnología e Informática y su aplicación en el desarrollo de proyectos escolares que tiendan a la solución de problemáticas locales; unos en grados de primaria, otros en niveles de básica secundaria, media vocacional y universitario. De igual manera la forma cómo se abordan conceptos de física y elementos para facilitar en los estudiantes la claridad conceptual de fenómenos físicos, electrónica, mecánica entre otros. Lo anterior teniendo en cuenta que viven un constante proceso formativo en el que se incluye básicamente aprender algunos aspectos de la metodología de la investigación con fases como el rastreo de antecedentes, diseño de la propuesta, pruebas, evaluación y resultados.

El haber destacado estas propuestas, de varias analizadas en el contexto nacional e internacional, evidencia que la escuela está introduciendo muy tímidamente la enseñanza de la robótica y todo lo que implica la programación de dispositivos en el trabajo tecnológico escolar; además del aporte para fortalecer la creatividad, la innovación y la solución a problemas que se presentan a diario en las comunidades. Sus aportes son importantes para éste trabajo; porque presentan herramientas digitales de fácil consecusión y manejo que se pueden implementar en conjunto, apuntan al desarrollo de habilidades para la solución de problemas de manera sistemática, trabajo en equipo, Aprendizaje Basado en Proyectos entre otros.

La clase de tecnología se considera como ese gran laboratorio en el que las ideas se consolidan al pasar de los planos a los modelos físicos; cuyo avance necesariamente requiere un proceso formativo amplio que merece toda la atención de quien lo planea y desarrolla, en este caso el estudiante y de quien lo evalúa; el maestro.

El Aprendizaje Basado en Proyectos (**ABP**) como metodología de trabajo académico, cohesiona una serie de parámetros que modifican la manera de abordar los temas de clase y para el caso de este estudio del área de Tecnología e Informática, es necesario entender el alcance que tiene el planear y ejecutar paso a paso las instrucciones dadas, con el fin de garantizar un buen desarrollo de los productos finales y desempeño de los estudiantes en su ejecución.

Los aportes que hacen los anteriores proyectos a la propuesta S4A Interactivo se basan en el uso del software S4A, de algunos actuadores y su experimentación en el aula de clase para comprender e interpretar algunos conceptos tecnológicos; además de la ruta didáctica y pedagógica que mencionan y su esfuerzo por lograr un desarrollo integral del estudiante en múltiples esferas de la formación humana.

La diferencia que se encuentra, es que **S4A Interactivo** busca fortalecer la elaboración de proyectos tecnológicos escolares, con la aplicación de distintos ejercicios de aprendizaje y puesta en marcha de prototipos robóticos apoyados en guías interactivas, las cuales tienen la intencionalidad pedagógica de motivar al estudiante a profundizar las temáticas de clase, ya que contienen la información necesaria y muy clara en relación con la planeación, desarrollo y puesta en marcha de propuestas innovadoras; además, ayudan al control de calidad de los resultados. Ninguno de ellos menciona que la aplicación de dichas metodologías fortalece la atención y seguimiento de instrucciones que pueden trascender a otras áreas y procesos escolares.

# **5 METODOLOGÍA**

La metodología que se desarrolló en este proyecto tiene compendios definidos en función de su alcance y posibilidad de ser reproducido y evaluado constantemente, el enfoque es mixto; ya que tiene elementos cuantitativos y cualitativos; es decir, se presentan fundamentos estadísticos del problema y los resultados obtenidos, además, se considera la subjetividad del ser como principal análisis teórico en el medio social educativo; a más de su capacidad de mejoramiento constante en el aprendizaje.

El método de investigación está recreado en estrategias de diseño de productos; porque se pretende lograr guías interactivas que admitan el desarrollo de proyectos tecnológicos escolares que involucren el montaje de prototipos de nivel educativo, para validar el proceso llevado a cabo en el trabajo mencionado.

36

El carácter de la Investigación es Exploratorio; ha de medirse el alcance de la aplicación del proyecto en el grupo focal, se convalidará con la información recolectada y los datos referenciados con el estado del arte.

## **6 PRESENTACIÓN Y ANÁLISIS DE RESULTADOS**

## **Estrategia Didáctica "S4A Interactivo"**

La metodología empleada en la propuesta **S4A Interactivo** se enmarca en el Aprendizaje Basado en Proyectos, en la que se usan 9 pasos para el desarrollo de soluciones de tipo escolar, principalmente en el área de Tecnología e Informática, se aplica con 38 estudiantes de 6º y 7º equivalentes al 22% del total de ellos, los días martes y jueves con una intensidad semanal de 4 horas efectivas de 60 minutos, y en las cuales se ha venido preparando a los niños para el trabajo que busca cualificar el proceso pedagógico del aula. El trabajo se lleva a cabo en equipos de 5 ó 6 estudiantes, los cuales asumen diferentes roles en el mismo; aunque no es de uso exclusivo de ésta asignatura, se ha podido entender el proceso serio y organizado que le aporta al ámbito formativo con los estudiantes. Cada paso se describe a continuación y lo que se espera con cada uno:

- 1. **Análisis del problema:** se le plantea al estudiante un enunciado enmarcado en dar solución a una problemática específica, debe analizarlo y concretar las acciones para ir desarrollando a lo largo del proyecto. En esta etapa inicial se requiere del estudiante un grado de análisis profundo y discernimiento para entender dónde hay un problema y cómo se puede construir una posible solución en el marco del trabajo colaborativo.
- 2. **Lluvia de ideas:** se pide en este punto que cada uno de los estudiantes pueda pensar de qué manera le dará solución al problema, se requiere tomar conciencia de la situación que se pretende abordar. Las ideas deben consignarse por escrito en el orden enunciado, para que todos tengan una visión general del aporte de sus demás compañeros y puedan realizar un debate que justifique

una u otra solución. La postura individual de los integrantes enriquecerá de manera gradual y estratégica la propuesta.

- 3. **Propuesta elegida:** luego de haber escuchado la justificación de cada una de las propuestas escritas, bajo la figura de voto cada uno de los estudiantes escoge la idea que considere más pertinente para ser desarrollada por todos en el aula taller. Es importante entender, que la propuesta elegida no es única y exclusiva de quién la pensó, como puede existir una idea genial de algún integrante, en el grupo se puede dar el caso de que se adopten varias ideas (democracia) y confluyan en la simbiosis de una con elementos de otras.
- 4. **Boceto, diseño y planeación:** entre los integrantes del equipo se realizan los bocetos, planos, gráficas con los que se pretende visibilizar la idea y analizar su aporte a la solución del problema planteado. Es importante aportar toda la información como medidas longitudinales, materiales o recursos etc. La representación gráfica es de suma importancia en ésta etapa, porque se comienza a visionar la estructura física de lo que será el prospecto de solución del problema, no se requiere que sea con todas las técnicas del caso, pero si que muestre de alguna forma los principales elementos de la misma. Es aquí donde la intuición y sentido común afloran, elementos básicos para visionar la solución al problema ya planteado.
- 5. **Búsqueda de información:** en este sentido, los estudiantes se distribuyen obligaciones frente al proyecto y comienzan a recopilar datos, información que nutra la calidad del trabajo final y lo pueda soportar científicamente, pueden usar la biblioteca de la institución o la Internet. La búsqueda, consulta, análisis, lectura de la realidad, son aspectos que muchos participantes en proyectos olvidan o descuidan, es necesario entender que existen antecedentes de las ideas

planteadas que pueden aportar mejores elementos al que estamos mostrando, que pueden realizársele mejoras a lo que ya existe. El proceso investigativo es completo cuando se puede ofrecer datos estadísticos, análisis de pruebas y calidad en el funcionamiento para garantizar la efectividad en la solución del problema inicial. Entender que la originalidad no parte de otra cosa que no sea la investigación continua.

- 6. **Construcción y montaje:** con los elementos descritos en el punto anterior, se inicia el montaje del prototipo o se comienza a dar solución al problema; tratando de ser muy fieles a lo que se ha propuesto en la planeación. El tiempo de construcción puede variar de acuerdo al tipo de propuesta, no es necesario terminar en un periodo de tiempo predeterminado con estricta puntualidad, los acuerdos en este sentido son importantes concertarlos con el maestro. Se busca, además, que los estudiantes adquieran responsabilidades en el proyecto y los roles asumidos con responsabilidad, juegan un papel muy importante para garantizar avances significativos; con ello los involucrados adquieren un sinnúmero de habilidades, capacidades, competencias que pueden servirles a futuro en la sociedad actual, la responsabilidad, calidad en el trabajo, competencias ciudadanas, científicas, habilidades para el trabajo coordinado etc., son algunas de las potencialidades que busca éste tipo de metodologías en los niños y jóvenes. Los roles se rotan cada cierto tiempo para que todos tengan las mismas posibilidades de crecer. Ha de tenerse en cuenta estas características en el proceso y evaluación del área de Tecnología e Informática y su aplicabilidad en la formación de los estudiantes, la integralidad del ser en su desarrollo humano.
- 7. **Pruebas y resultados:** posterior al proceso de construcción y montaje, los estudiantes tienen la tarea de probar el prototipo y

demostrar que el proyecto cumple con las condiciones para solucionar el problema propuesto al inicio o aportar al mejoramiento de las condiciones de la comunidad afectada. Se recolectan datos en las pruebas que permitan medir el impacto que tendrá el proyecto y su alcance hacia la solución.

- 8. **Evaluación:** los estudiantes, en este punto, deben validar el funcionamiento del prototipo y/o los alcances del proyecto, el beneficio que trae para la comunidad, cuáles fueron los fallos, ¿cómo mejorar posibles versiones del proyecto? y su apropiación por parte de la sociedad implicada. Aunque se estrecha el margen de error, es importante lograr que el estudiante tenga capacidad de discernir su propio conocimiento y afrontar la evaluación como un punto de partida, no como un resultado final de su proceso.
- 9. **Divulgación:** Los alcances del proyecto se deben compartir y publicar para que las personas puedan conocer la importancia del proyecto y su aporte a la solución de la problemática planteada. Esa interacción con la comunidad es portentosa para la evolución del estudiante desde su conocimiento y hacia la proyección de sí mismo con su entorno, saber que lo aprendido le permite aportar soluciones le granjeará confiabilidad, pertinencia y pertenencia.

En la siguiente imagen se visualiza la estructura de la metodología.

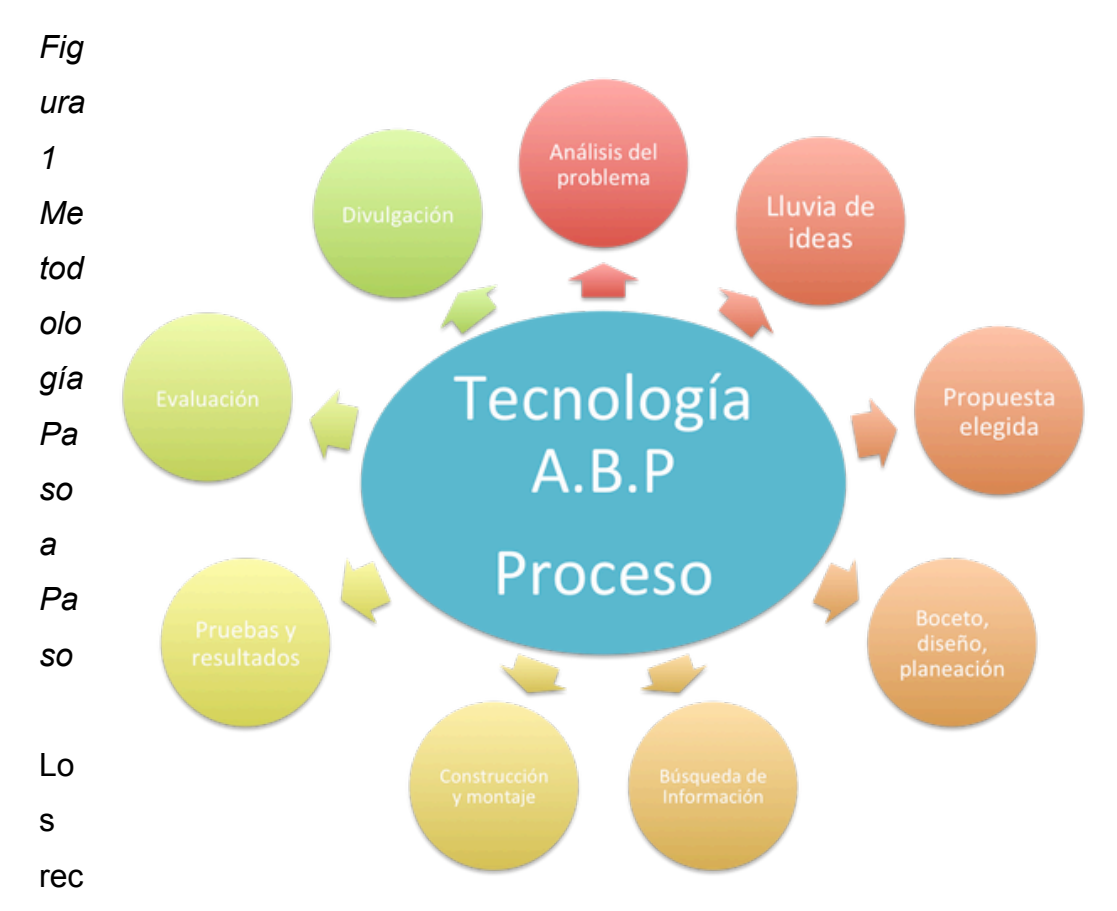

ursos integrados en ésta propuesta se han creado atendiendo a la posibilidad de aportar a los estudiantes un insumo para comprender asuntos relacionados con temas de tecnología e informática, como representación gráfica, electricidad, mecánica, electrónica, programación entre otros y buscando que las guías interactivas contengan texto, audio, video, imágenes etc., dichas guías son un recurso importante para tal fin, lo mismo que algunas aplicaciones para dispositivos móviles en las que ellos puedan interactuar con datos, analizarlos y seguir una ruta de trabajo, un sitio web que sirve como repositorio de recursos digitales y también, encuentren allí el paso a paso del diseño, construcción, prueba y análisis de resultados de los proyectos.

Las plataformas utilizadas en el desarrollo de las guías interactivas de ésta propuesta en un principio se usaron como apoyo complementario a su ejecución; empero lograron posicionarse por su versatilidad y calidad, a tal

punto que, han traído para mejorar la apropiación teórica, ayudando a la buena marcha de los procesos escolares. **Weebly,** por ejemplo; se ha usado como sitio web del proyecto, sus recursos internos de desarrollo se ajustan a las necesidades generales, **AppInventor** se escogió como entorno de desarrollo de las diferentes aplicaciones móviles que se pensaron como recursos complementarios, pasando a ser insumos principales en el proyecto. Los objetos virtuales de aprendizaje **(OVA)** se han creado utilizando una herramienta de office como **Power Point**, convalidándose en excelente propuesta para facilitar el aprendizaje. Además, las guías escritas que se han desarrollado en Word y transformado en PDF, como una oportunidad para permitir a los estudiantes el acceso a la información, a la formación y al desarrollo de sus capacidades individuales y grupales.

Se describen a continuación los diferentes recursos mediados por las TIC creados y estructurados para dar cumplimiento a este objetivo.

Tabla 3. *Recursos mediados po TIC*

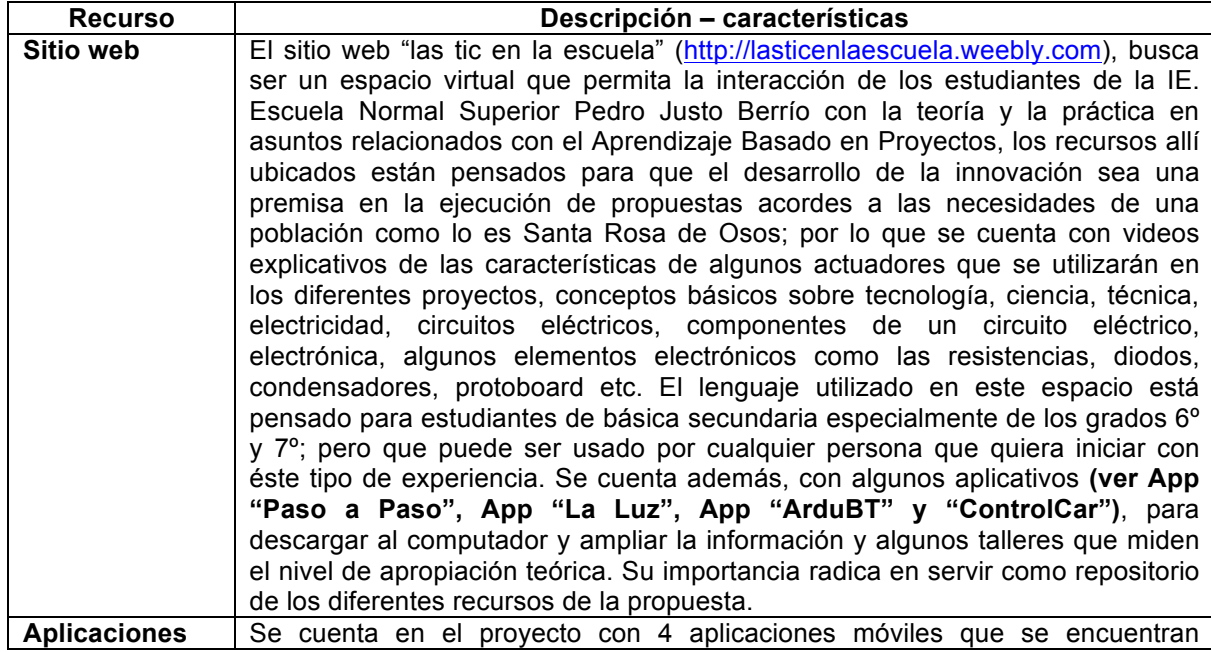

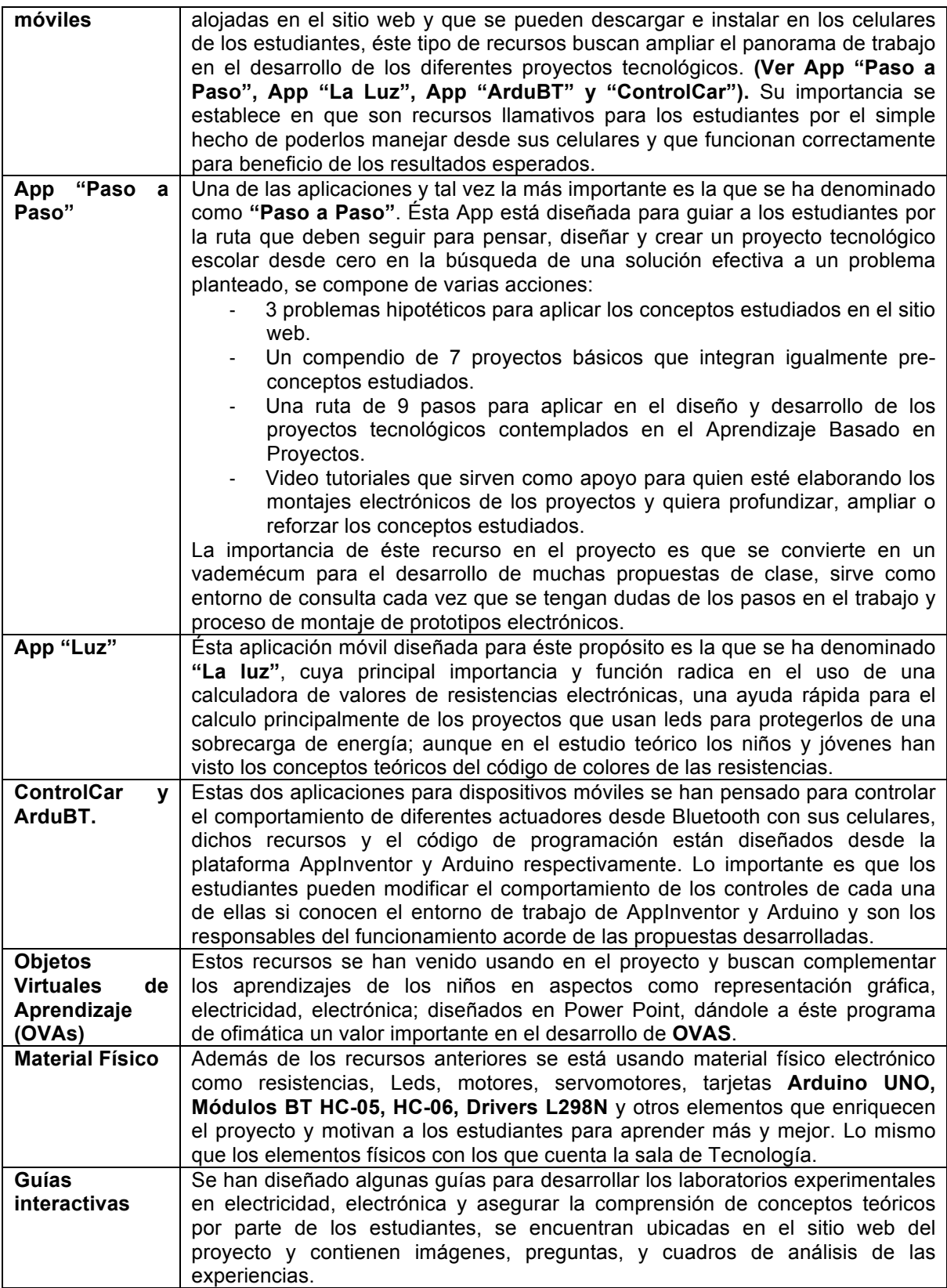

Por su parte se describen las características de otros recursos importantes que utlizarán para apoyar el desarrollo de la propuesta planteada en éste documento:

Tabla 4.

# *Propuesta Didáctica S4A Interactivo – Recursos*

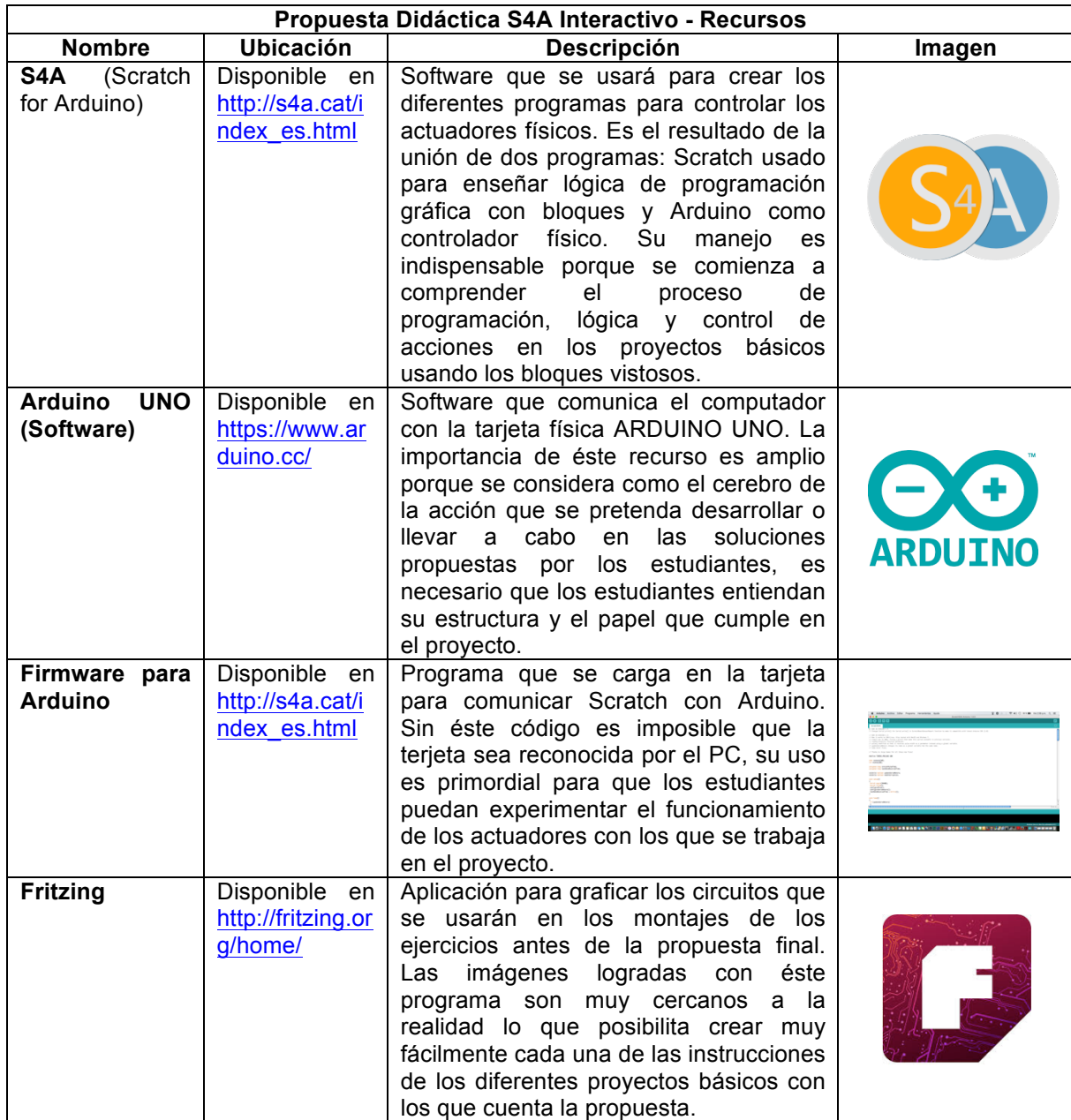

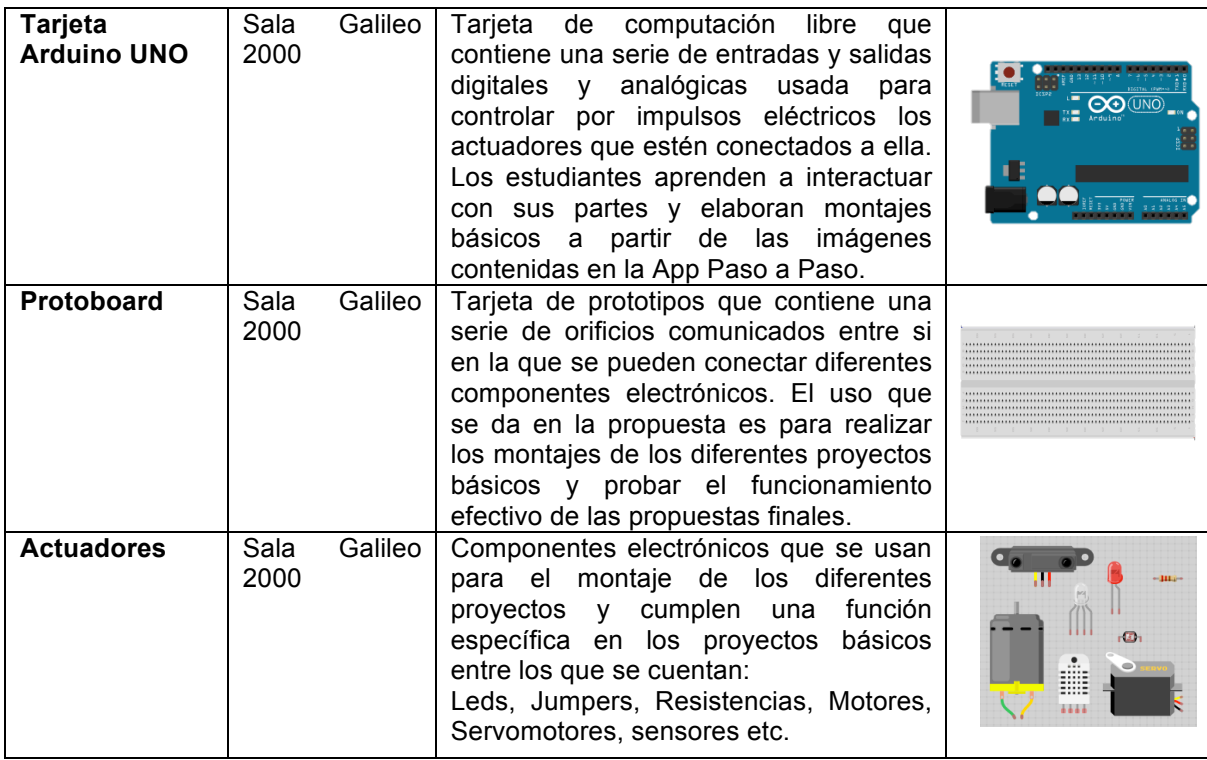

De otro lado, la aplicación del proyecto con los estudiantes de los grados 6º y 7º, permitió vivir un proceso pedagógico interesante, en el sentido que, los involucrados desde el principio, presentaron un alto grado de compromiso, motivación y entusiasmo constante a pesar de que el tiempo que debían invertir era por fuera del horario habitual de clase. Los encuentros se llevaron a cabo dos días a la semana; por un lado, los martes, el horario de ingreso fue las 6:00am hasta las 8:00am y posterior a ello; asistían a clase el resto del día, los jueves, el encuetro se daba en las horas de la tarde luego de la jornada ordinaria, desde las 5:00pm hasta las 7:00pm, así completando 19 encuentros (9 semanas aproximadamente).

La estrategia didáctica descrita, permitió evidenciar un desarrollo de los proyectos de una forma muy sistemática, organizada, con buen manejo de los diferentes elementos tanto teóricos como físicos, al final del proceso se evaluó el funcionamiento de cada uno de los trabajos elaborados por los estudiantes y el uso que ellos hicieron de las guías; donde se pudo constatar,

que ésta ruta didáctica paso a paso, sirvió para llevar a buen término cada una de las ideas planteadas.

Los resultados más importantes que se describen a continuación se lograron teniendo en cuanta sobre todo el proceso llevado, los alcances, los invconvenientes entre otros aspectos relevantes:

Registro 1, abril 26

El encuentro de esta semana inició el martes 26 de abril a las 6:00 am, se citaron los estudiantes para participar en el proyecto previa inscripción y elección aleatoria, estudiantes de los grados 6ºA, 6ºB, 7ºA, 7ºB, que en el aspecto académico han obtenido resultados superiores, altos, básicos y bajos. El encuentro comenzó con la presentación del proyecto, su dinámica: ¿Qué es?, ¿Qué se pretende con la aplicación de éste?, los logros que se persiguen y los alcances de dicha propuesta. Además de lo que aprenderán los estudiantes, los recursos que se emplearán y los compromisos con el trabajo.

Luego de haber presentado el proyecto a los estudiantes, se procedió a entregar a cada uno de los estudiantes una prueba diagnóstica **(Ver anexo 1)** que buscaba medir el grado de apropiación que ellos tenían de algunos conceptos en relación con mecánica, electricidad, representación gráfica, luego de dicha prueba realizamos la realimentación de las respuestas y la corrección de las fallas.

Posterior a ello los estudiantes conocieron la página web http://lasticenlaescuela.weebly.com/electricidad.html con la que interactuarán en los diferentes momentos, allí encuentran los proyectos, conceptos teóricos, guías paso a paso para desarrollar los mismos. Conocieron además las aplicaciones móviles que tendrán como apoyo para el desarrollo de las diferentes propuestas planteadas en este proyecto **"Paso a Paso", "ControlCar" y "ArduBT",** descargables desde el sitio web. Hubo además una aproximación motivacional con algunos de los operadores electrónicos sencillos como diodo LED, resistencias electrónicas, protoboard, el ejercicio fue muy sencillo; simplemente era armar un circuito planteado en una de las guías interactivas de la página web. Luego del ejercicio se perciben algunas fallas en el audio de los vídeos tutoriales, que se corregirán para la próxima sesión. Además las imágenes del montaje paso a paso pueden ser más grandes.

Registro 2, abril 28

Los estudiantes en su mayoría instalaron en sus celulares la aplicación "**Paso a Paso**" y la comenzaron a conocer e interactuar con ella, evidenciaron que todos los recursos funcionan correctamente y es una herramienta que les servirá para el desarrollo de sus proyectos tecnológicos, estuvieron atentos a leer el contenido que hace referencia a la metodología de Aprendizaje Basado en Proyectos, en un primer momento lo hicieron en la página web del proyecto y luego en la aplicación. Posterior a ello se hizo lectura de lo que muestra el apartado de representación gráfica en la página web, se complementa con la realización de algunos ejercicios con recursos de creación propia **OVA** (Objeto Virtual de Aprendizaje) y otros existentes en la red para comprender el concepto de vistas diédricas en la representación de objetos en los diseños. En su mayoría los estudiantes han manifestado facilidad en la comprensión de los temas tratados al respecto y se sintieron motivados para reforzar en la casa de cada uno. **(Video – evidencias** https://youtu.be/a3mh4-KFRso ).

Registro 3, mayo 3

En esta semana se tuvo la posibilidad de comenzar a interactuar con los operadores de la transformación de la energía, se llevaron a cabo algunos ejercicios teóricos de comprensión de algunos aspectos relacionados con los circuitos eléctricos en serie y en paralelo. Los estudiantes conocieron los componentes del circuito, constataron algunos ejemplos de ellos, lo mismo que sus respectivos símbolos. Posteriormente interactuaron con algunos recursos virtuales preparados para profundizar el tema. Al final de la sesión, realizaron un laboratorio sencillo: el montaje de un circuito usando la fuente de alimentación, una bombilla, un motor y los cables. El registro de su experiencia lo realizaron usando una guía escrita descargada desde la página del proyecto http://lasticenlaescuela.weebly.com/electricidad.html.

Encuentro 4, mayo 5

En la sesión del jueves, los estudiantes trabajaron con la guía 2 de laboratorio para continuar complementado lo teórico; éste consistió en el montaje de un circuito en serie. Asistieron funcionarios del canal de televisión local "Capsos tv"; hicieron algunas entrevistas a los participantes del proyecto, luego se hizo un repaso de algunos conceptos del trabajo y complementaron la guía de laboratorio. Se acordó para el próximo encuentro, una segunda prueba diagnóstica para medir el grado de apropiación teórica y comenzará a trabajar con la aplicación paso a paso.

Encuentro 5, mayo 10

Se aplicó una segunda prueba diagnóstica **(Ver anexo 2),** que buscó medir el grado de apropiación de la teoría estudiada hasta el momento para el proyecto, posterior a ello, se trabajó con el software de programación que se usará en los mandos y comandos, para controlar los diferentes actuadores que se utilizarían en el proyecto llamado **S4A** (Scratch For Arduino), se conoció el modo de operación y se hizo un ejercicio de programación. A nivel general los estudiantes comprendieron el funcionamiento de la tarjeta Arduino, el software y el Led, con el que interactuaron, haciendo control de su encendido en variables como la velocidad.

Encuentro 6, mayo 11

Se realizó un trabajo con el software **S4A** previamente conocido por los estudiantes, elaborando uno de los proyectos de la aplicación "Paso a Paso"; consistió en el montaje del proyecto para controlar el encendido de un LED usando otro componente, como un pulsador y realizando el pequeño programa en el software mencionado para su manipulación.

Posteriormente, los estudiantes recibieron los materiales para realizar el proyecto de control de un motor CC usando un Driver L298N, y que busca la comprensión electrónicamente del cómo invertir el giro de los motores antes de realizar el armado del proyecto final. Quedó pendiente terminar ésta parte en la sesión próxima.

Encuentro 7, mayo 17

Durante la sesión correspondiente, se les propuso a los estudiantes dialogar acerca de lo que han aprendido hasta el momento. En sus comentarios mencionan lo importante que para el trabajo es la información teórica y luego poderlo experimentar en la práctica, lo mismo que la aplicación "Paso a Paso" y los demás recursos les ha servido para desarrollar con perfección los diferentes proyectos propuestos en clase. Posterior a ello, se les indicó terminar el montaje del circuito de motor iniciado en la clase pasada y controlarlo desde **S4A** con una variante que se les pide hacer: es invertir el giro del motor desde la programación.

Encuentro 8, mayo 19

Se trabajó nuevamente con el programa **S4A** controlando el comportamiento de algunos vehículos preparados para tal fin, lo que se buscó en los estudiantes, es que interpreten el código de programación y puedan manejar los bloques muy bien, de tal manera que la solución de problemas en la programación sea efectiva. Se les pide que programen el comportamiento del carro - robot para que grafique un cuadro imaginario en el piso, acto seguido, controlarlo con las flechas que tiene el teclado del computador para avanzar, retroceder, girar a la izquierda y a la derecha.

## Encuentro 9, mayo 25

En esta jornada se trabaja en equipos, con la aplicación "**Paso a Paso**" en el desarrollo de uno de los proyectos que se encuentran en ella. La primera parte de la jornada estuvo encaminada a analizar dos de los tres proyectos que se mencionan en la App y, apelando a los intereses de los estudiantes, se les pidió que escogieran uno de los dos para comenzar a desarrollarlo. Por un lado está el problema planteado en la adecuación de unas luces ambientales para la casa, que se puedan controlar desde el celular y el otro es realizar un pequeño carro – robot, que se pueda controlar también desde el celular. Para sorpresa, resultaron más equipos empeñados en desarrollar el proyecto de luces ambientales que el proyecto del carro – robot.

Posterior a este primer ejercicio, vino la reunión por equipos de trabajo en la que se repartieron roles (responsabilidades), buscaron un nombre para el grupo de trabajo y comenzaron a interactuar con los pasos que la aplicación les presenta para lograr cumplimiento al 100% a cada una de las condiciones planteadas allí. Se inició además, la sistematización de todas las características del proyecto para ser presentadas en el próximo encuentro, compartir con todos los compañeros las ideas que surgen en su planeación y posterior construcción.

#### Encuentro 10, mayo 26

La jornada estuvo enmarcada en la exposición de cada uno de los anteproyectos y conocer sus avances. Con el objetivo de visibilizar cada una de las propuestas de los estudiantes que tuvieron la posibilidad de plantear el día anterior, poder ajustar algunas concepciones teóricas, reacomodar los posibles desfases que se presenten antes de construir. A renglón seguido a este ejercicio, se propuso a los estudiantes participantes del proyecto continuar con el paso 4 de la metodología de **ABP** presente en la App "**Paso a Paso**"; consistente en realizar el boceto, diseño y planeación de su propuesta final, se comenzó a realizar un gráfico, aprovechando las habilidades de algunos estudiantes para el dibujo y, poder plasmar sobre el papel, inicialmente, el proyecto y su prospecto (**Ver anexo 3**).

### Encuentro 11, mayo 31

Jornada en la que los estudiantes continúan trabajando en el paso 4 de la propuesta, esto es el boceto. Algunas ideas se van viendo con más claridad que otras, por el tiempo dedicado a su planeación con mayor efectividad, otras van tomando cuerpo en la medida que el tiempo avanza. Los estudiantes se hacen al trabajo de mirar nuevamente los diferentes proyectos de la App y se apropian de más elementos para el desarrollo de su propuesta, que en unos casos es el carro – robot, mientras que para otros son las luces ambientales para la casa. Luego de mirar algunos ejemplos de diseños, inician el rastreo de información en internet que les permita mejorar la idea del proyecto y puedan cumplir a cabalidad con lo que se les ha pedido.

Posterior a la consulta, se les dio materiales para realizar el montaje del último de los proyectos mencionados en la aplicación "**Paso a Paso**", el llamado control vía Bluetooth para tener los principios básicos de conexión que servirá para su proyecto final. Se hace el montaje como lo muestran las imágenes y guía de la App, cada grupo ensaya su circuito. Se les aclara a los estudiantes que dicho recurso les servirá para su montaje en el proyecto, por lo que deben aprender a reconocer cómo enlazar el módulo BT HC-06 ó HC-05 para comenzar la aventura de encender las luces y/o controlar el carro a distancia.

Encuentro 12, Junio 2

Los estudiantes complementaron la presentación inicial con alguna información nueva a fin de presentarla la próxima semana para dejar la planeación lista antes de construir. Hicieron la lista de materiales que se usarán en el proyecto y buscaron las características más importantes de los elementos electrónicos que emplearán en el montaje del prototipo, además complementaron una tabla que contiene entre otros aspectos: Nombre del material o recurso, características, utilidad para el proyecto e imagen.

Encuentro 13, Junio 7

En esta jornada, se propone a los estudiantes presentar la planeación final del proyecto que permita identificar fallas o anomalías en su concepción, antes de seguir al paso Nº 6, llamado "Construcción y Montaje". La presentación en Power Point es la misma que se ha venido construyendo desde el principio, muestra los avances en planeación con la información más relevante del proyecto; es de resaltar que, los equipos de trabajo tienen claridad a estas alturas de lo que desarrollarán en el proyecto. Para después del periodo de vacaciones se comenzará a trabajar en este aspecto y mostrarlo en 3 sesiones donde se evaluará el proyecto final.

En este punto, como aspecto positivo; es resaltar la responsabilidad con la que cada uno de los integrantes del proyecto afrontaron para evidenciar los resultados, en este sentido, uno de los equipos evidenció un grado elevado de apropiación teórica y conceptual de los elementos que su carro - robot tendrá, su boceto es un logro grupal de muy clara concepción y la tabla en la que describen los elementos electrónicos que usarán está, igualmente muy bien lograda.

A los demás equipos se les hizo alguna corrección de concepto. Se espera que mejoren antes del paso 6. Debe anotarse que hasta la fecha, los estudiantes hacen rotación por los diferentes roles que ellos mismos definieron al principio.

Encuentro 14, Julio 6

Durante este encuentro comenzamos a realizar el montaje de cada uno de los proyectos propuestos por los estudiantes, las luces ambientales para las casas y los carro - robot, ellos han ido consultando la información en la aplicación propuesta como insumo didáctico para tal fin, los avances son significativos por su planeación anticipada.

Encuentro 15, Julio 7

Los estudiantes continúan realizando el montaje de los proyectos; algunos de los equipos ya están en el proceso de conexión de los diferentes componentes electrónicos, mientras los otros están construyendo sus modelos para completar las conexiones de las diferentes luces para las casas, que darán respuesta a los problemas planteados en la App "**Paso a Paso**". El seguimiento que se hace de cada proyecto busca visibilizar debilidades y fortalezas para estructurar los debidos ajustes; pero los estudiantes se han ceñido a sus planeaciones que no han presentado problemas de fondo, salvo algunas fallas en conexiones o ensambles. El próximo encuentro continuará en el montaje y programación de los proyectos.

Encuentro 16, Julio 12

Se reúnen para continuar el ensamble de cada uno de los proyectos, se aprecian avances significativos en el proceso de conexión de los drivers y las tarjetas Arduino en el caso de los proyectos que eligieron el carro - robot controlado por Bluetooth, y en el caso de las luces ambientales para las casas; los avances van un poco más lentos ya que la construcción es un poco más dispendiosa; pero si se notan algunos modelos de casas bien estructurados.

Las dificultades que se han notado en este punto, tienen que ver con algunos errores cometidos por los estudiantes en el ensamble, los carros, por ejemplo; la conexión confusa de los motores que en los primeros ensayos no se notó movimiento. Por su parte en los proyectos de las casas aún no ha llegado a este punto de conectividad electrónica para analizar. Se aclara que las conexiones se hacen con el apoyo de la aplicación "**Paso a Paso**".

Encuentro 17, Julio 14

En este encuentro, los asistentes continúan el proceso de montaje de los proyectos, los equipos que elaboran el carro – robot, han podido interactuar un poco más con su vehículo y controlarlo desde la aplicación diseñada para ello, llamada "**ControlCar**", después de corregir algunos aspectos de la parte mecánica, pero descubrieron dificultades en la batería que debe alimentar el funcionamiento y está en procura de encontrar el sistema más propicio de alimentación energética para el caso.

Encuentro 18, Julio 21

Se llega a la sala de tecnología para realizar las conexiones eléctricas; se ha iniciado la conectividad de cada uno de los elementos que se deben usar, por ejemplo la Tarjeta Arduino, el Módulo Bluetooth y los LED, se utiliza la aplicación "**Paso a Paso**" para éste proceso. Los estudiantes, en general, trabajaron y avanzaron significativamente en la finalización del montaje de los circuitos electrónicos que conectarán las luces de las casas, usan para sus ensayos de control los proyectos la aplicación App "**ArduBT**", se hicieron algunos ajustes de conexiones, se corrigen algunos problemas de sincronización con los módulos BT, mientras que los vehículos continúan haciendo pruebas para descartar fallos en su estructura. Se descubre que uno de los módulos Bluetooth presenta fallas de fábrica que limita las pruebas de uno de los prototipos, lo que hace que sea endémico el proceso porque se debe pedir prestado, a cada momento, uno de los BT buenos para lograr formalizar las pruebas. Se acuerda terminar el montaje y muestra final la última semana de julio, en la que los estudiantes harán exposición de los proyectos a sus compañeros y evaluación del proceso vivido.

### Encuentro 19, Julio 28

Llega el día esperado por todos, el que se ha denominado día "D", en el que se presentan los productos que se han planeado y construido durante varias sesiones, es muy importante mencionar que asisten padres de familia y la coordinadora institucional para escuchar cada uno de los grupos y su propuesta de solución a un problema planteado. Los proyectos contienen la presentación en Power Point con todo el proceso investigativo y el desarrollo llevado a cabo por el equipo respectivo en su construcción y montaje, cada una de las características de los materiales que utilizaron, objetivos del proyecto, etc. Uno de los proyectos tuvo dificultades en una de las luces por mala conectividad que los mismos muchachos descubrieron en el momento de la exposición. La muestra del funcionamiento de las luces de la casa URL visible en http://lasticenlaescuela.weebly.com/registro-experiencia-s4a.html.

Los demás proyectos se presentan en buena concepción y construcción, que cumple con los requisitos iniciales propuestos en los tres problemas de la aplicación "Paso a Paso". Los padres de familia interactúan en la exposición haciendo comentarios que motivan el trabajo escolar y por parte de la coordinadora, se hace un reconocimiento al proyecto y su impacto pedagógico en la institución.

En otros momentos de clase se pidió a los estudiantes participantes del proyecto **S4A Interactivo** evaluar la aplicación y participación de cada uno en él, con una rúbrica que aborda 5 aspectos: Presentación y pertinencia del proyecto S4A Interactivo, Contenido del Proyecto – Sitio Web, Recursos TIC para el proyecto, Planeación y Construcción de Proyectos, Compromiso individual en el proyecto y apartes a nivel personal. **(Ver anexo 4).**

De los aspectos dados en la evaluación, se realizó un análisis porcentual y se presentan los resultados a continuación:

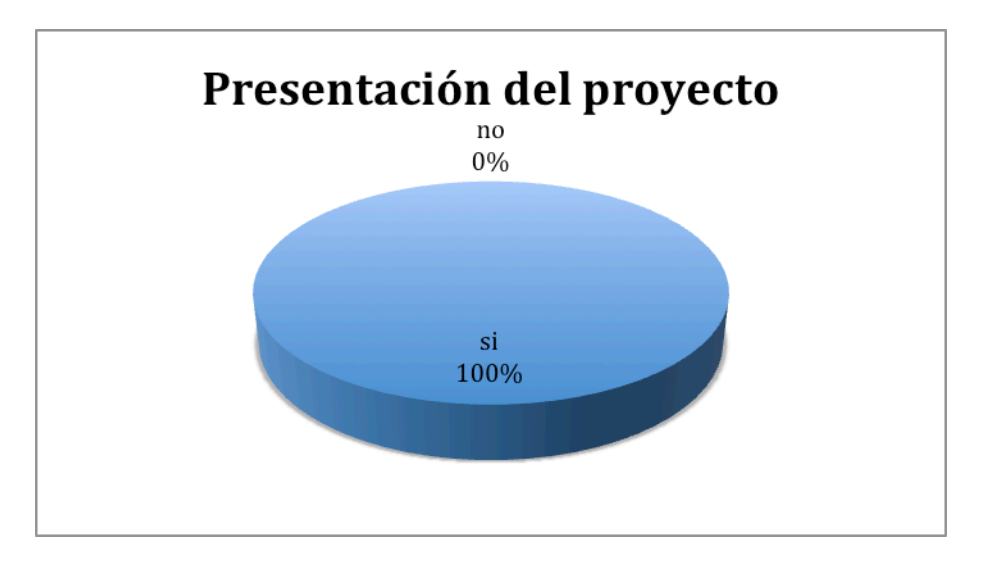

a). Presentación y pertinencia del proyecto S4A Interactivo

*Figura 2. Presentación del proyecto*

Al analizar las respuestas registradas en la primera pregunta de; si el proyecto fue presentado por el docente de manera clara, el 100% de los estudiantes afirman que si,

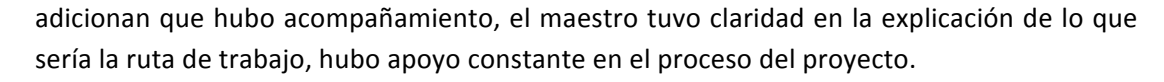

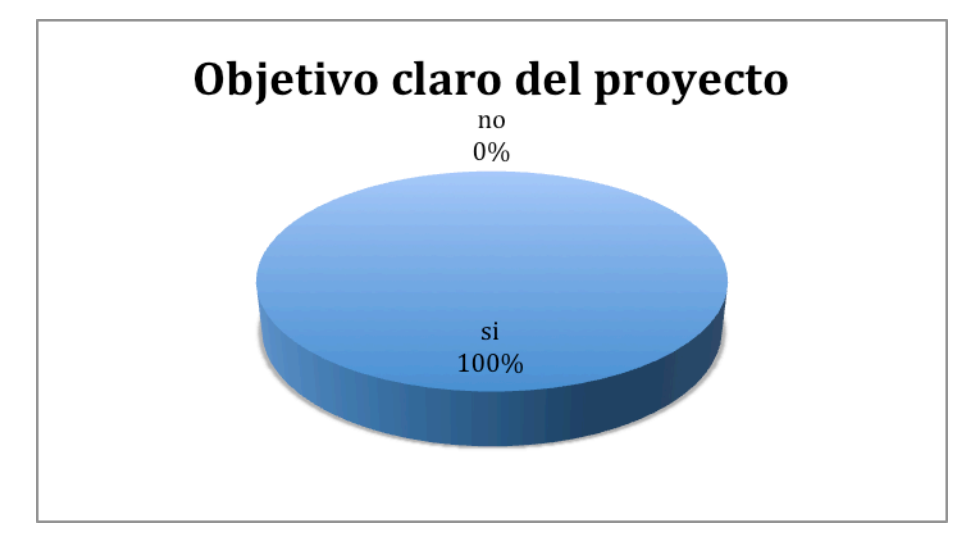

*Figura 3. Objetivo claro del proyecto*

En la segunda pregunta, se indaga a los estudiantes si consideran que el objetivo del proyecto se puede aplicar fácilmente al contexto educativo y la respuesta por unanimidad es afirmativa (si), para un 100%, agregan que se enfoca fácilmente al trabajo escolar, se puede usar como estrategia para aprender fácilmente, fortalece el trabajo escolar de investigación, se puede avanzar en los aprendizajes para la vida profesional, es un proyecto práctico e interesante.

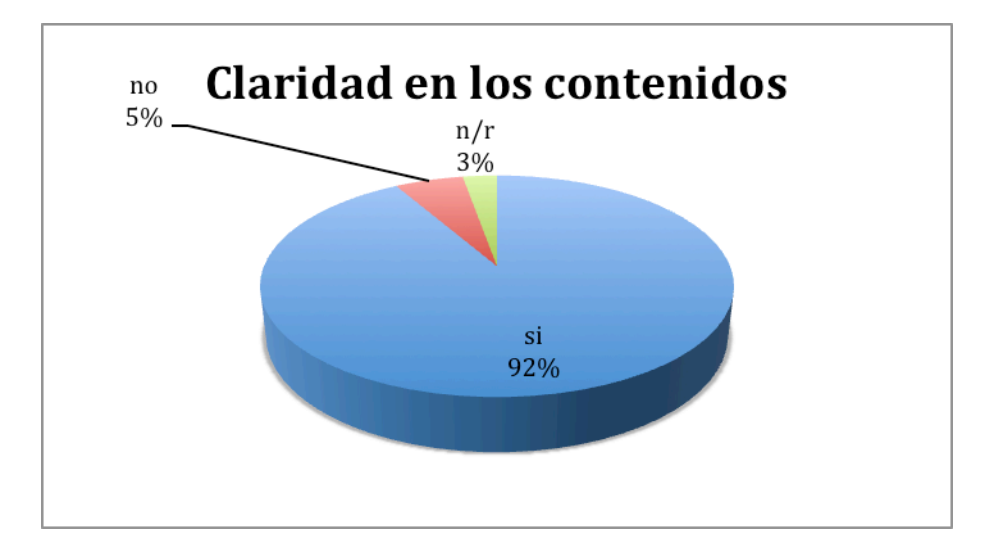

*Figura 4. Claridad en los contenidos*

Al indagar sobre los contenidos del proyecto y su claridad, 33 estudiantes responden que si para un 92%, 2 estudiantes responden que no para un 5% y un estudiante no responde para un 3%; aseveran que la aplicación "Paso a Paso" es de fácil entendimiento, se especifica todo, hay claridad en los conceptos aunque un poco elevados para algunos, genera curiosidad por aprender y ver todo en funcionamiento, permite la creatividad y tiene apoyo digital y virtual.

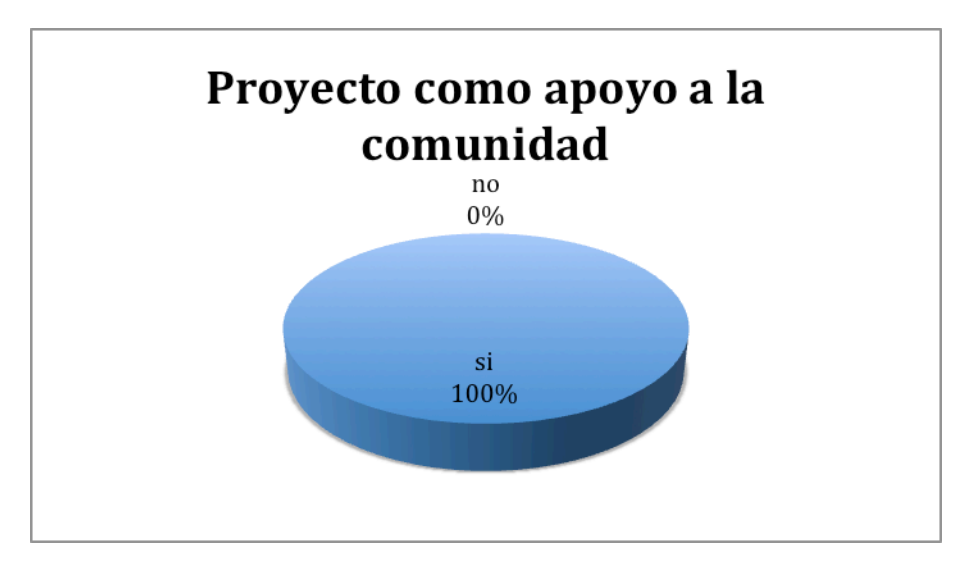

*Figura 5. Figura como apoyo a la comunidad*

Referente a la parte en la que se pregunta si el proyecto puede servir para la solución de problemas comunitarios, 36 estudiantes que representan el 100% afirman que si, porque la teoría contenida se puede aplicar a cualquier situación, se puede usar para otros contextos, se aplica y utiliza la tecnología para ello.

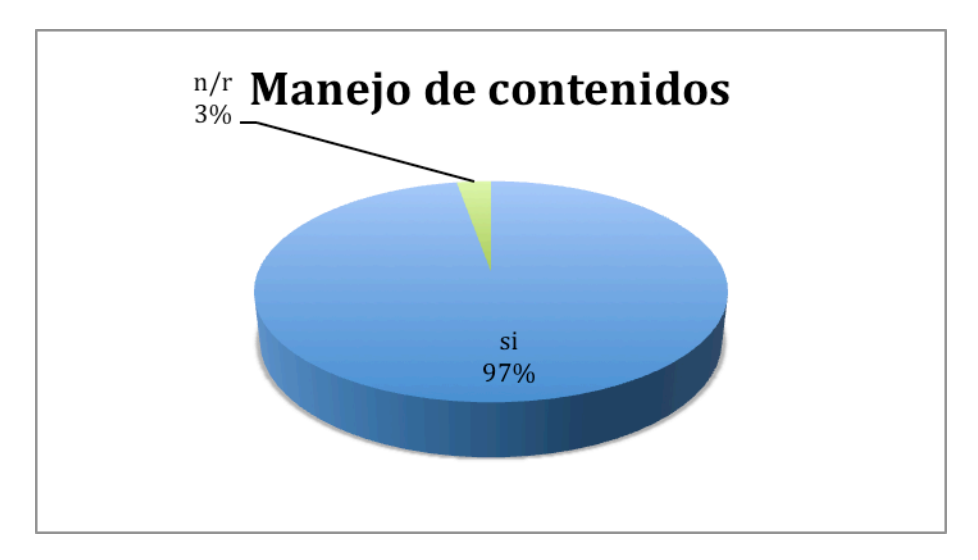

*Figura 6. Manejo de contenidos* 

En la pregunta de si se percibe manejo de los contenidos del proyecto por parte del maestro el 97% de los estudiantes que equivalen a 35 estudiantes afirman que si y un estudiante representado en el 3% no responde, argumentan que hay un buen manejo de la teoría, acompaña claramente cada paso del proceso, usa diferentes medios para aportar experiencia y maneja el tema con propiedad.

b. Contenido del proyecto - Sitio Web

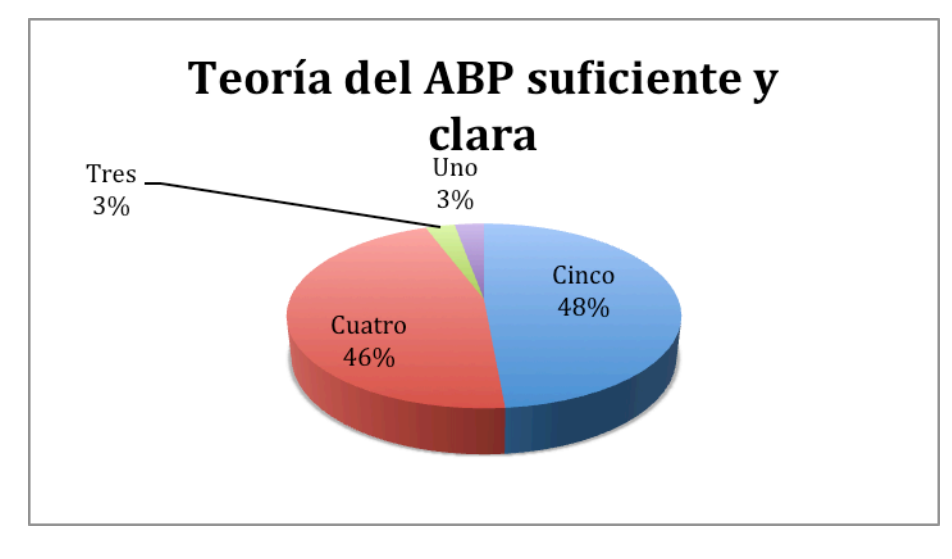

*Figura 7. Teoría del ABP suficiente y clara*

En el ítem b de la evaluación se pregunta sobre la teoría contenida en el aparte que habla sobre el ABP (Aprendizaje Basado en Proyectos), 17 estudiantes que conforman el 48% califican con cinco este punto por ser suficiente y clara para el desarrollo de proyectos tecnológicos; mientras que 16 estudiantes que suman el 46% lo califican con cuatro, un estudiante lo califica con tres y un estudiante con uno y un estudiante no responde.

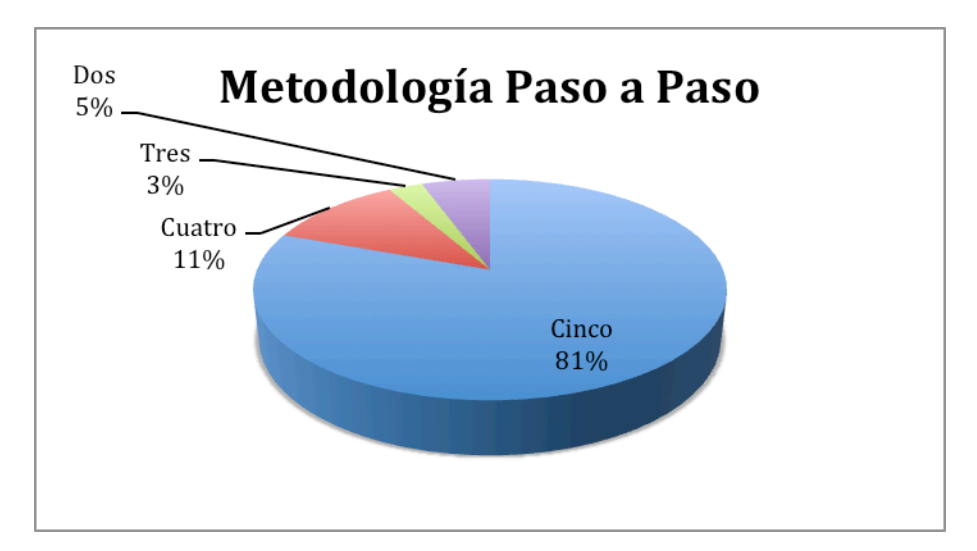

*Figura 8. MetodologíaPaso a Paso*

Para evaluar la metodología de los 9 pasos para el desarrollo de proyectos tecnológicos, 29 estudiantes que representan el 81%, califican con cinco el trabajo secuencial y lógico de la

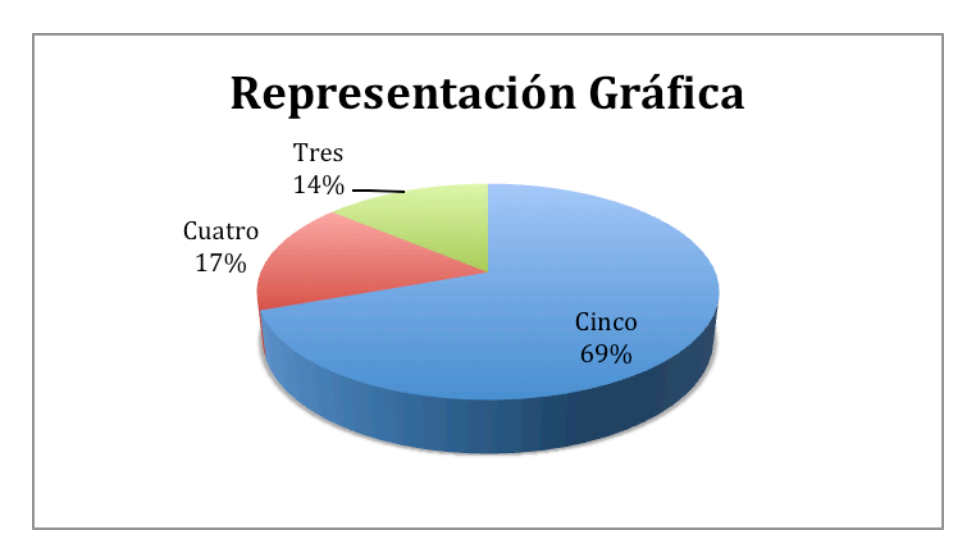

metodología, 4 estudiantes que representan el 11% con cuatro, dos estudiantes con dos y un estudiante con uno.

*Figura 9. Representación Gráfica*

El ítem que pregunta sobre la importancia de la representación gráfica para representar las ideas en el papel, 25 estudiantes que equivalen al 69% la califican con cinco, mientras que 6 estudiantes la califican con cuatro y 5 estudiantes la califican con tres.

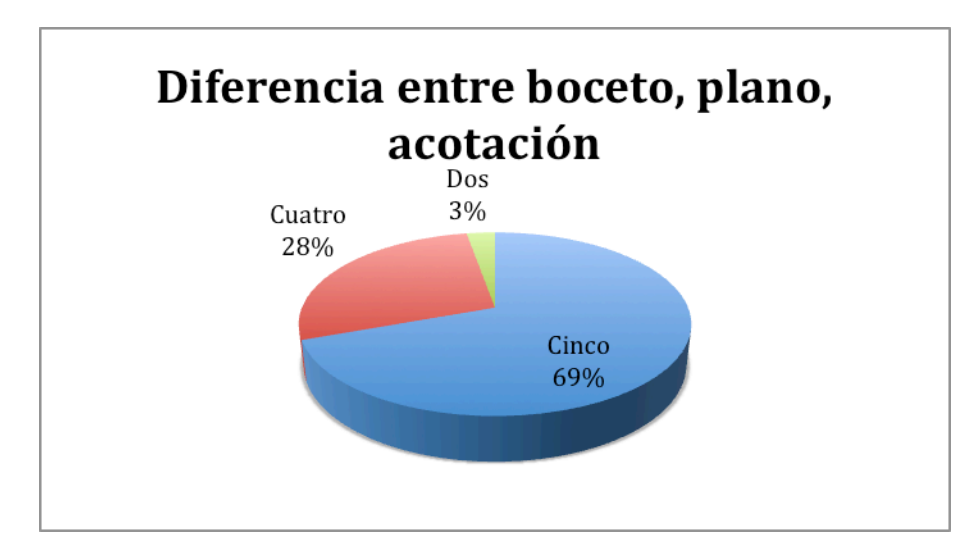

*Figura 10. Diferencia entre boceto, plano, acotación*

Frente a la pregunta de si se entiende claramente la diferencia entre boceto, plano, acotación, el 69% de los evaluadores que son 25 estudiantes valoran este punto con cinco, mientras que 10 estudiantes equivalentes al 28% lo valoran con cuatro y un estudiante con dos.

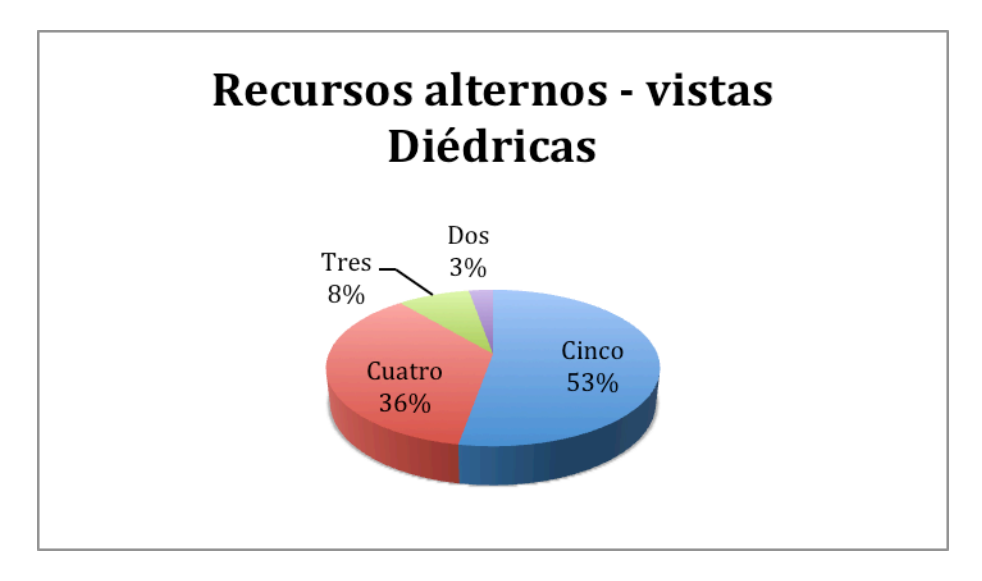

*Figura 11. Recursos alternos – vistas diédricas*

El aspecto que menciona el uso de recursos alternos que explican conceptos de vistas diédricas si son suficientes y claros, 19 estudiantes equivalentes al 53% lo valoran con cinco; mientras que 13 estudiantes equivalentes al 36% lo califican con cuatro, 3 estudiantes lo califican con tres y 1 estudiante con dos.

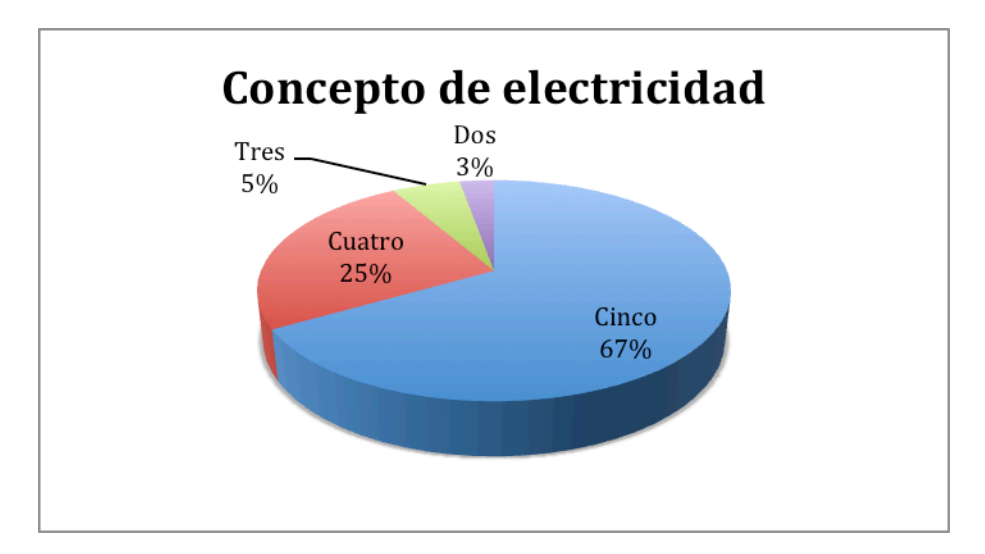

*Figura 12. Concepto de electricidad*

Los participantes del proyecto han valorado el ítem que menciona la importancia y pertinencia para el proyecto del concepto de electricidad, 24 estudiantes que equivalen al 67% lo califican con cinco, 9 estudiantes lo valoran con cuatro equivalente al 25%, 2 estudiantes mientras tanto lo califican con tres y 1 estudiante con dos.

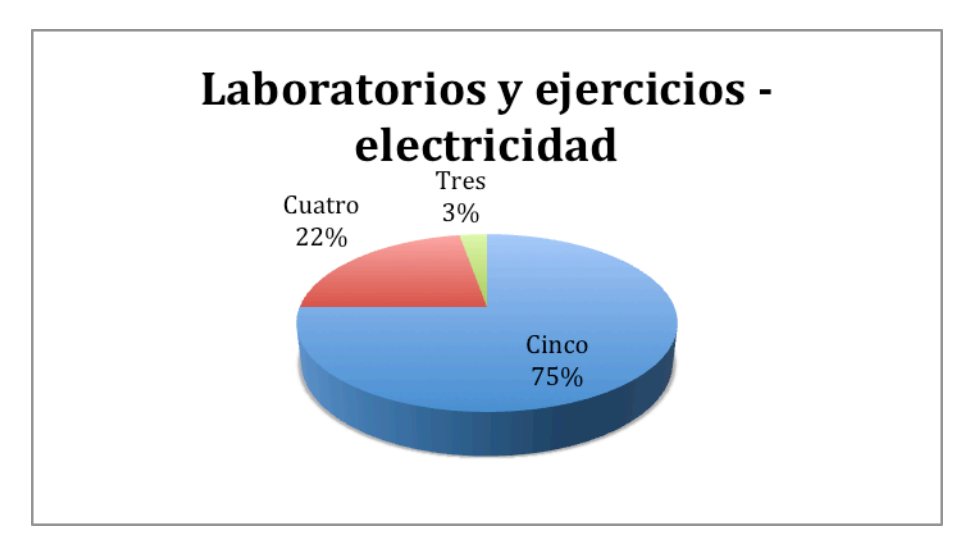

*Figura 13. Laboratorios y ejercicios - electricidad*

27 estudiantes equivalentes al 75%, evalúan el aspecto de los laboratorios y talleres que amplían el aspecto eléctrico en el proyecto con cinco, mientras que 8 estudiantes lo hacen con cuatro y un estudiante con tres.

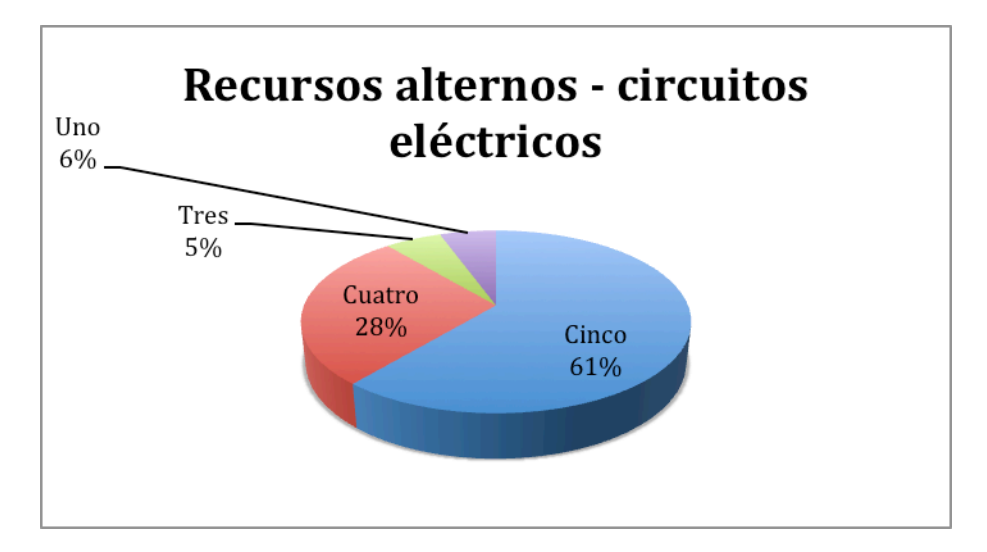

*Figura 14. Recursos alternos – circuitos eléctricos*

En la pregunta que se les hace sobre si los recursos alternos que explican el concepto de circuitos eléctricos son suficientes y claros, 22 de ellos correspondientes al 61% los califican con cinco, 10 estudiantes que corresponden al 28% los valoran con cuatro, 2 estudiantes los valoran con 3 y otros dos estudiantes le dan valor de uno.

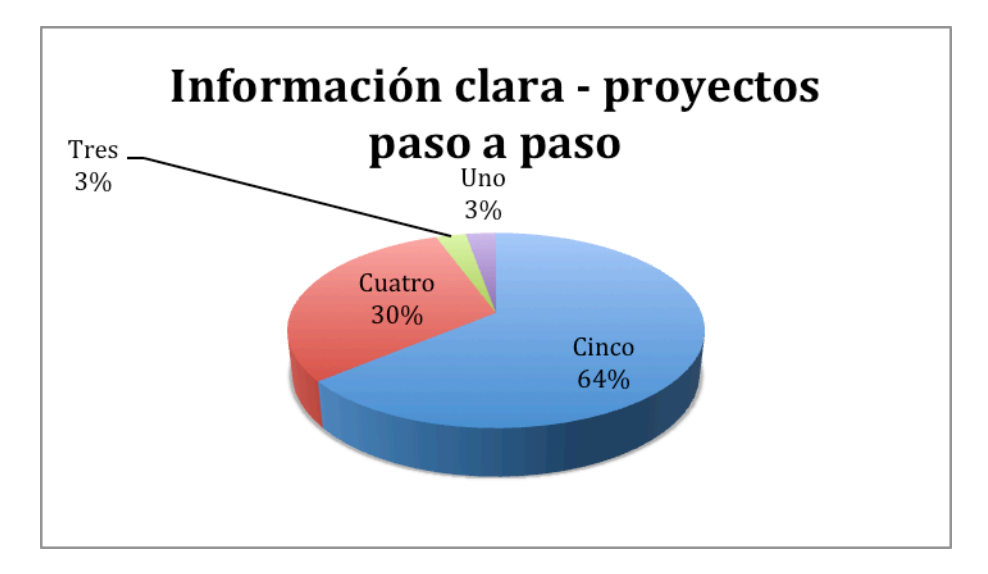

*Figura 15. Información clara – proyectos paso a paso*

23 estudiantes que corresponden al 64%, califican la pregunta que se refiere a los proyectos que se muestran en la aplicación "Paso a Paso" y su información clara y necesaria con cinco, mientras que 11 estudiantes correspondientes al 30% los valoran con cuatro, 1 estudiante con tres y otro estudiante con uno.

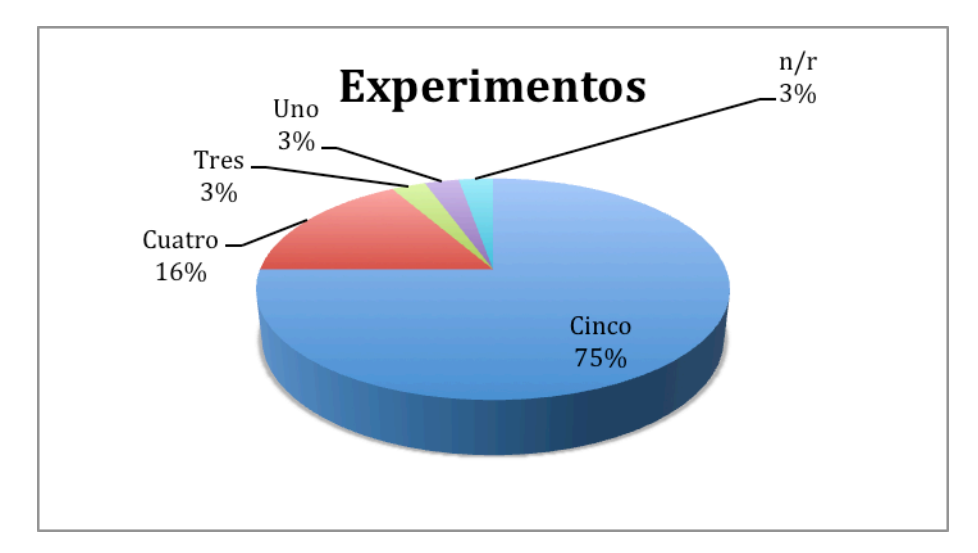

*Figura 16. Experimentos*

Se les indaga si los experimentos que muestran un Paso a Paso funcionan correctamente, el 77% de ellos afirman con un cinco que si; es decir 27 estudiantes, de la misma manera 6 estudiantes los valoran con cuatro, 1 estudiante con tres, 1 estudiante con uno y tan solo 1 estudiante no responde.

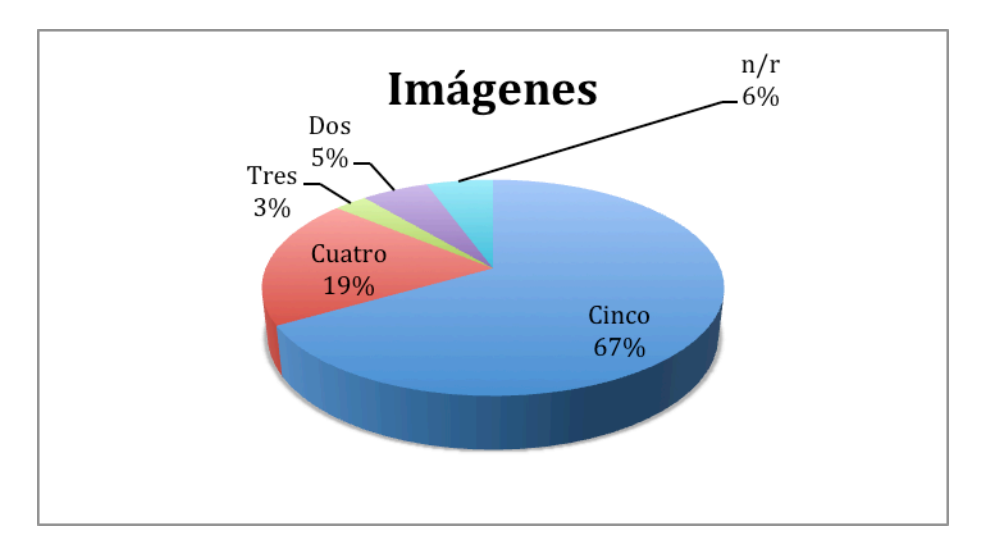

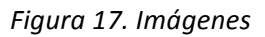

En la pregunta acerca de las imágenes usadas en el sitio web, de si éstas son claras y ayudan al desarrollo de proyectos, 24 estudiantes correspondientes al 67% las califican con cinco, 7 estudiantes correspondientes al 19% las valoran con cuatro, 1 estudiante las califica con tres, 2 estudiantes con dos y no responden 2 estudiantes.

# c. Recursos Tic para el proyecto

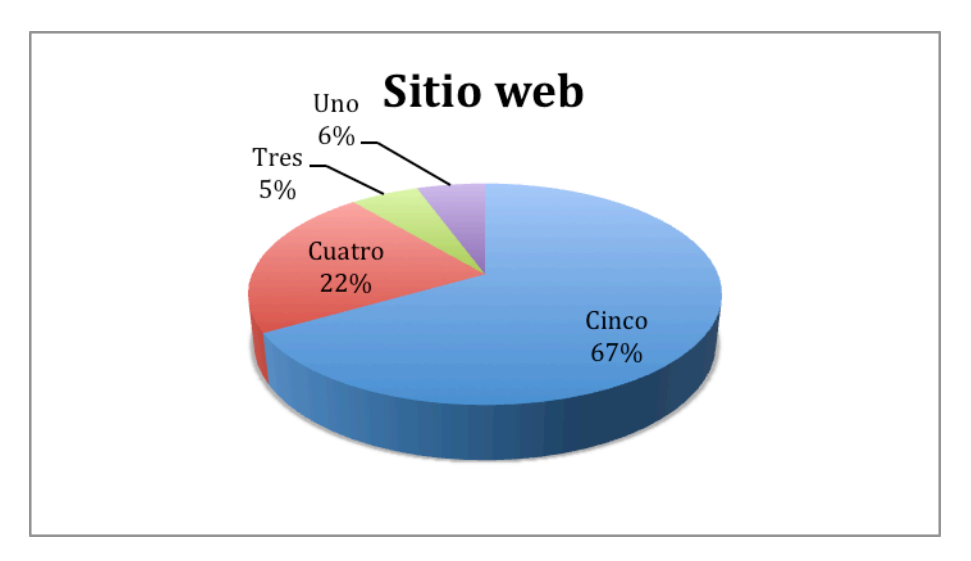

*Figura 18. Sitio web*

Ante la pregunta que busca medir el impacto que ha tenido el sitio web para el proyecto en su contenido y navegabilidad, 24 estudiantes que corresponden al 67% la valoran con cinco,

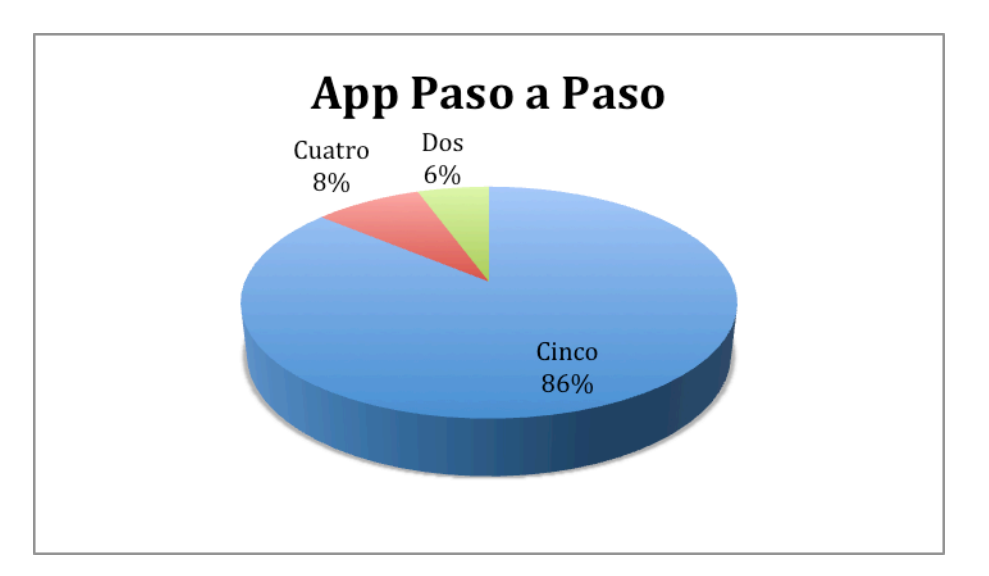

8 estudiantes correspondientes al 22% la califican con cuatro, 2 estudiantes con tres y 2 la valoran con uno.

*Figura 19. App Paso a Paso*

En esta pregunta en la que se indaga si la aplicación Paso a Paso es fácil de manejar, el 86% correspondiente a 31 estudiantes la califican con cinco, 3 estudiantes la valoran con cuatro y 2 estudiantes con dos.

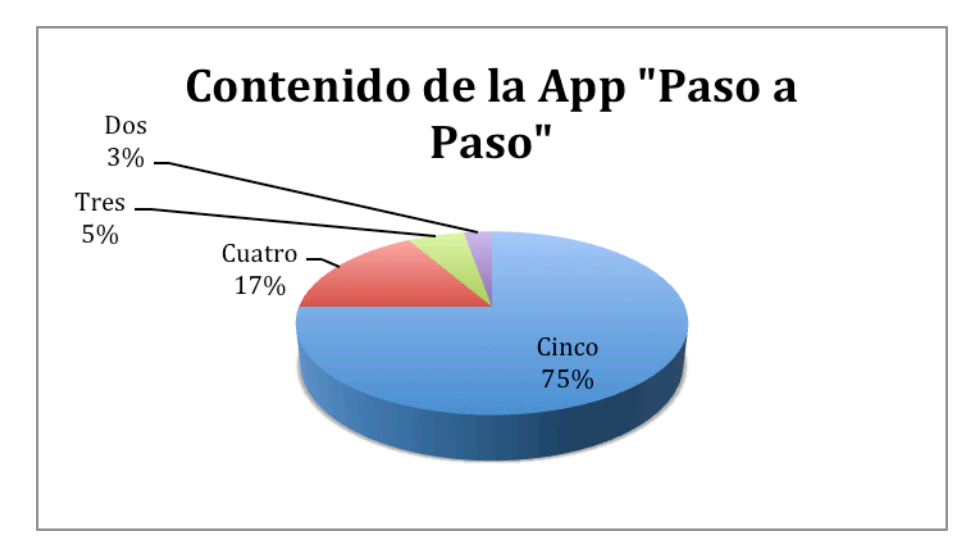

*Figura 20. Contenido de la App Paso a Paso*

Para evaluar el contenido que tiene la App principal del proyecto si es suficiente en su información y ayuda al desarrollo de los prototipos, 27 estudiantes correspondientes al 75% lo califican con cinco, 6 estudiantes que corresponden al 17% lo valoran con cuatro, 2 estudiantes lo califican con tres y 1 estudiante con dos.

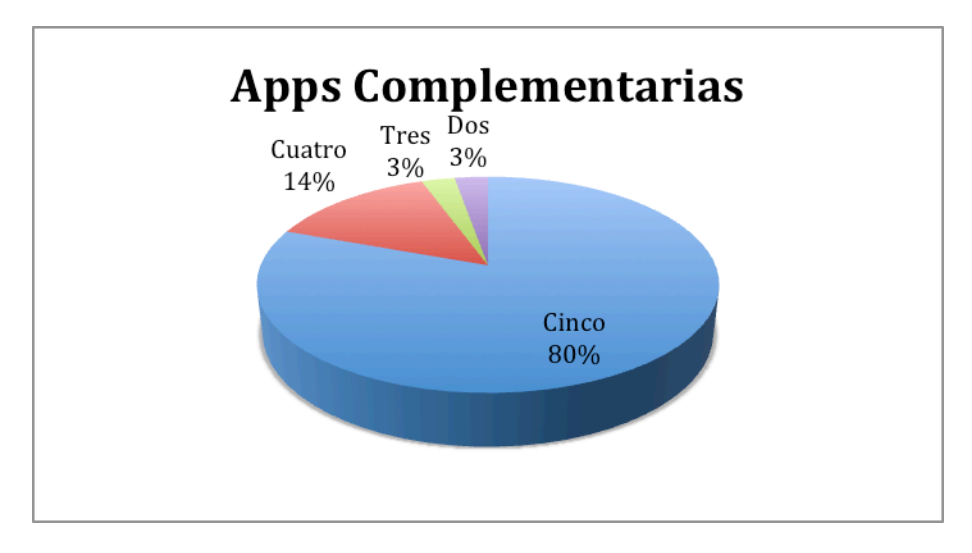

*Figura 21. Apps complementarias*

Ante la pregunta acerca de las App alternas ArduBT y ControlCar, usadas en el desarrollo de proyectos si son fáciles de usar y funcionan correctamente, el 80% correspondiente a 29 estudiantes las califican con cinco, 5 estudiantes las valoran con cuatro, 1 estudiante con tres y 1 con dos.

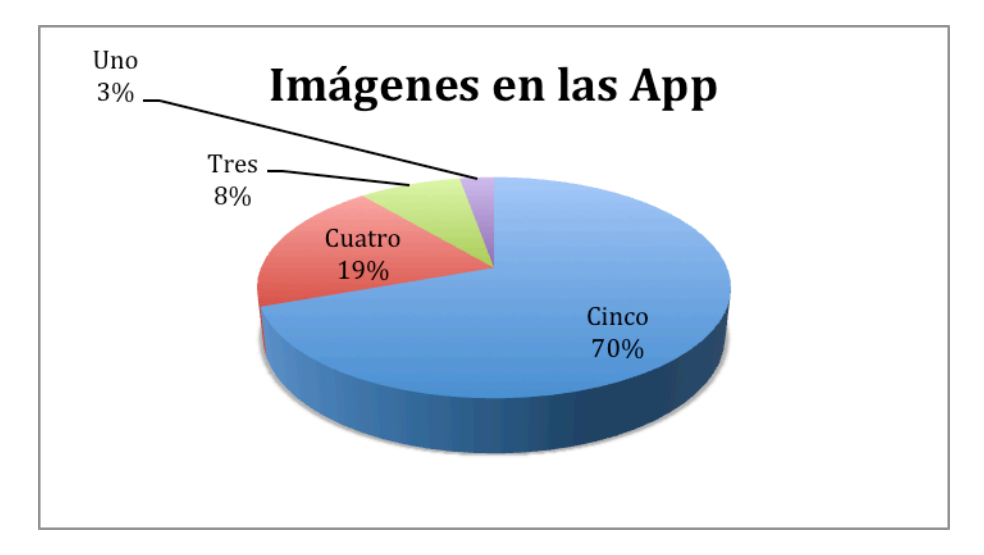

*Figura 22. Imágenes en las App*

En esta pregunta en la que se desea saber sobre la calidad y claridad de las imágenes usadas para los laboratorios y experimentos de electricidad, 25 estudiantes que corresponden al 70% las califican con cinco, 7 estudiantes correspondientes al 19% las valoran con cuatro, 3 estudiantes con tres y 1 estudiante las califica con uno.

d. Planeación y construcción de proyectos
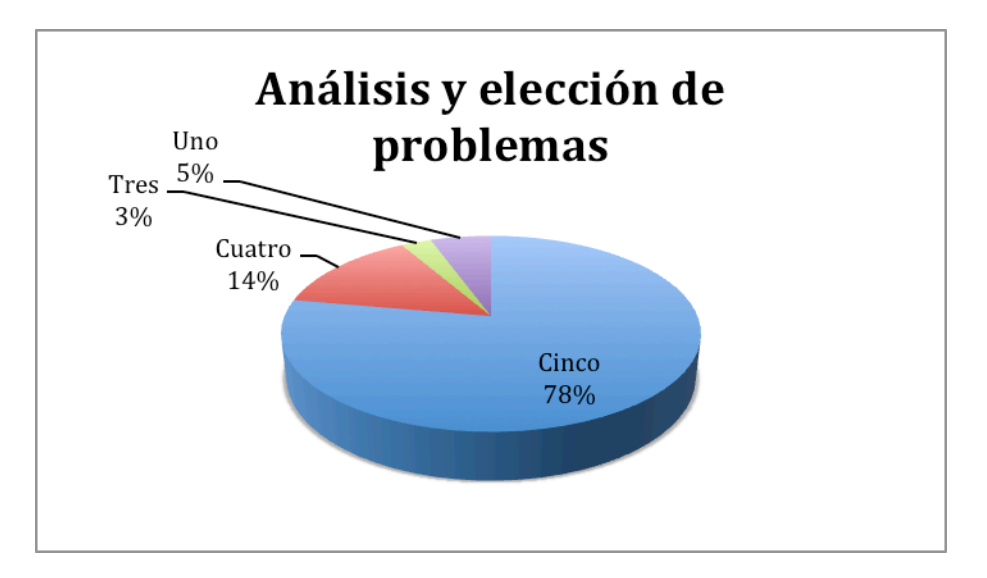

*Figura 23. Análisis y elección de problemas*

En la pregunta que se refiere al análisis y elección de uno de los problemas contenidos en la App "Paso a Paso", si se cumplió ésta parte inicial, el 78% correspondiente a 28 estudiantes la califican con cinco, 5 estudiantes correspondientes al 14% la valoran con cuatro, 1 estudiante la valora con tres y 2 estudiantes con uno.

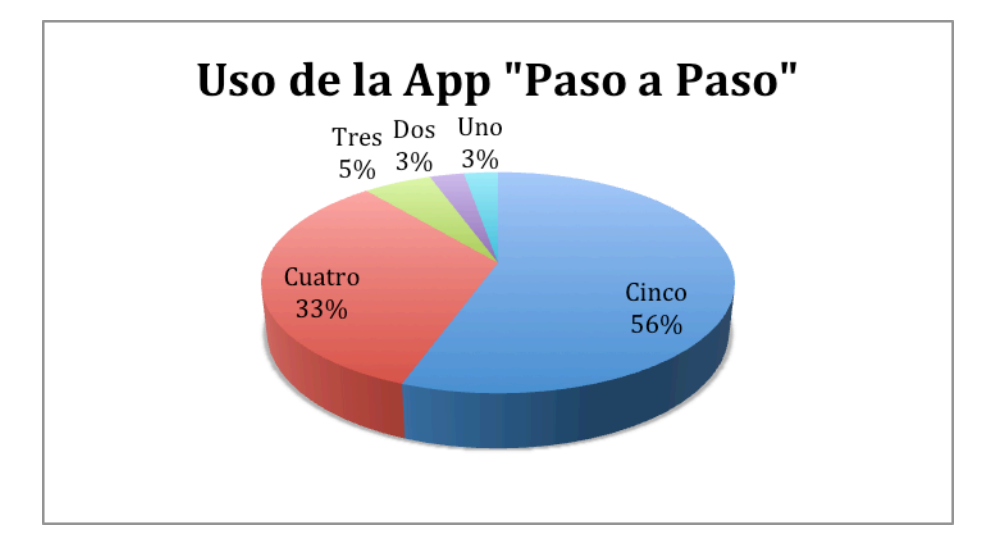

*Figura 24. Uso de la App Paso a Paso*

Se indaga en el uso de la App "Paso a Paso" con sus nueve pasos para planear y construir el prototipo final y 20 estudiantes, correspondientes al 56% la valoran con cinco, 12 estudiantes correspondientes al 33% la califican con cuatro, 2 estudiantes con tres, 1 estudiante con 2 y por último 1 estudiante con uno.

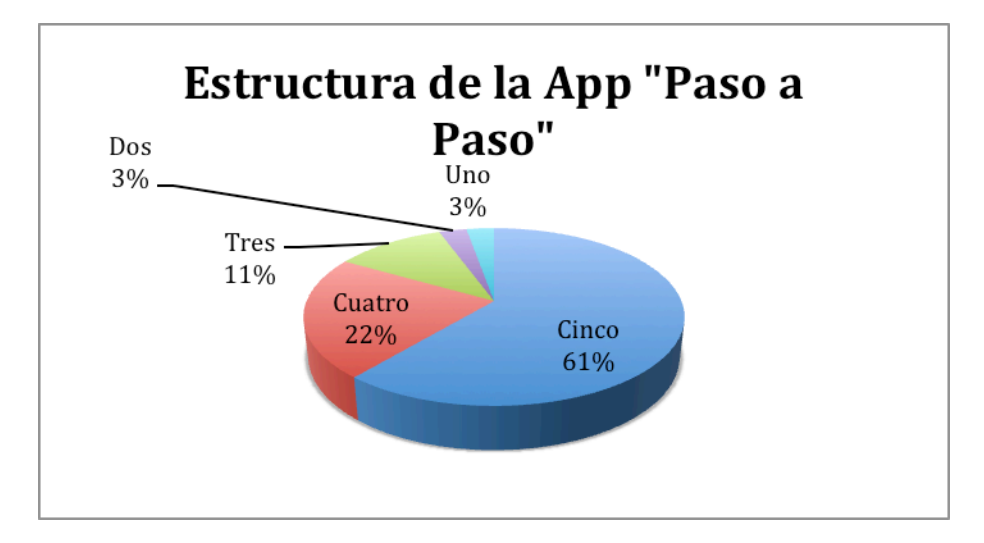

*Figura 25. Estructura de la App Paso a Paso*

En esta pregunta sobre los diferentes pasos que muestra la App del proyecto, su claridad y su utilidad en el desarrollo del problema planteado al inicio, 22 estudiantes correspondientes al 61% la valoran con cinco, 8 estudiantes correspondientes al 22% la califican con cuatro, 4 estudiantes con tres, 1 estudiante la califica con dos y 1 estudiante con uno.

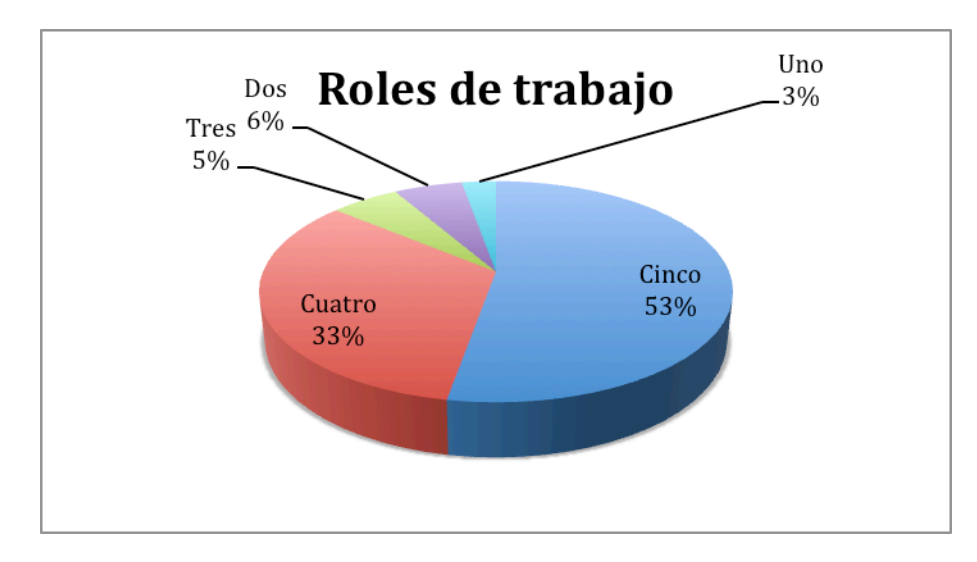

*Figura 26. Roles de trabajo*

En ésta pregunta, que aborda el tema del uso de roles en el desarrollo de los diferentes proyectos por equipos, 19 estudiantes correspondientes al 53% la califican con cinco, 12 estudiantes que corresponden al 33% la valoran con cuatro, 2 estudiantes con tres, 2 estudiantes la califican con dos y 1 estudiante con uno.

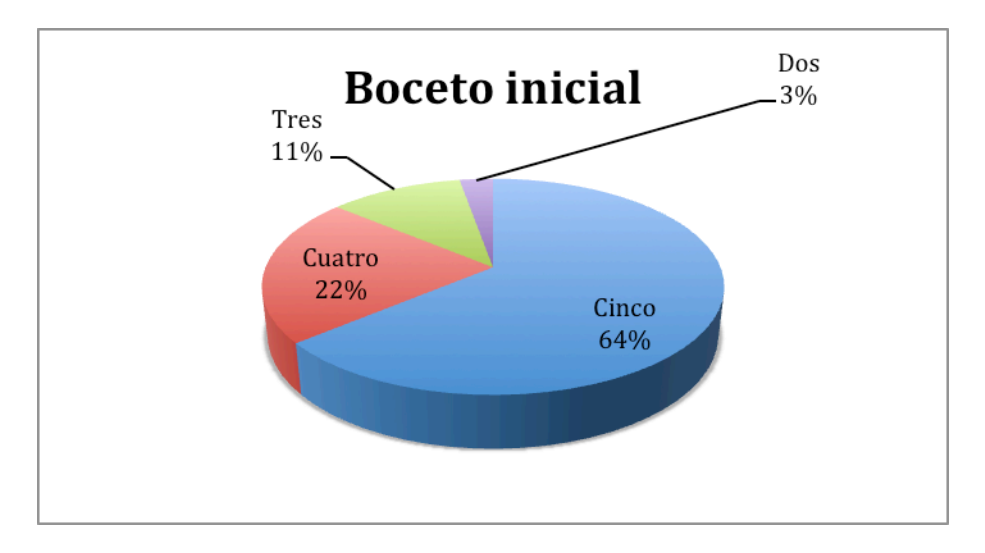

*Figura 27. Boceto inicial*

Se les pregunta a los participantes del proyecto en relación con la claridad en la información que aporta el boceto inicial del problema escogido y el 64%, correspondiente a 23 estudiantes la califican con cinco, 8 estudiantes correspondientes al 22% la valoran con cuatro, 4 estudiantes la califican con tres y 1 estudiante con dos.

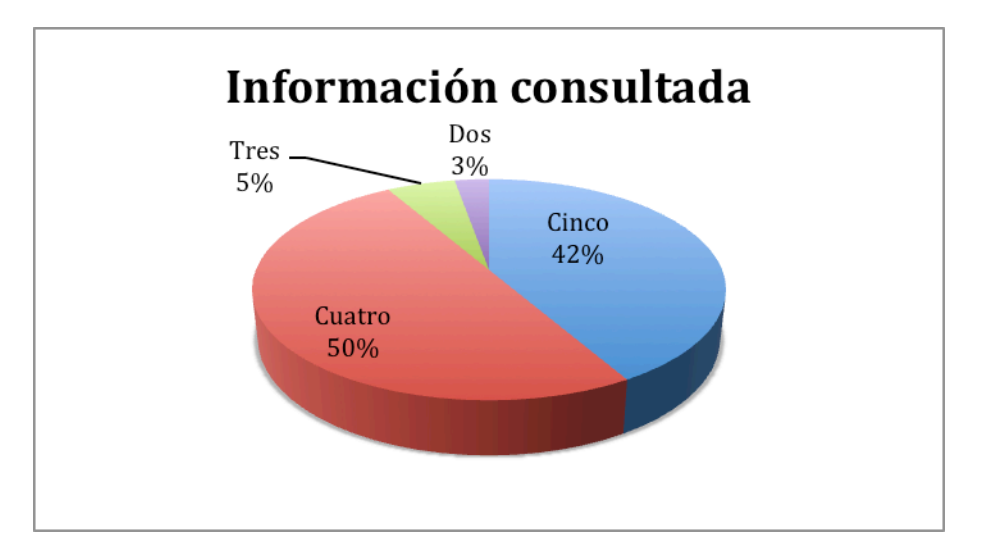

*Figura 28. Información consultada*

Al indagar acerca de la información consultada en internet sobre los diferentes componentes electrónicos que se usarán en el prototipo, 15 estudiantes que corresponden al 42% la valoran con cinco, 18 de ellos correspondientes al 50% lo califican con cuatro, 2 estudiantes con tres y 1 con dos.

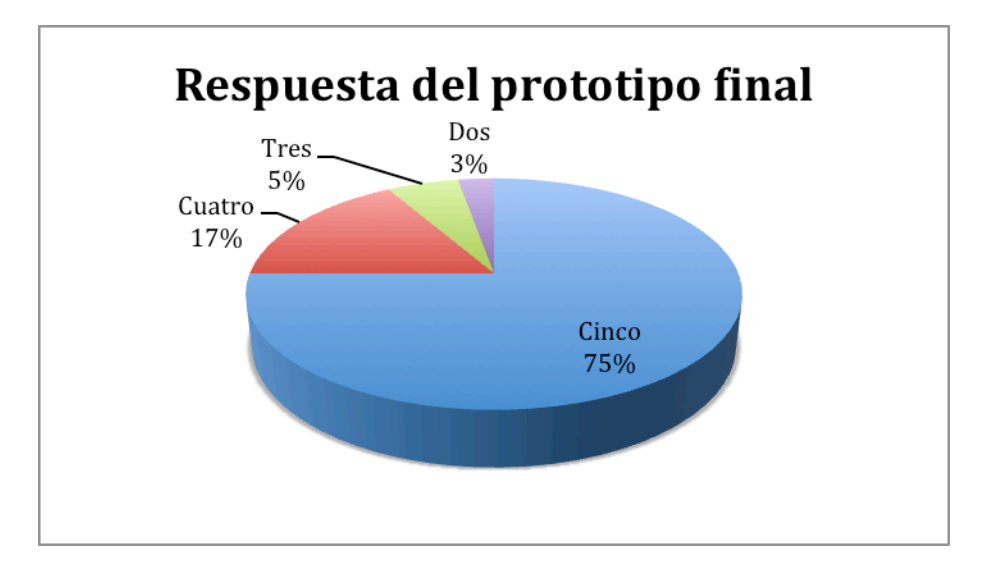

*Figura 29. Respuesta del prototipo final*

Se les pregunta, sobre el prototipo final, si éste da respuesta al problema planteado al inicio y 27 estudiantes que corresponden al 75% lo califican con cinco, 6 estudiantes que corresponden al 17% lo valoran con cuatro, 2 estudiantes con tres y 1 lo califican con dos.

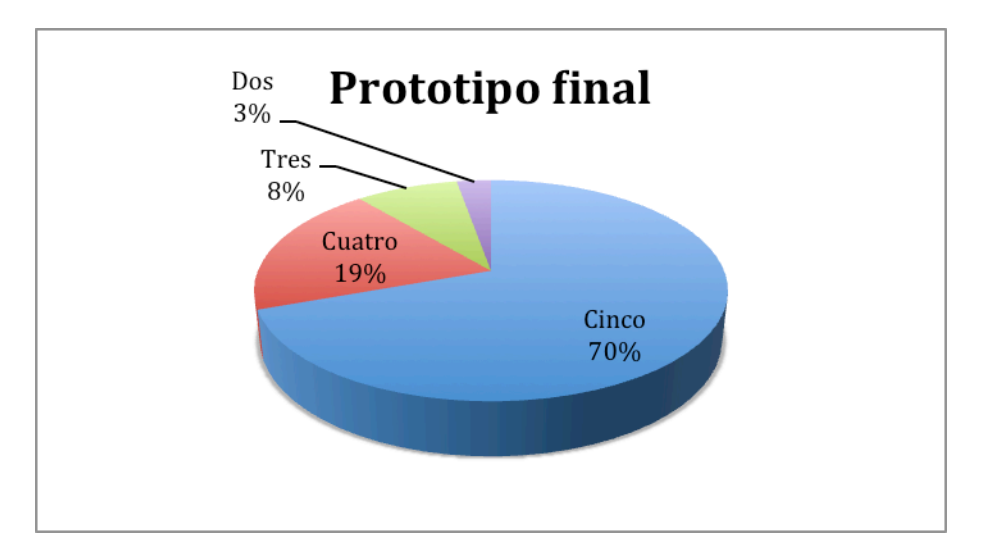

*Figura 30. Prototipo final*

Se desea saber si el prototipo final del proyecto, el que se ha planeado funciona correctamente y el 70% correspondiente a 25 estudiantes lo califican con cinco, mientras que 7 estudiantes que equivalen al 19% lo valoran con cuatro, 3 estudiantes con tres y 1 con dos.

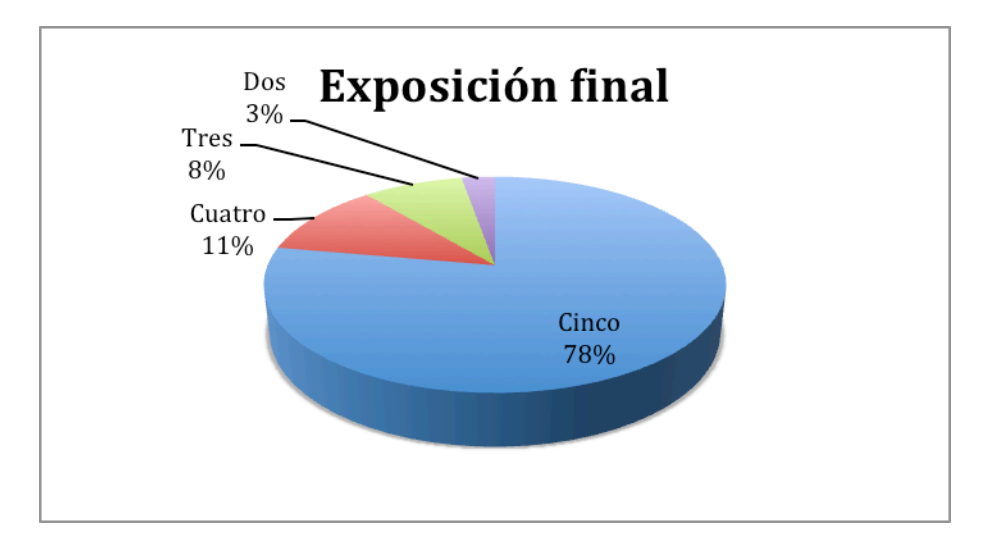

*Figura 31. Exposición inicial*

Al preguntárseles sobre si el trabajo final se expuso ante los demás compañeros, 28 estudiantes equivalentes al 78% califican ésta acción con cinco, 4 estudiantes lo califican con cuatro, 3 estudiantes con tres y 1 estudiante con dos.

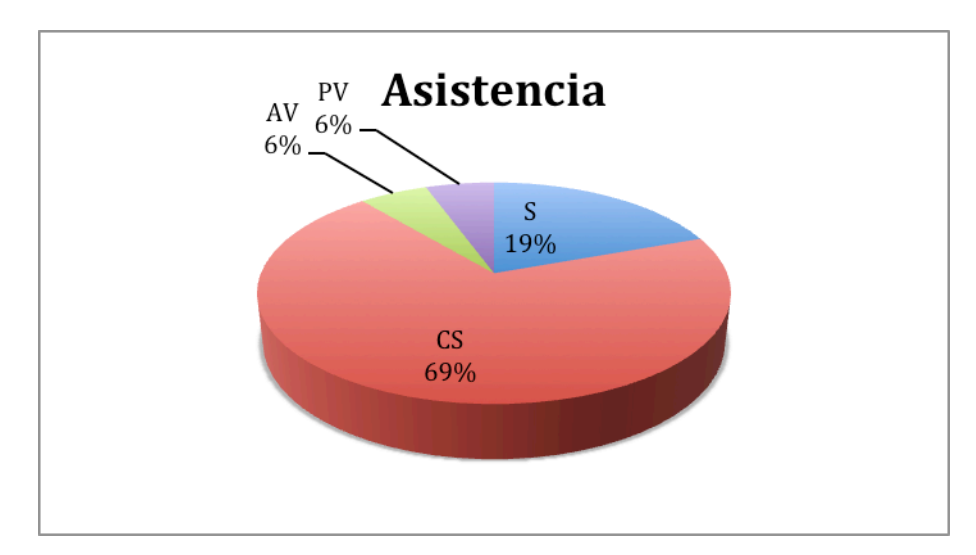

e. Compromiso individual en el proyecto y aportes a nivel personal.

*Figura 32. Asistencia*

En relación con la asistencia a cada una de las sesiones realizadas en el proyecto, el 69% correspondiente a 25 estudiantes han contestado que casi siempre lo hicieron; mientras que el 19% equivalente a 7 estudiantes asistieron siempre, 2 estudiantes a veces asistieron y otros 2 pocas veces asistieron.

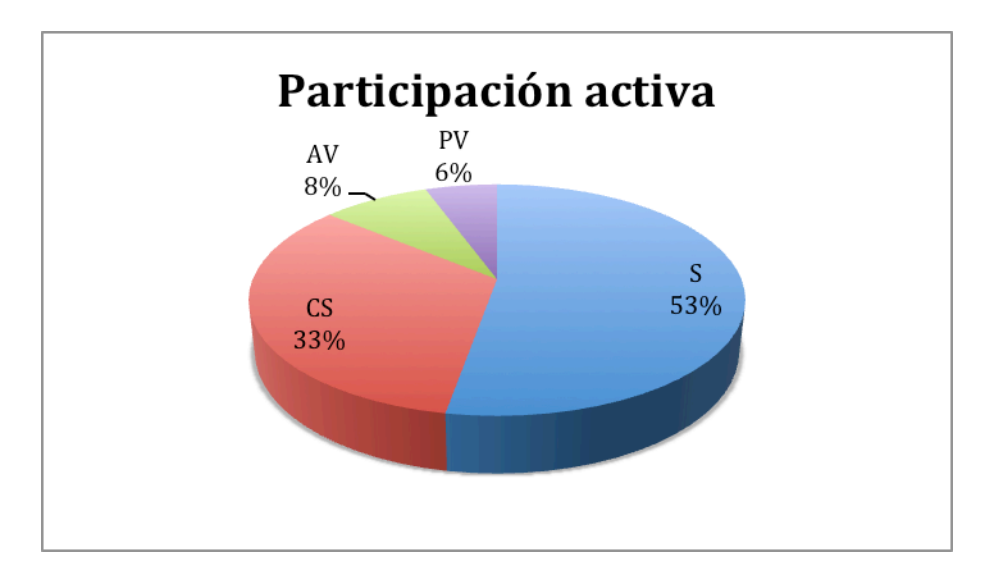

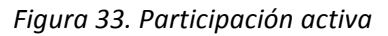

Se indaga en los asistentes si participó activamente en cada encuentro y el 53% correspondiente a 19 estudiantes responden que siempre lo hicieron, 12 estudiantes equivalentes al 33% casi siempre lo hicieron, 3 estudiantes a veces y 2 estudiantes pocas veces participaron activamente.

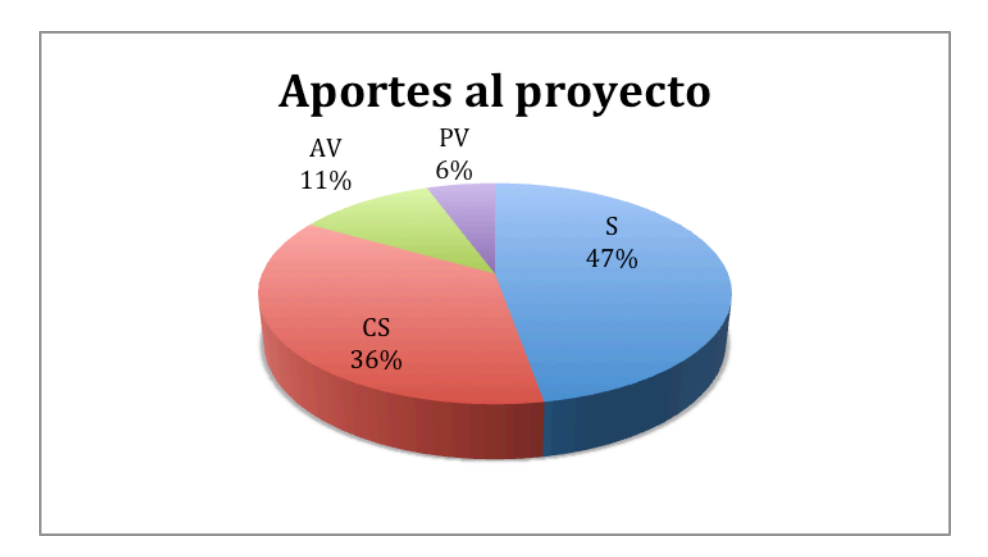

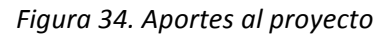

Al preguntar a los participantes si sus aportes fueron significativos e importantes para el desarrollo de los proyectos y ejercicios, el 47% equivalente a 17 estudiantes contestan que siempre fue así, el 36% equivalente a 13 estudiantes responden que casi siempre, 4 estudiantes contestan que a veces y 2 estudiantes pocas veces.

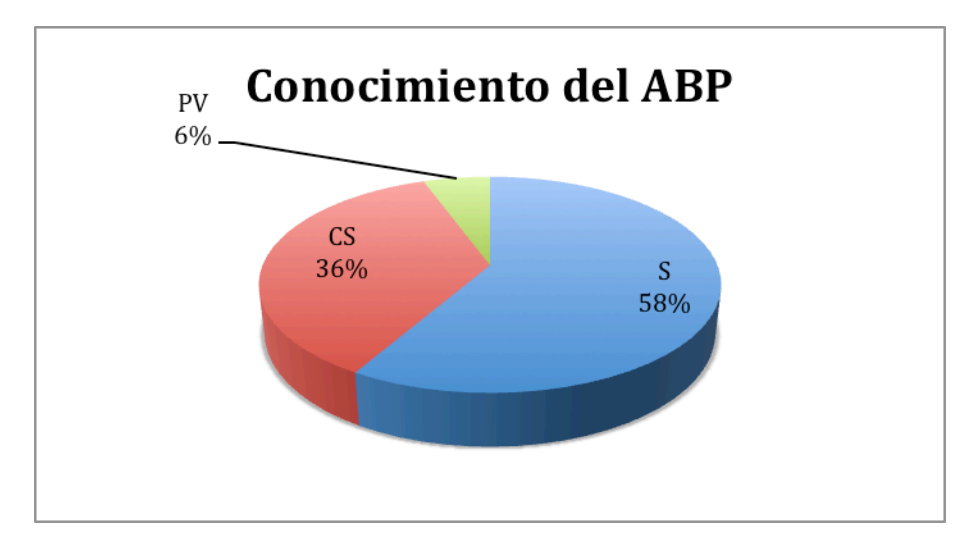

*Figura 35. Conocimiento del ABP*

En la pregunta sobre si conoce el Aprendizaje Basado en Proyectos (ABP) y sus 9 pasos, 21 estudiantes equivalentes al 58% responden que siempre, 13 estudiantes equivalentes al 36% que casi siempre y 2 estudiantes que pocas veces.

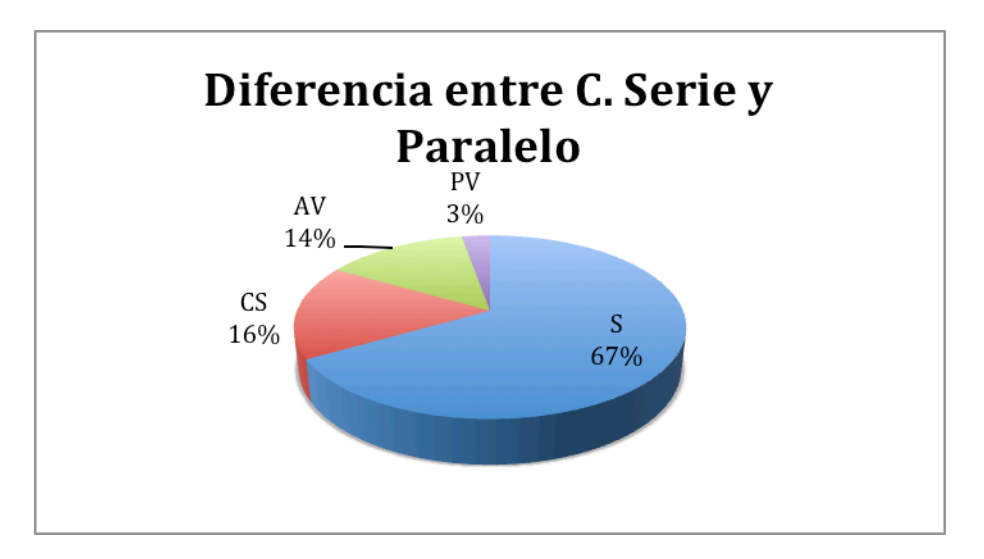

*Figura 36. Diferencia entre circuito en serie y paralelo*

Al preguntar en la evaluación del proyecto si sabe diferenciar entre un Circuito en Serie y otro en Paralelo, 24 estudiantes que equivalen al 67% responden que siempre, 6 estudiantes que casi siempre, 5 estudiantes responden que a veces y uno que pocas veces.

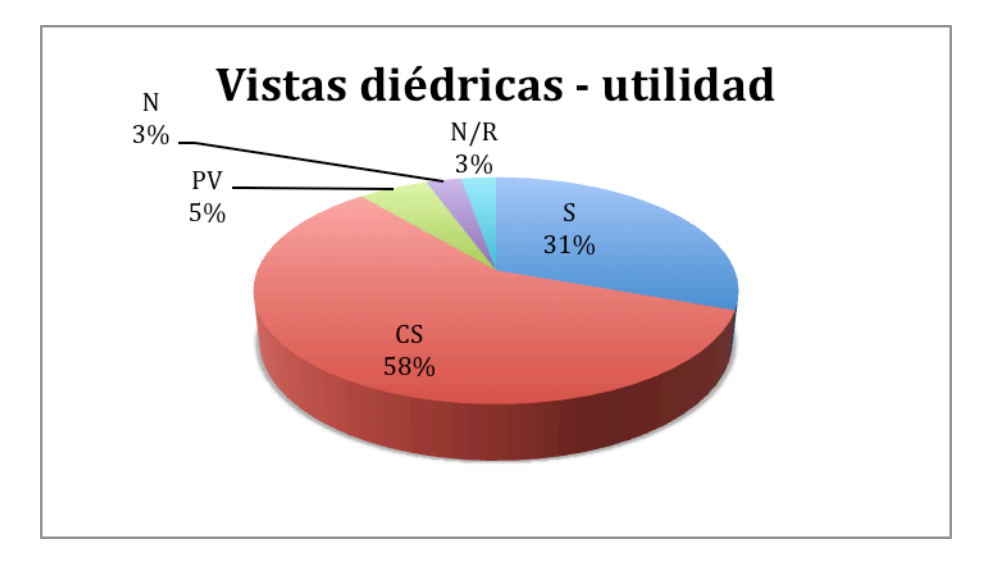

*Figura 37. Vistas diédricas - utilidadm*

Al preguntarles acerca de la utilidad que tiene el tema de vistas diédricas en la representación gráfica de las ideas en los proyectos, el 58% correspondiente a 21 estudiantes responden que casi siempre, el 31% equivalente a 11 estudiantes contestan que siempre, 2 estudiantes responden que pocas veces, 1 estudiante que nunca y 1 estudiante no responde.

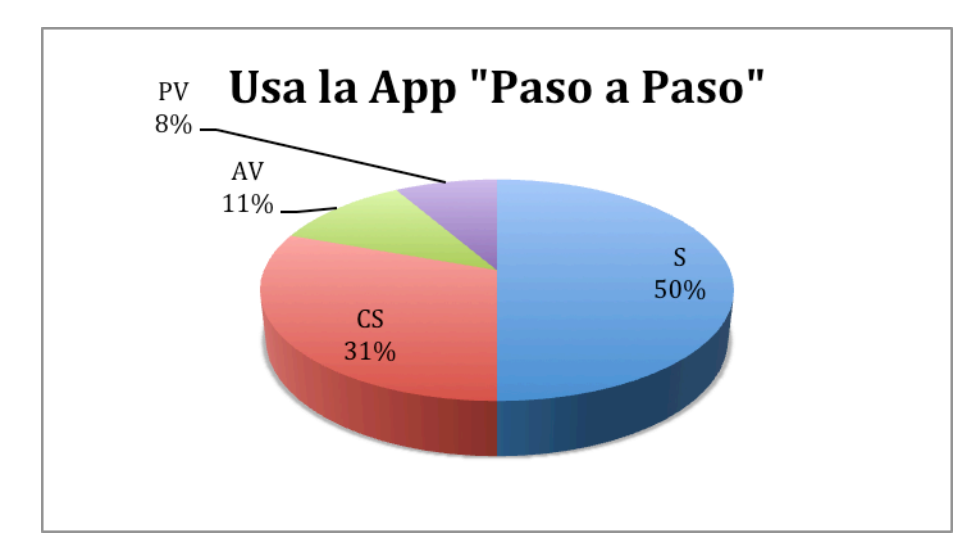

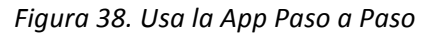

Se pregunta en la evaluación acerca del uso de la App "Paso a Paso" de manera recurrente cuando se tienen dudas en los ejercicios y proyectos, 18 estudiantes correspondientes al 50% responden que siempre, el 31% equivalente a 11 estudiantes contestan que casi siempre, 4 estudiantes que a veces y 3 estudiantes que pocas veces la usan.

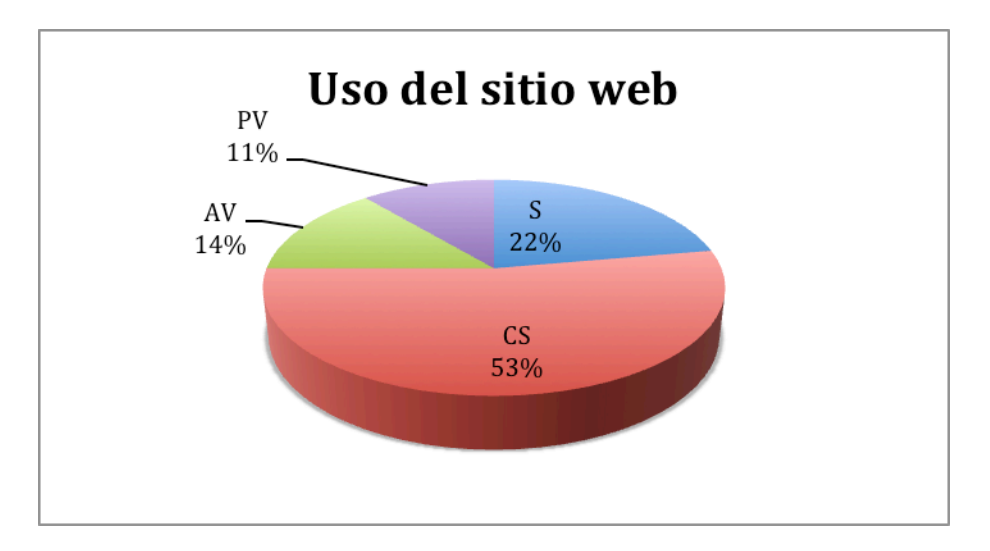

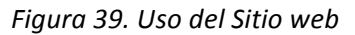

Al preguntar si se recurre con frecuencia al sitio web del proyecto para encontrar información, 19 estudiantes correspondientes al 53% responden que casi siempre, el 22% equivalente 8 estudiantes contestan que siempre, 5 estudiantes responden que a veces y 4 estudiantes contestan que pocas veces.

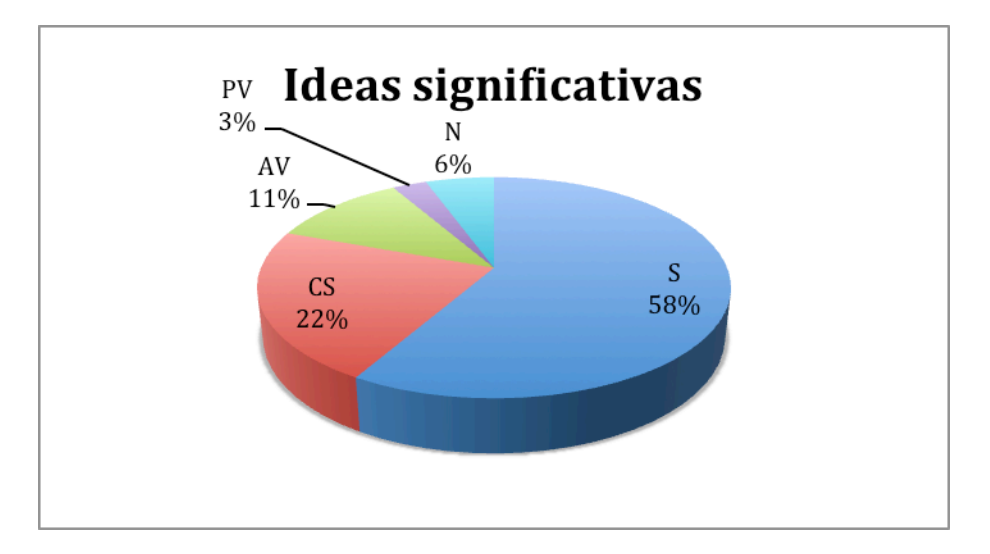

*Figura 40. Ideas significativas*

Se les pregunta; si las ideas que ellos aportaron al proyecto, consideran que fueron significativas: el 58% correspondientes a 21 estudiantes responden que siempre, 8 estudiantes equivalente al 8% contestan que casi siempre, 4 de ellos responden que a veces fueron importantes, 2 estudiantes que nunca y 1 estudiante responde que pocas veces.

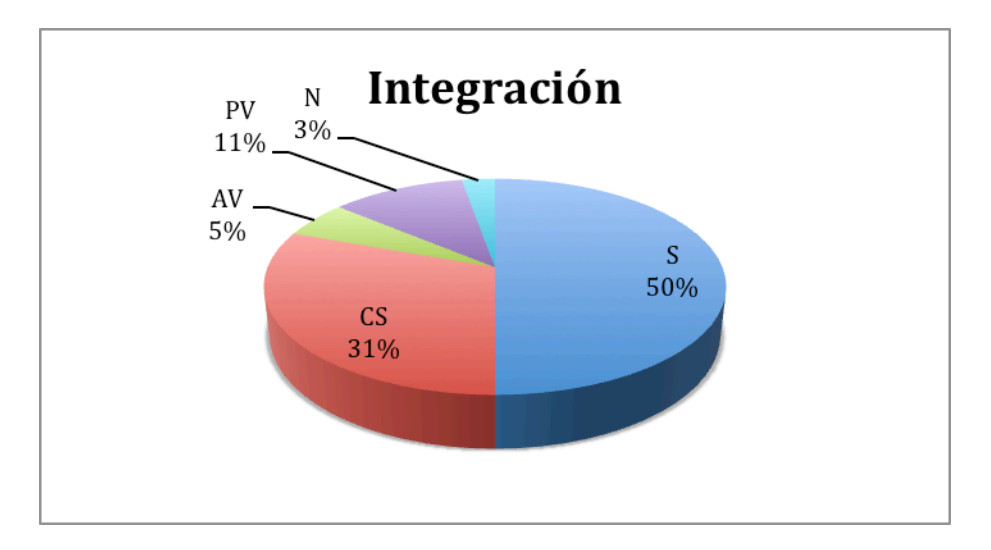

*Figura 41. Integración*

Se indaga sobre la integración y buenas relaciones de cada uno de los participantes en el proyecto y el 50% que equivalen a 18 estudiantes responden que siempre, 11 estudiantes equivalentes al 31% responden que casi siempre, 2 estudiantes a veces y 1 estudiante nunca.

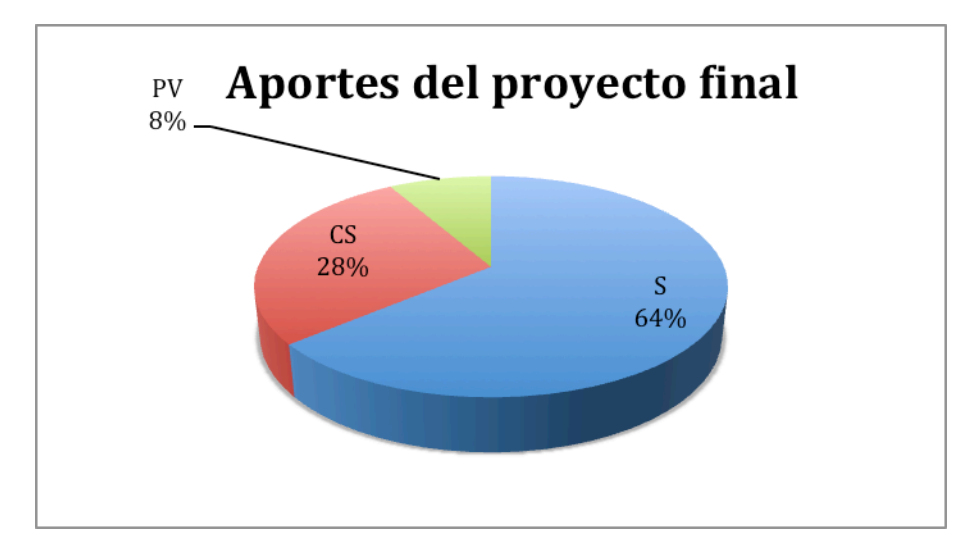

*Figura 42. Aportes del proyecto final*

Ante el interrogante, acerca de los aportes que el proyecto final del grupo, le pudo aportar conocimientos y fortaleció aprendizajes para el futuro, 23 estudiantes que equivalen al 64% responden que siempre, 10 estudiantes equivalentes al 28% contestan que casi siempre y 3 estudiantes responden que pocas veces.

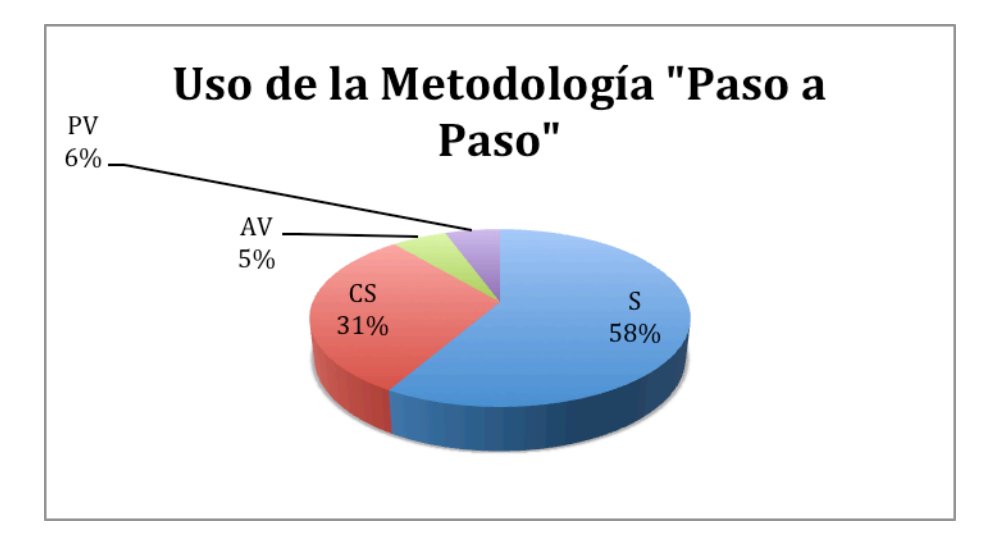

*Figura 43. Uso de la metodología Paso a Paso*

La pregunta que finaliza ésta evaluación indaga si usaría la metodología "Paso a Paso" para futuros trabajos tecnológicos escolares; y el 58% correspondiente a 21 estudiantes responden que siempre, 11 estudiantes equivalentes al 31% responden que casi siempre, 2 estudiantes lo harían pocas veces y 2 estudiantes algunas veces.

De acuerdo a los datos arrojados en la evaluación, es positivo el proceso desarrollado en cada uno de los encuentros llevados a cabo con los estudiantes de los grados 6º y 7º de la Institución Educativa Escuela Normal Superior Pedro Justo Berrío, a nivel general se cumple con el objetivo de presentar trabajos de calidad partiendo de una planeación efectiva y en la que cada uno de los actores aceptó el reto de lograr plasmar la teoría en un proyecto, que más allá de apreciaciones subjetivas dadas en el transcurso del trabajo, de idas y venidas, de dificultades propias y ajenas al entorno educativo, la mayoría de estudiantes demostró apropiación, manejo de conceptos, experiencia investigativa y organización secuencial, apoyados con los recursos digitales diseñados para tal propósito.

A nivel general, la evalución arroja indices claros de las herramientas digitales utilizadas en la propuesta, desde el sitio web hasta las diferentes

aplicaciones y recursos digitales complementarios que, a continuación se presenta:

## Tabla 5.

# *Evaluación de recursos digitales – prototipos*

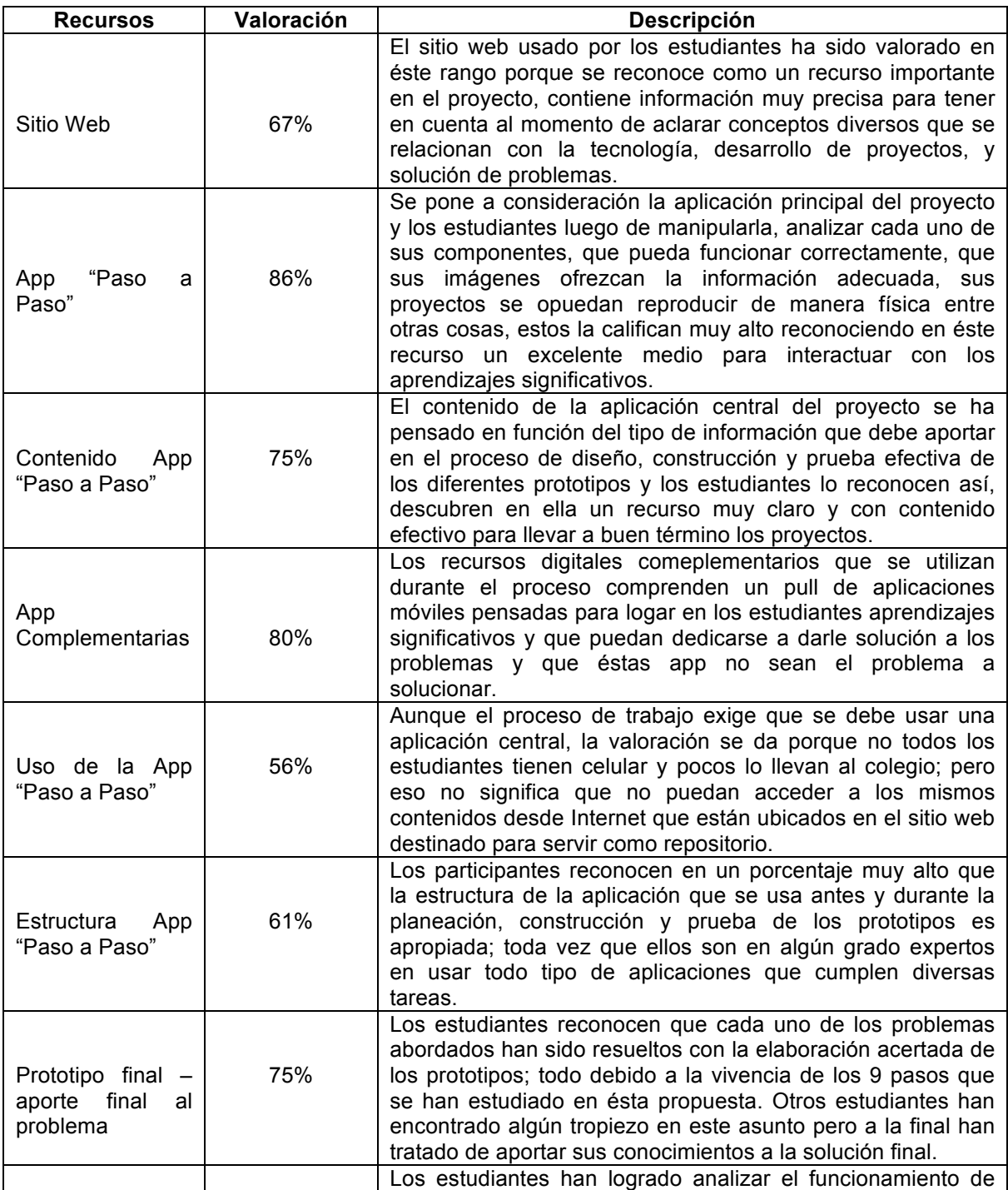

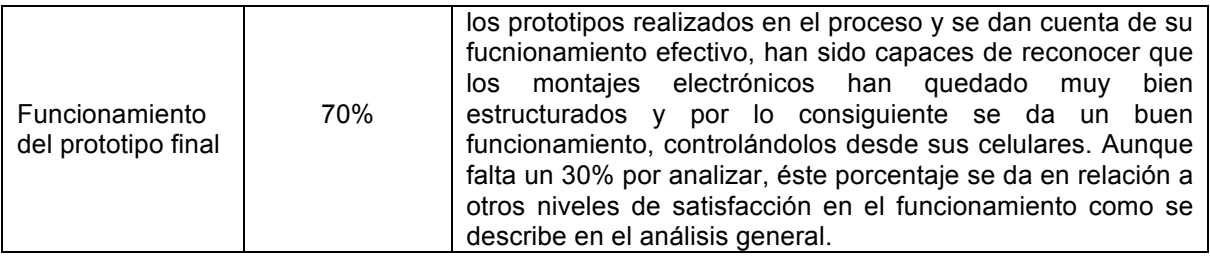

## **7 CONCLUSIONES**

- El proyecto S4A Interactivo se puede aplicar en el contexto educativo por su pertinencia y facilidad de enfocar su estrategia; posibilita el aprendizaje, fortalece la investigación en los estudiantes y aporta elementos para la solución de problemas comunitarios.
- La metodología "Paso a Paso" es un recurso idóneo para el desarrollo de competencias en el estudiante, como el seguimiento de instrucciones, manejo de la información, respeto por la opinión de los demás, planificación estratégica de proyectos, experimentación y comprobación práctica de la teoría.
- El diseño y aplicación de guías interactivas en los laboratorios y talleres de electricidad, favorecen la comprensión de los temas y aportan saberes para utilizar en el desarrollo de los proyectos finales.
- El Aprendizaje Basado en Proyectos es una metodología diseñada para fortalecer en los estudiantes el trabajo colaborativo, la participación activa y efectiva en la planeación y solución de problemas actuales.
- El uso de recursos digitales como las Aplicaciones móviles en el proyecto S4A Interactivo, favorecen la comprensión de temas relacionados con la tecnología y la informática.
- La asignación de roles y su rotación durante el desarrollo de los proyectos, fortalece en los estudiantes la responsabilidad, la investigación, la solución de dificultades, el diálogo, la escucha, etc., principios vitales de democracia y convivencia efectiva.
- Los recursos digitales alternos como Objetos Virtuales de Aprendizaje, que explican temas relacionados con electricidad, representación gráfica entre otros, son suficientes, claros y aportan elementos en el aprendizaje tecnológico.
- El trabajo propuesto desde el principio de los encuentros se realizó con éxito, utilizando la metodología "Paso a Paso" y los productos o prototipos dieron solución a los problemas planteados en las guías.
- No es necesario tener conocimientos elevados de electrónica, mecánica, investigación etc., para desarrollar proyectos que aporten soluciones a la comunidad, utilizando para ello un insumo tan claro como la metodología "Paso a Paso".

### **8 TRABAJOS FUTUROS**

#### Plan de trabajo

Para el tiempo establecido de permanencia, se presenta el proceso que se llevará a cabo en la Institución Educativa Escuela Normal Superior Pedro Justo Berrío:

#### 2017 y 2018

Realizar el trabajo con estudiantes de los grados 6º, 7º, 8º y 9º dentro del currículo institucional para abordar los temas contemplados en la propuesta diseñada "S4A Interactivo", cada periodo académico (3 en el año), se abordará con los grados correspondientes y ya enunciados, temas relacionados con los ejes propios de la estructura del área de tecnología e informática, tales como: programación, robótica, electrónica, mecánica, etc. e ir traspasando las fronteras de las edades, hacer conocer la propuesta metodológica "S4A Interactivo" a otros grados más avanzados, medir con ellos el impacto en la creación de buenas soluciones a problemas comunitarios.

Para visibilizar el proceso de trabajo en los grupos, su proyección social, amén del aporte fundamental en mejorar siempre, elevando estándares de calidad académica y educativa, se pretende lograr el desarrollo de proyectos que puedan participar en las ferias de la ciencia programadas desde la Institución Educativa y la Alcaldía Municipal, de igual manera, optar por participar en las ferias regionales, departamentales, nacionales e internacionales.

#### **9 REFERENCIAS**

Álvarez, C. Á. (2012). *La relación teoría-práctica en los procesos de enseñanza-aprendizaje.* Universidad de Cantábria, Cantábria,

ARMADA, R. (2009). Las guías de aprendizaje en la UPM. Universidad Politécnica de Madrod, Madrid.

Asis, R. (2014). *Incidencia de la Robótica Educativa ambiental en las Pruebas Saber de 5º y 9º.* Asociación Nacional para el Desarrollo Social ASONANDES.

Astolfi, J. P. (1999). *El "error", un medio para enseñar* (Vol. 15). Sevilla, España: Díada Editora S.L.

Botero, R. d., & Trefftz, H. (2011). MEDRA Para el Aprendizaje en Lógica de Programación Orientada a Objetos Mediante un Juego. (J. S. Sanabria, Ed.) Memorias de Investigación en *ingeniería de sistemas e informática* (1), 81-92.

Bottoms, G. &. (1988). *Connecting the curriculum to "real life."* Breaking Ranks: Making it *happen.* VA: National Association of Secondary School Principals., Reston.

Cemborain, J. I. (2014). *CALENTAMIENTO GLOBAL CON SCRATCH Y ESCUELAS EFICIENTES CON ARDUINO .* Universidad Pública de Navarra, Navarra.

Education, L. (2010). *Lego Education*. Recuperado el 8 de setiembre de 2016, de LEGOeducation.com: 

file:///Users/EdgarDario/Acade%CC%81mico/Club%20Robo%CC%81tica/LEGO/Capacitacio %CC%81n%20LEGO/20096881\_2/assets/languages/spanish/introduction/introduction\_start .html

Escobar Jaramillo, D. F. (2013). *Incidencia de la Implementación del Ambiente de* Programación Scratch, en los Estudiantes de Media Técnica, para el Desarrollo de la *Competencia Laboral General de Tipo Intelectual Exigida por el Ministerio de Educación Nacional Colombiano.* Tesis, Universidad de Santander - Tecnológico de Monterrey, Bucaramanga.

Facultad de Ingeniería de la Universidad de la República de Uruguay. (2006). *BUTIÁ Robótica Educativa*. Recuperado el 14 de 5 de 2015, de http://www.fing.edu.uy/inco/proyectos/butia/

Facultad de Ingeniería de la Universidad de la República de Uruguay. (2006). *BUTIÁ Robótica Educativa*. Recuperado el 8 de Septiembre de 2016, de https://www.fing.edu.uy/inco/proyectos/butia/index.html

Ferreira Szpiniak, A., & Rojo, G. A. (2006). Enseñanza de la programación. *Revista Iberoamericana de Tecnología en Educación y Educación en Tecnología, 1* (1), 1-8.

Freire, P. (12 de octubre de 2011). *Experiencias Educativas / Secundaria*. Obtenido de http://paradigmaeducativo35.blogspot.com/2011/10/paulo-freire-definicion-deescuela.html

García Arieto, L. (2001). *Aprendizaje y Tecnologías digitales ¿Novedad o Innovación?* UNED. Madrid: RED Digital.

García Hurtado, N. D., Castillo García, L. F., Jiménez, E., & Javier, A. (2012). Plataforma Educativa "ROBI". *Revista Colombiana de Tecnologías de Avanzada* , 1 (19), 140.

García López, J. C. (2008). Algoritmos y Programación en la Educación Escolar. Fundación Gabriel Piedrahita Uribe. Cali: editor@eduteka.org.

García López, J. C. (2014). Actividades de Aula con Scratch que Favorecen el Uso del *Pensamiento Algoritmico.* Tesis, Universidad ICESI, Cali.

Gesell, A. (1982). *El niño de 11 y 12 años* (Vol. 5). Barcelona, España: Paidós.

Gómez Roldán, C. I. (2013). *Educabot, Vehículo Omnidireccional para la Enseñanza de Geometría para Niños de Educación Preescolar.* Tesis, Universidad San Buenaventura, Facultad de Ingeniería, Medellín.

JULIO, Y. E. (2015). Aprendizaje basado en proyectos para la simulación y creación de *tecnología open source.* Universidad Americana de Barranquilla, Barranquilla.

López Ramírez, P. A., & Andrade Sosa, H. (2013). Aprendizaje de y con robótica, algunas experiencias. *Revista Educación , 1* (37), 43-63.

López, R. N., Muñoz, R., Barría, M., & Pérez, F. (2012). *Un Taller de Robótica para el Apoyo de la Enseñanza de Programación de Computadores Basado en Estilos de Aprendizaje.* Universidad de Valparaíso, Escuela de Ingeniería Civil Informática Facultad de Ingeniería, Valparaíso.

Márquez D, J. E., & Ruiz F., J. H. (2014). *Revista Didáctica, Innovación y Multimedia (D.I.M)* , *10* (30).

Mazón, J. T. (2004). Enseñanza de la Física con Tecnología (EFIT). En M. T. Ceballos, Enseñanza de la Física y las Matemáticas con Tecnología: Modelos de transformación de las *prácticas y la interacción social en el aula* (pág. 28). México, México.

MEN, M. d. (2006). Potenciar el pensamiento matemático: jun reto escolar! *Estándares Básicos en Competencias en Matemáticas* .

MEN, M. d. (2008). Ser competente en tecnología: juna necesidad para el desarrollo! *Orientaciones Generales para la Educación en Tecnología* , 5.

Mesa Mesa, L. A., & Barrera Lombana, N. (2013). La Robótica Educativa Como Instrumento Didáctico Alternativo en Educación Básica. *Revista Colombiana de Tecnologías de Avanzada* , *2* (22), 1-9.

Minami Koyama, Y., Jurado Pineda, M., & Velázquez Velázquez, R. (2012). ¿Curvas Más *Robots Sobre El Cálculo Integral Será Igual A Más Aprendizaje?* Informe, Universidad Nacional Autónoma de México, México D.F.

Ministerio de Educación Nacional, MEN. (1998). *Serie Lineamientos Curriculares de Ciencias Naturales y Educación Ambiental.* Bogotá, Cundinamarca, Colombia: Ministerio de Educación Nacional.

Moreno, I., Muñoz, L., Serracín, J. R., Quintero, J., Pittí Patiño, K., & Quiel, J. (2012). LA ROBÓTICA EDUCATIVA, UNA HERRAMIENTA PARA LA ENSEÑANZA-APRENDIZAJE DE LAS CIENCIAS Y LAS TECNOLOGÍAS. *Teoría de la Educación. Educación y Cultura en la Sociedad de la Información , 13* (2), 74-90.

Piaget, J. (1970). Seis Estudios de Psicología. Barcelona, España: Barral Editores S.A.

Pinto Salamanca, M. L., Berrera Lombana, N., & Pérez Holguín, W. J. (2010). Uso de la Robótica Educativa Como Herramienta en los Procesos de Enseñanza. *I+D*, 10(1), 15-23.

Posada Balvin, F. A. (2006). *Pensamiento Variacional y Razonamiento Algebraico*. Medellín: Artes y Letras Ltda.

Posada, M. Q. (2009). La Robótica en Educación: Una Aproximación a Modelos Robóticos para los Procesos de Enseñanza Aprendizaje en la Educación Básica y Media. Tesis, Universidad de San Buenaventura, Medellín.

Pujol, J. (25 de Marzo de 2016). *TECNOLOGÍA, PROGRAMACIÓN Y ROBÓTICA EN SECUNDARIA*. Recuperado el 8 de Septiembre de 2016, de https://tecnopujol.wordpress.com/s4a/

Restrepo, B. (2006). Aprendizaje basado en problemas (ABP): una innovación didáctica para la enseñanza universitaria. *Educación y Educadores*, 10.

Taborda, H., & Medina, D. (2012). *Programación de computadores y desarrollo de habilidades de pensamiento en niños escolares: fase exploratoria.* Proyecto, Universidad ICESI, Cali.

Tobón, S. (2006). *Método de trabajo por proyectos.* Uninet, Madrid.

Uribe Sichaca, L. M., & Vega Africano, J. (2013). *A4C "Arduino For Children" Una Alternativa Que Hace Uso De La Robótica Para El Desarrollo De Competencias Descriptivas.* Ponencia, IE.CEDID Ciudad Bolívar, Bogotá.

Valencia, L. E. (2011). *El colectivo docente en ingeniería de sistemas y telecomunicaciones:* una experiencia pedagógica significativa apoyada en la modelación de fenómenos físicos desde sistemas computacionales y eléctricos . Ponencia, Universidad Católica de Pereira, Pereira.

Vasco, C. E. (2003). *El pensamiento variacional y la modelación matemática*. Universidad del valle, Universidad de Manizales, Cali - Manizales.

Zapata Puerta, L. N., & Recaman Chaux, H. (2012). Metodologías Aplicadas en la Enseñanza y Aprendizaje de Algoritmos - Una Experiencia. *Revista Digital Sociedad de la Información*  $(37), 1-14.$ 

Zúñiga, A. L. (2012). DISEÑO Y ADMINISTRACIÓN DE PROYECTOS DE ROBÓTICA EDUCATIVA: LECCIONES APRENDIDAS. *Teoría de la Educación. Educación y Cultura en la Sociedad de la Información*, 13(3), 6-27.

# ANEXO<sub>1</sub> Prueba diagnóstica 1

# Proyecto S4A Interactivo

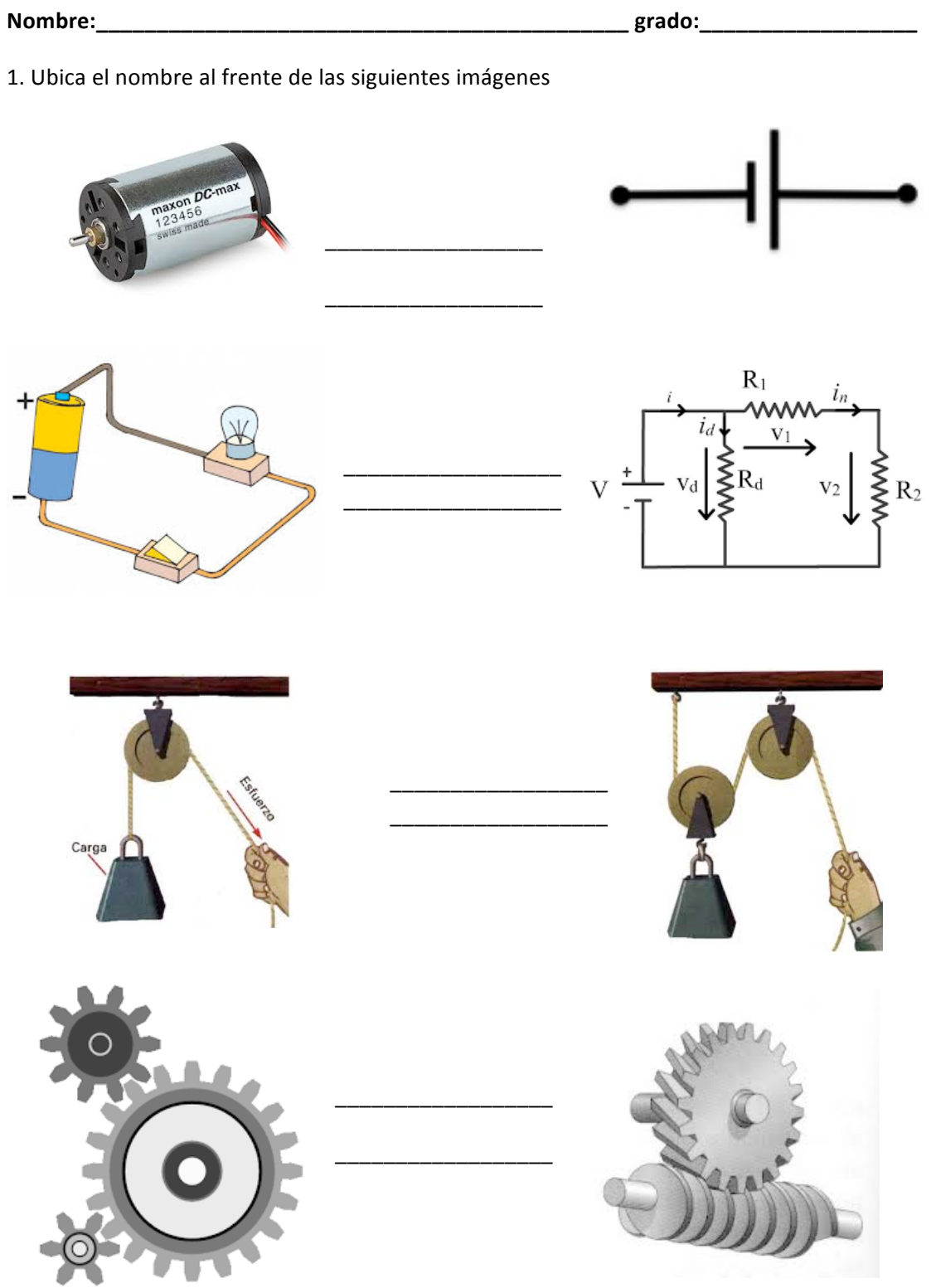

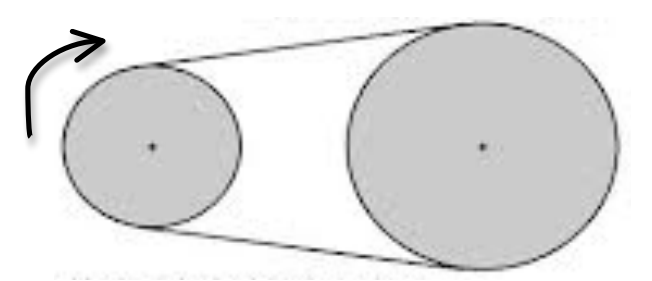

Si la rueda pequeña gira hacia la derecha, ¿La grande hacia dónde gira?\_\_\_\_¿Sabes cómo se llama éste mecanismo?\_\_\_\_\_\_\_

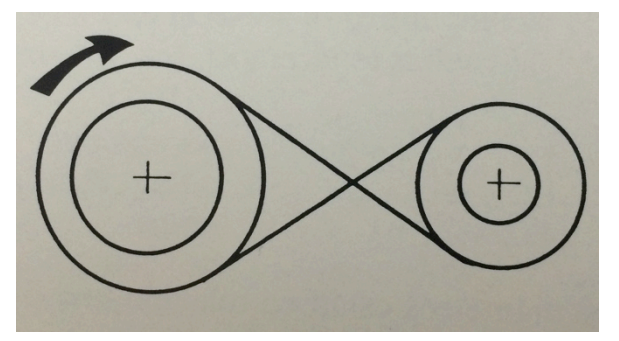

Si la rueda de la izquierda gira a la derecha, ¿La rueda de la derecha hacia dónde lo hace?\_\_\_\_\_\_\_¿Sabes cómo se llama éste mecanismo?\_\_\_\_\_\_\_\_

\_\_\_\_\_\_\_\_\_\_\_\_\_\_\_\_\_\_\_\_\_\_\_\_\_\_\_\_\_\_\_\_\_\_\_\_\_\_\_\_\_\_\_\_\_\_\_\_\_\_\_\_\_\_\_\_\_\_\_\_\_\_\_\_\_\_\_\_\_\_\_\_\_\_\_

2. De los siguientes elementos ¿cuáles pueden transportar la corriente y cuáles aislarla?, completa la tabla.

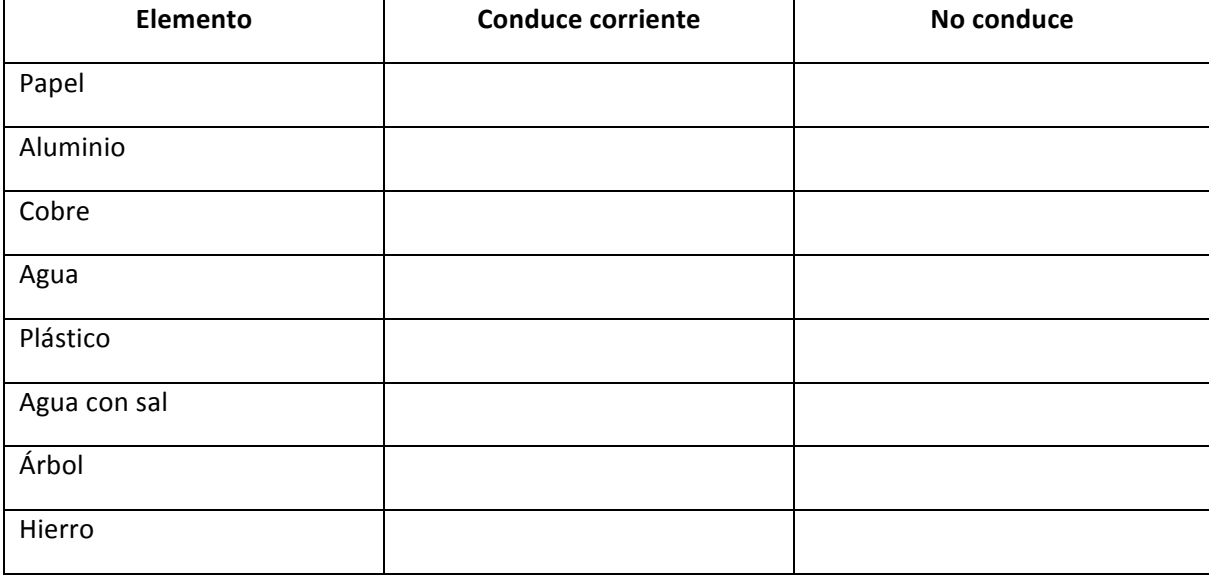

3. En Relación con la Electricidad trata de responder

- a.  $i$ Qué es Intensidad y cuál es su unidad?
- b. igQué es Resistencia y cuál es su unidad?
- c.  $\overline{i}$ Qué es Voltaje y cuál es su unidad?

#### **ANEXO 2**

#### **Prueba diagnóstica Nº 2**

#### **Proyecto S4A Interactivo**

**Nombre: \_\_\_\_\_\_\_\_\_\_\_\_\_\_\_\_\_\_\_\_\_\_\_\_\_\_\_\_\_\_\_\_\_\_\_\_\_\_\_\_\_\_\_\_\_\_\_\_\_\_\_\_\_ grado:\_\_\_\_\_\_\_\_**

Plano

- 1. Selecciona el orden correcto que se debe llevar a cabo el **Paso a Paso** en un proyecto tecnológico.
- a. Propuesta elegida lluvia de ideas Evaluación Boceto, diseño y planeación.
- b. Análisis del problema lluvia de ideas propuesta elegida Boceto, diseño y planeación.
- c. Lluvia de ideas Boceto, diseño y planeación análisis del problema propuesta elegida.
- 2. Relacione las siguientes imágenes de la derecha con su nombre de la izquierda.

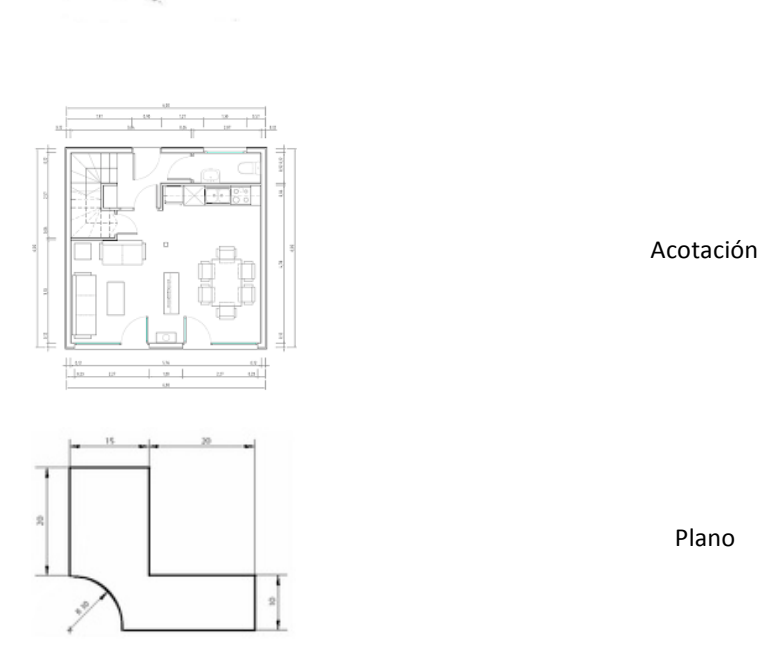

- 3. Escribe los nombres correctamente de las diferentes vistas diédricas del sistema americano.
- 4. Un circuito eléctrico es:
- a. Conjunto de piezas que unidas entre si permiten el funcionamiento de un sistema.
- b. Sistema integrado de elementos eléctricos.
- c. Conjunto de elementos que unidos entre si permiten el paso de la corriente eléctrica.

5. Relaciona los conceptos de la izquierda con los de la derecha.

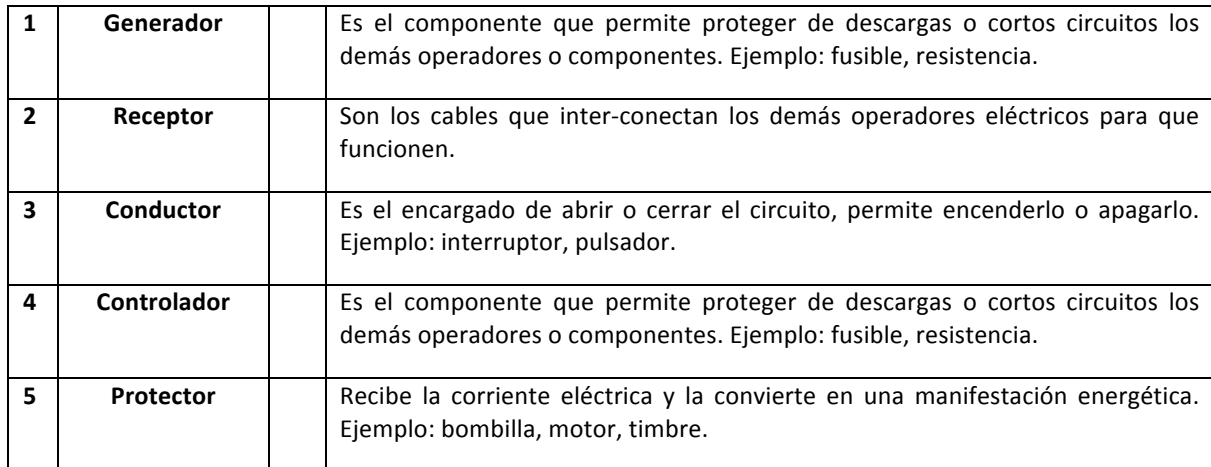

- 6. Responde falso o verdadero.
- a. El símbolo de la Pila es:
- b. El símbolo de la bombilla es:
- c. El símbolo del motor es:
	- 7. La característica de un circuito en Serie es:
	- 8. La característica de un circuito en Paralelo es:
	- 9. Aplica las fórmulas del Triángulo de la ley de Ohmios a los siguientes problemas
	- a. ¿Cuál es la resistencia de una plancha eléctrica que funciona con una Tensión de 230 Voltios, sabiendo que por ella circula una Corriente de 2A?

\_\_\_\_\_\_\_\_\_\_\_\_\_\_\_\_\_\_\_\_\_\_\_\_\_\_\_\_\_\_\_\_\_\_\_\_\_\_\_\_\_\_\_\_\_\_\_\_\_\_\_\_\_\_\_\_\_\_\_\_\_\_\_\_\_\_\_\_\_\_\_\_\_\_\_\_\_\_\_\_\_\_\_

\_\_\_\_\_\_\_\_\_\_\_\_\_\_\_\_\_\_\_\_\_\_\_\_\_\_\_\_\_\_\_\_\_\_\_\_\_\_\_\_\_\_\_\_\_\_\_\_\_\_\_\_\_\_\_\_\_\_\_\_\_\_\_\_\_\_\_\_\_\_\_\_\_\_\_\_\_\_\_\_\_\_\_

- b. Calcula la Intensidad de la corriente que alimenta a una lavadora de juguete que tiene una Resistencia de 10 Ohm y funciona con una batería de 30 Voltios.
- c. Calcula el Voltaje entre los extremos de un circuito, si tiene una Resistencia de 20 Ohm y una Intensidad de 30 Amperios.

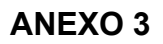

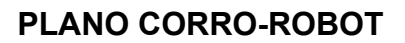

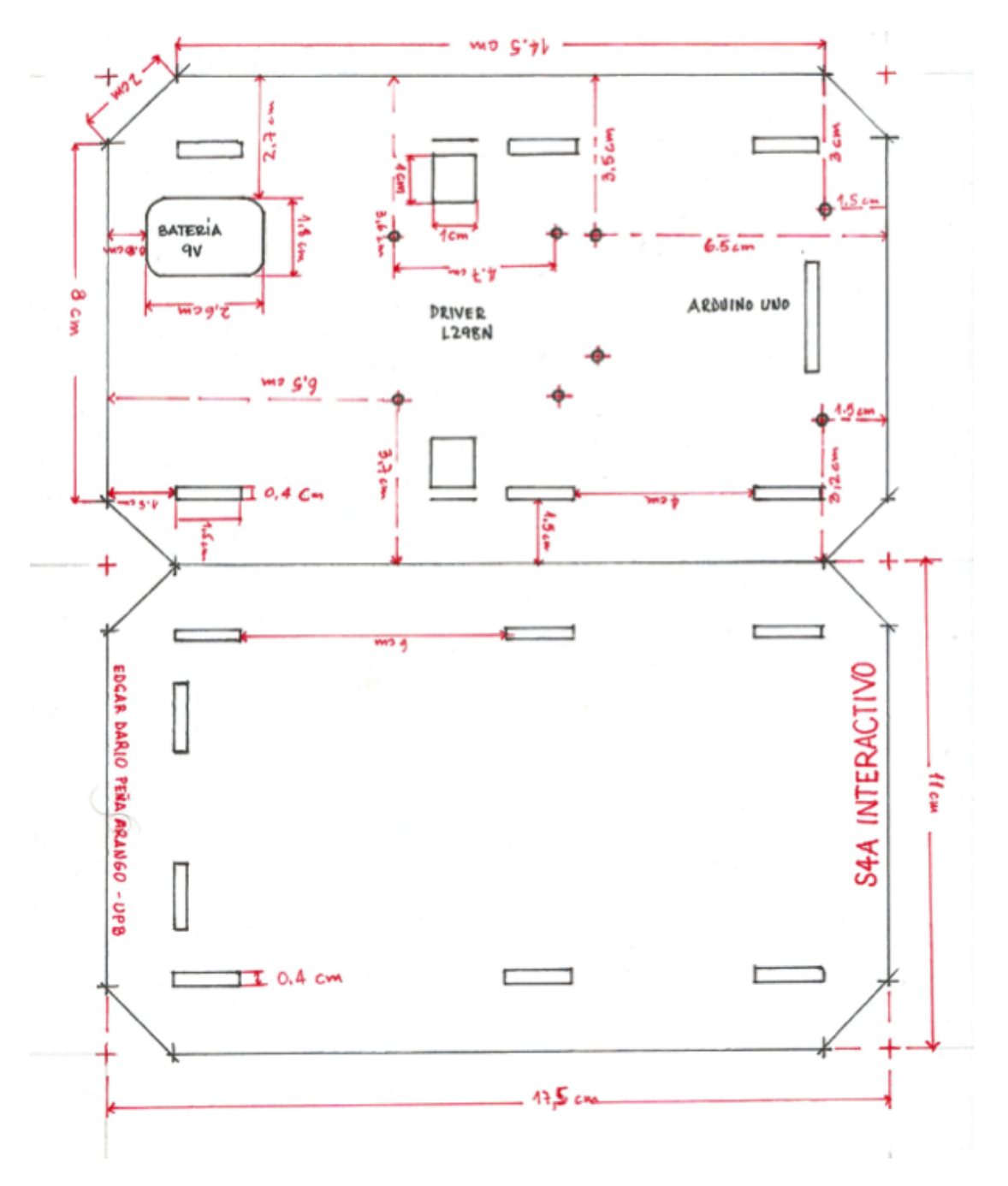

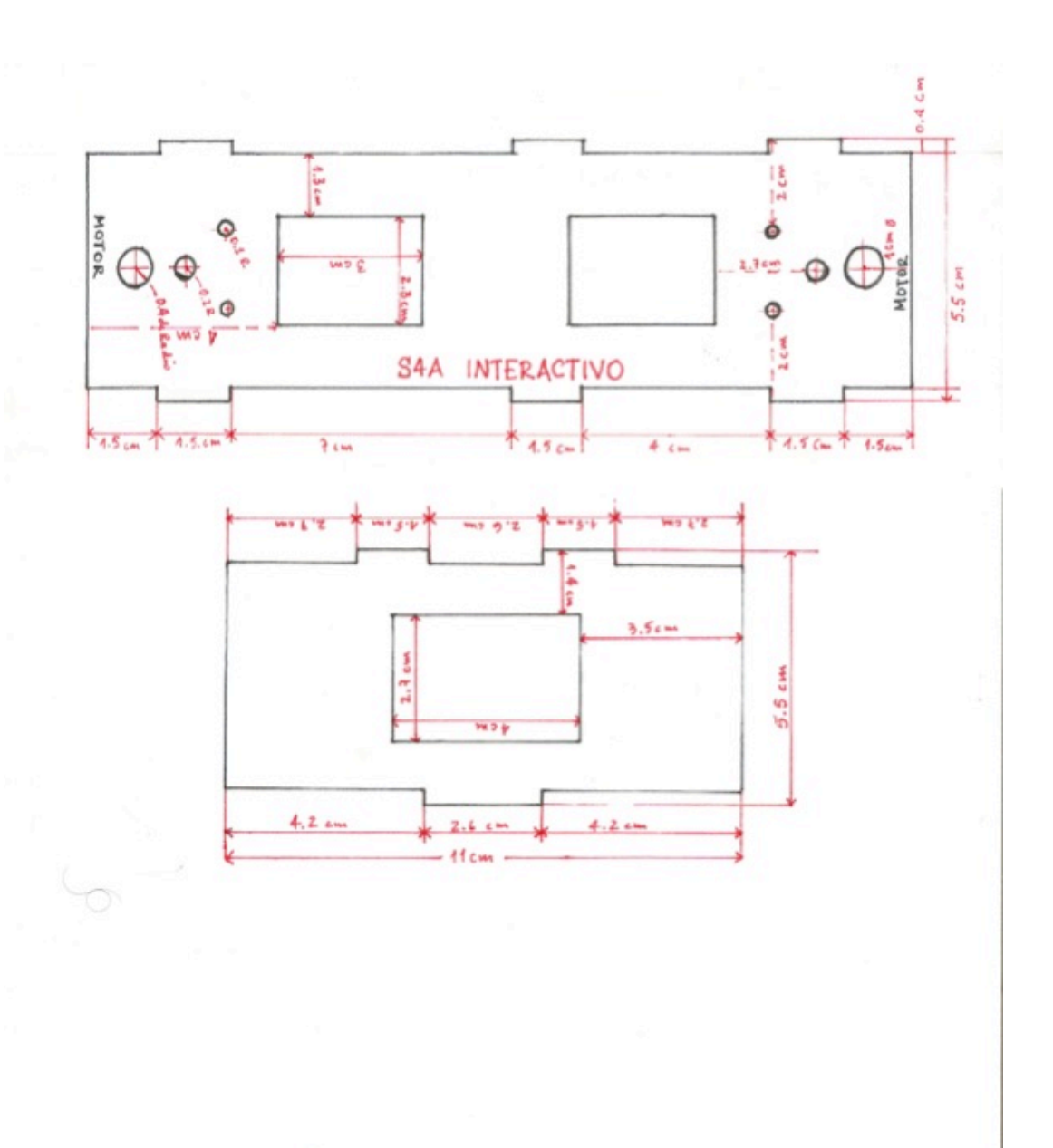

# **BOCETO INICIAL**

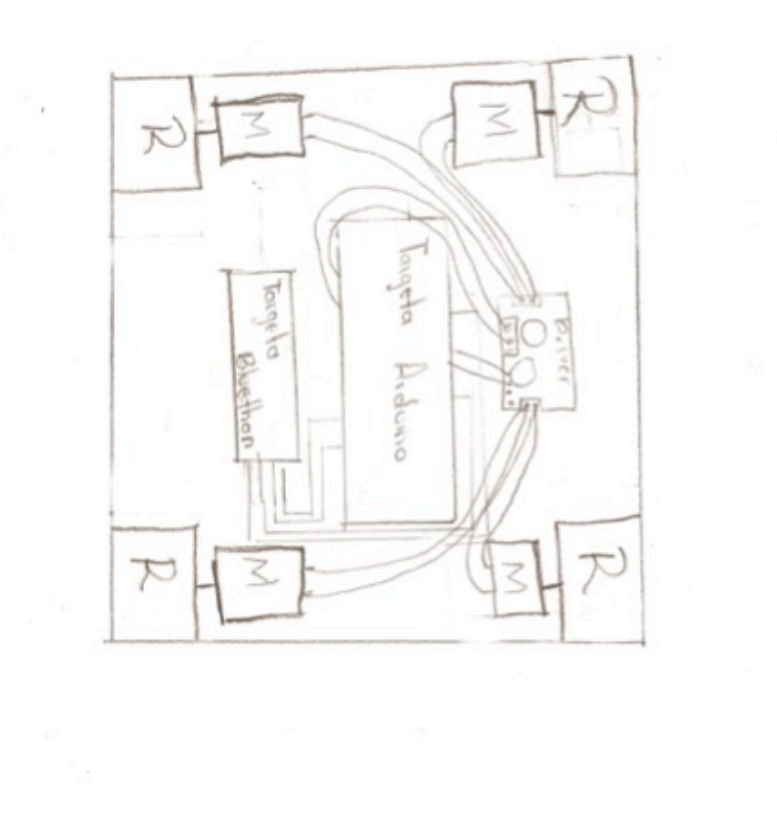

## **BOCETO FINAL**

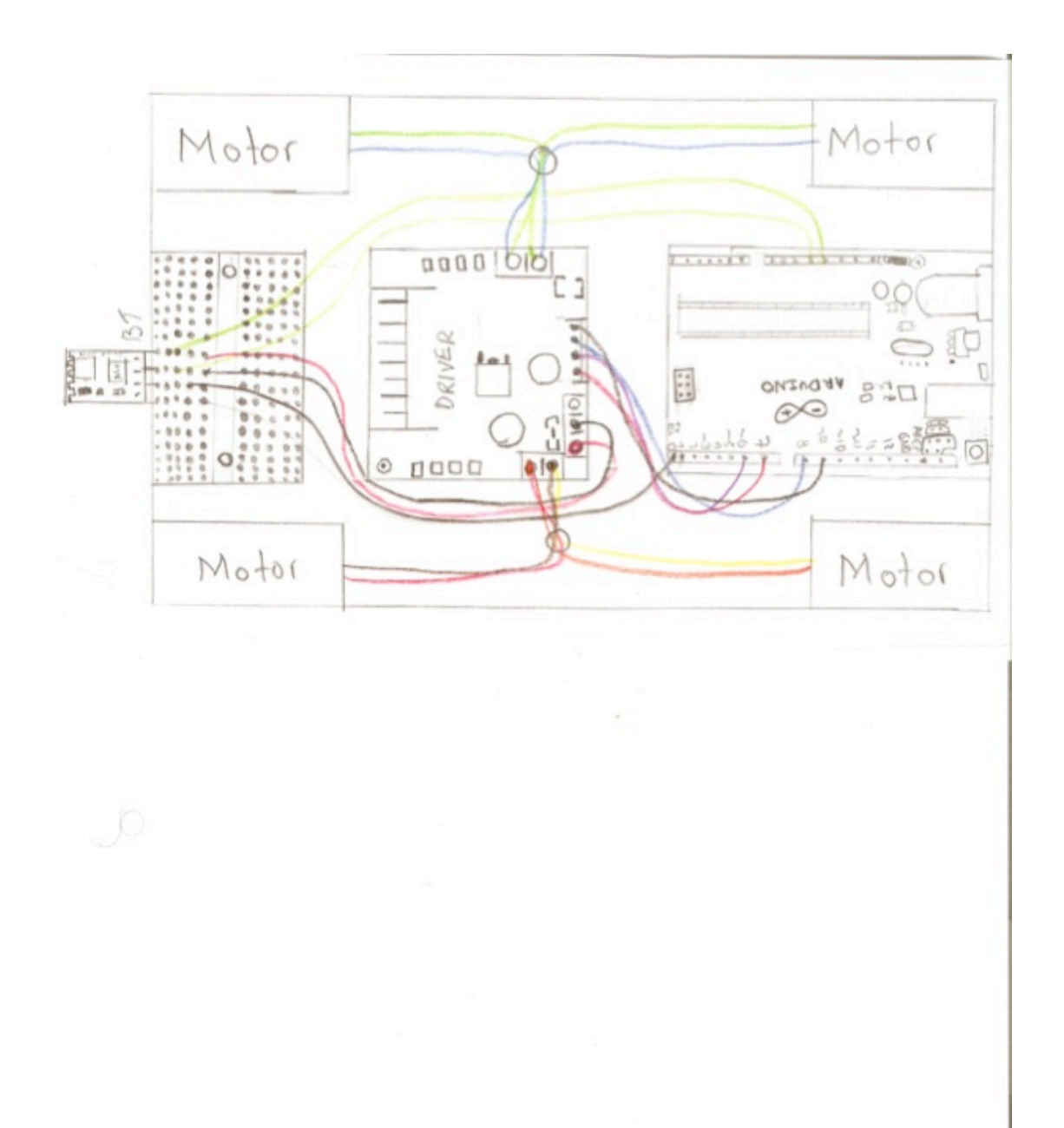

#### **ANEXO 4**

## **Evaluación del proyecto S4A Interactivo "Metodología para el desarrollo de Proyectos" IE. Escuela Normal Superior Pedro Justo Berrío Santa Rosa de Osos**

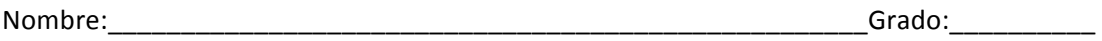

Queremos saber el alcance que ha tenido para ustedes el proyecto **S4A Interactivo** en el proceso de teorización, planeación y construcción de la propuesta final; lo mismo que los recursos que han sido utilizados por todos para llegar al culmen del mismo.

Responde de la manera más sincera posible.

a. Presentación y pertinencia del proyecto "S4A Interactivo" (marque con una x la respuesta que considere como la más apropiada para Usted y justifique)

- El proyecto fue presentado por el docente de manera clara.

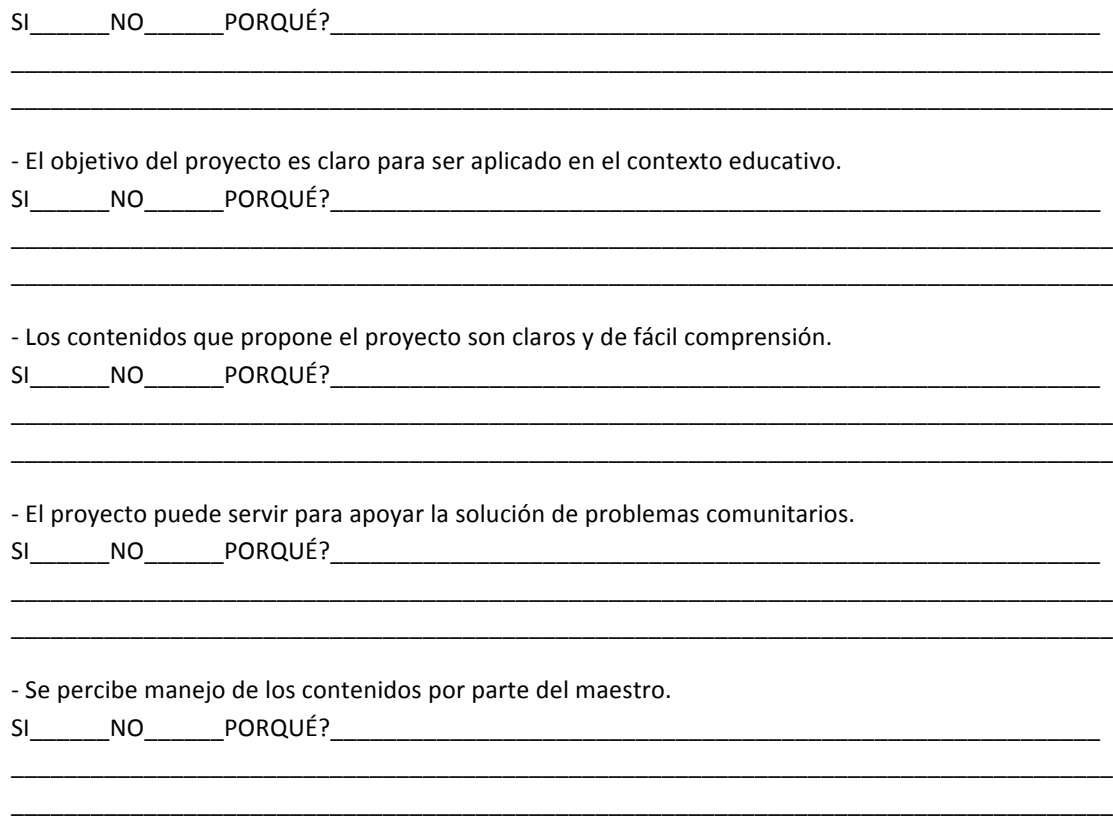

b. Contenido del proyecto - Sitio Web (valore de 1 a 5, siendo 1 muy bajo y 5 alto)

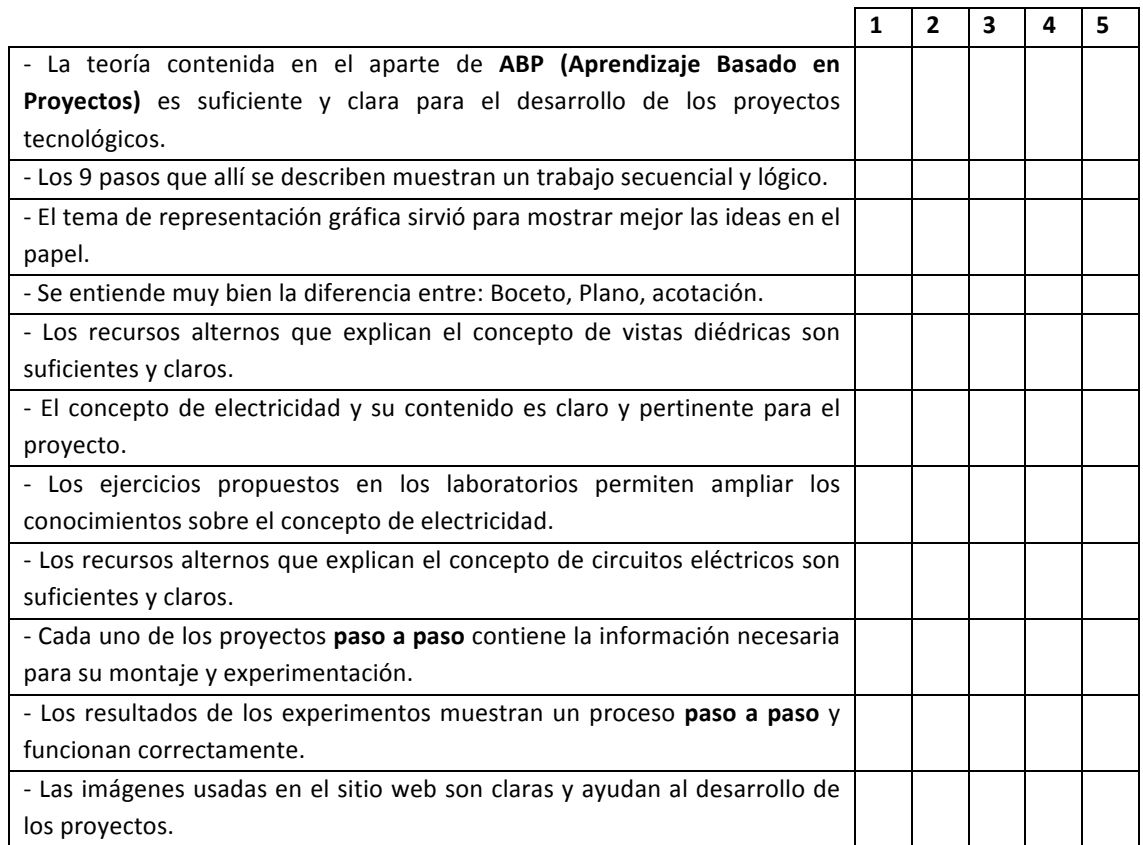

## c. Recursos TIC para el proyecto (valore de 1 a 5, siendo 1 muy bajo y 5 alto)

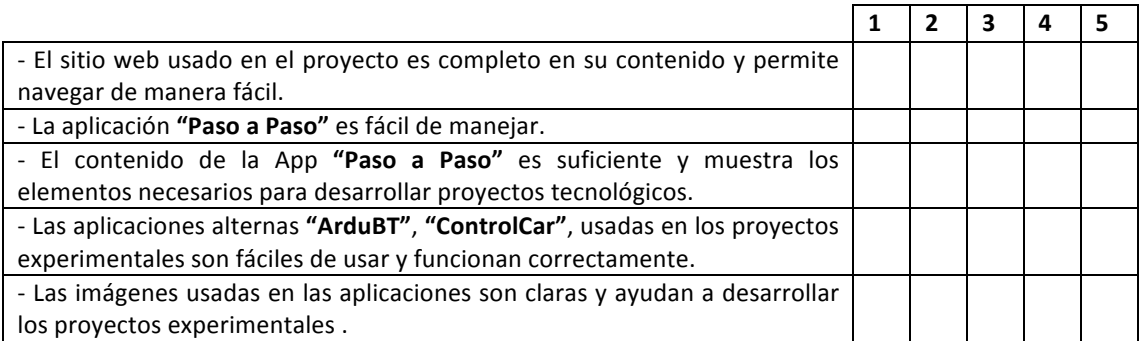

d. Planeación y construcción de proyectos (valore de 1 a 5, siendo 1 muy bajo y 5 alto)

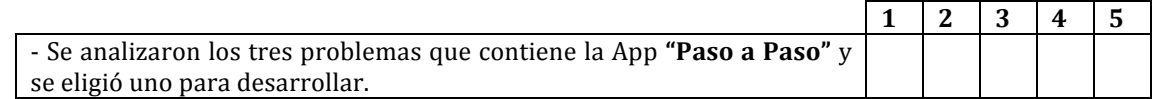

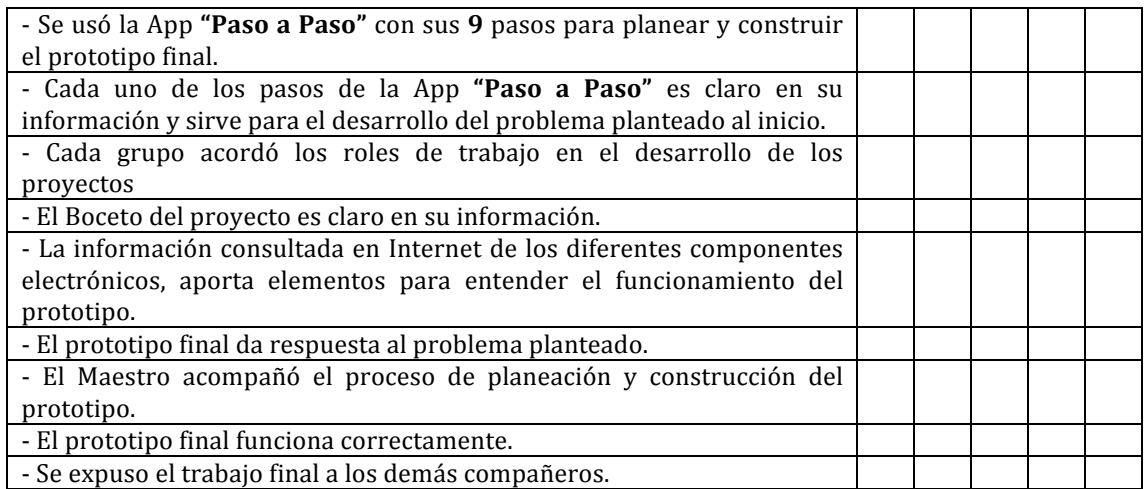

e. Compromiso individual en el proyecto y aportes a nivel personal (Marque con una **X** la opción que crea que mejor se acomoda a la realidad **S**= Siempre; **CS**= Casi Siempre; AV= Algunas Veces; PV=Pocas Veces; N= Nunca)

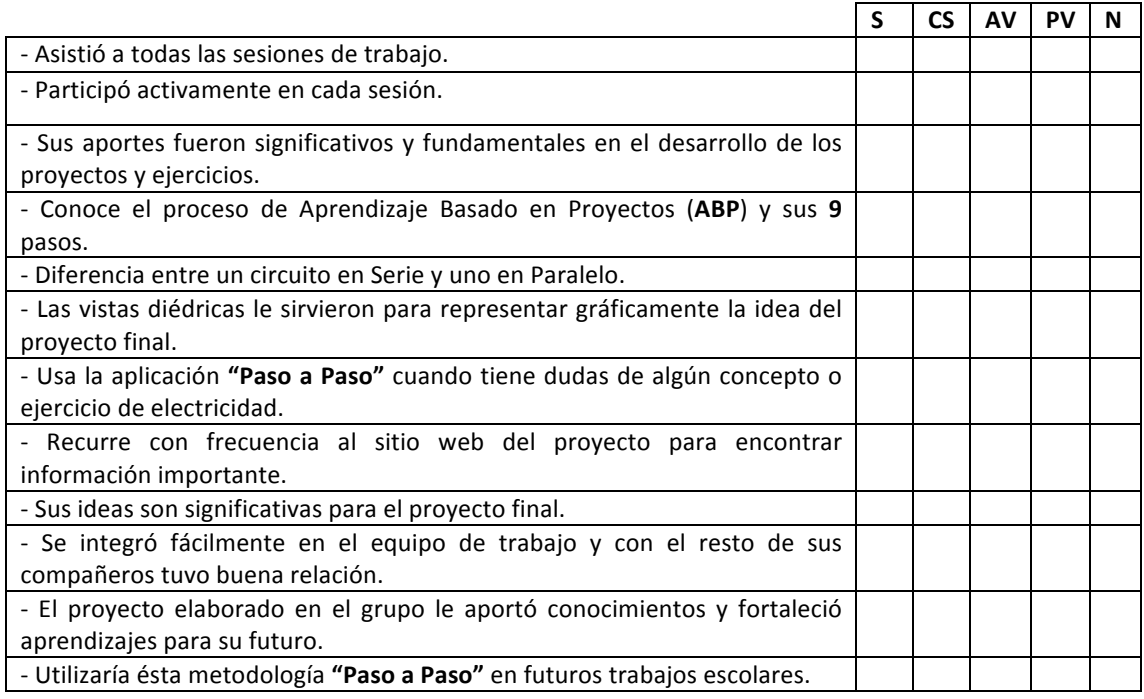